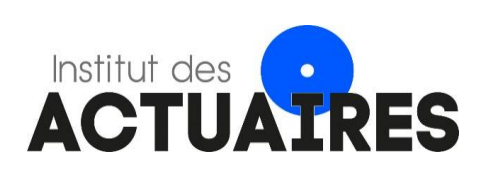

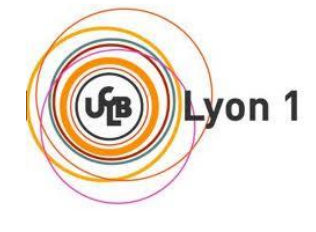

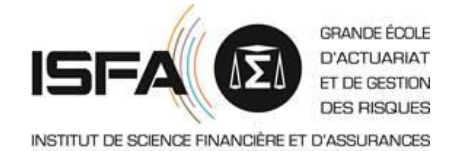

## **Mémoire présenté le : 23.05.2023**

## **pour l'obtention du Diplôme Universitaire d'actuariat de l'ISFA et l'admission à l'Institut des Actuaires**

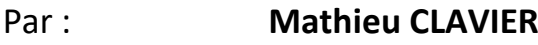

#### Titre : **Prévisions sous IFRS 17 : Business plan et atterrissage en épargne**

Confidentialité :  $\boxtimes$  NON  $\Box$  OUI (Durée :  $\Box$  1 an  $\Box$  2 ans)

*Les signataires s'engagent à respecter la confidentialité indiquée ci-dessus*

*Membres présents du jury de l'Institut Signature : des Actuaires*

M. CORREGE Pierre *Nom : David CRESPINE*

*Membres présents du jury de l'ISFA Invité :* M. RIBEREAU Pierre *Nom :*

*Signature : Entreprise : Deloitte Nom : Baptiste Bréchot*

M. NÉGRI François-Xavier *Directeur de mémoire en entreprise : Signature :*

*Signature :*

*Autorisation de publication et de mise en ligne sur un site de diffusion de documents actuariels (après expiration de l'éventuel délai de confidentialité)*

Signature du responsable entreprise

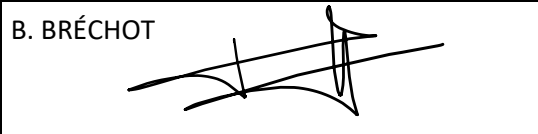

Signature du candidat M. CLAVIER lank

Mathieu CLAVIER

## **Prévisions sous IFRS 17**

Business plan et atterrissage en épargne

23 mai 2023

ISFA - Institut de Science Financière et d'Assurances

# **Remerciements**

Mes remerciements vont tout d'abord à Baptiste BRÉCHOT, Claude CHASSAIN et Cyril CHALIN associés du pôle Actuariat Assurance au sein de Deloitte France pour m'avoir permis de réaliser mon alternance et ce mémoire au sein de leur équipe.

Je remercie également mes encadrants et relecteurs : David CRESPINE et Hugo ATLAN pour leurs conseils avisés concernant l'étude de la problématique étudiée dans ce mémoire ainsi que mon tuteur pédagogique Yahia SALHI.

Enfin, mes remerciements s'adressent à toute l'équipe pour leur sympathie et l'aide apportée tout le long de la rédaction de ce mémoire.

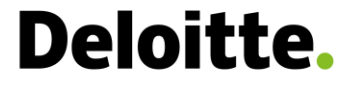

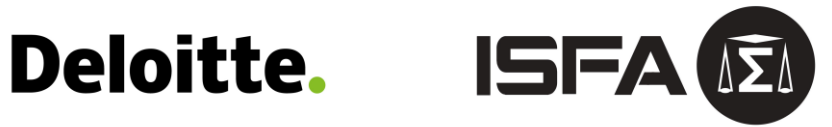

## Table des matières

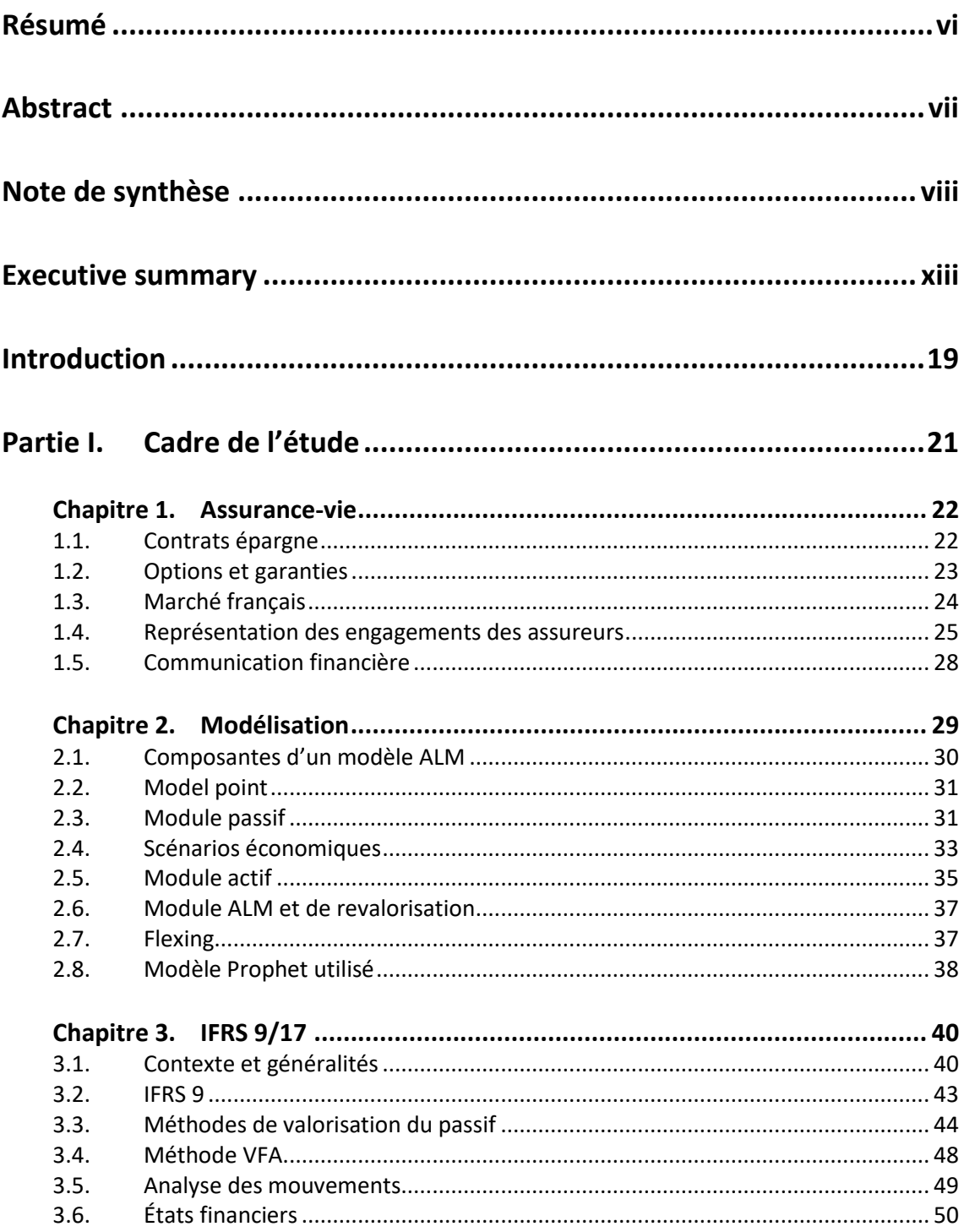

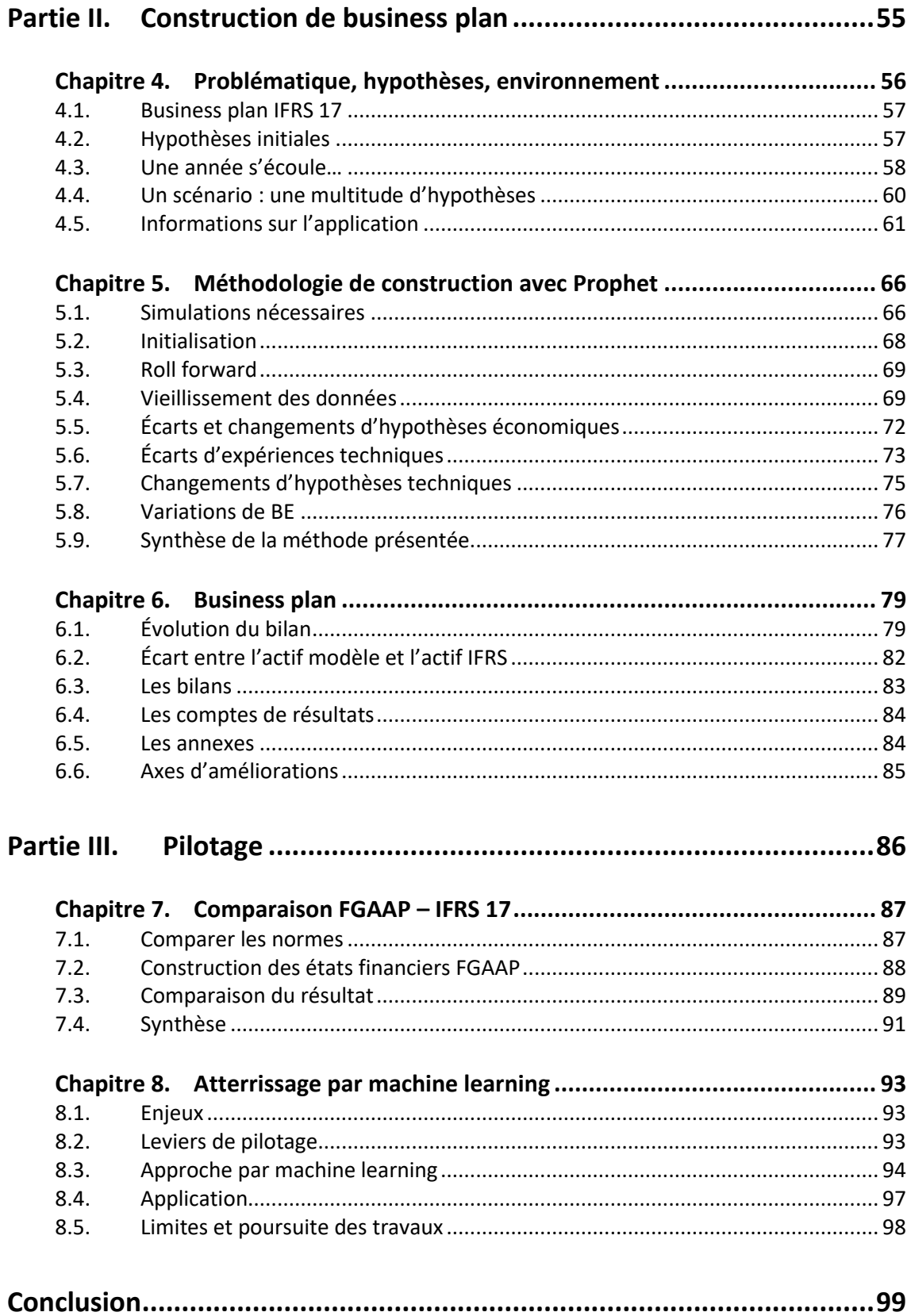

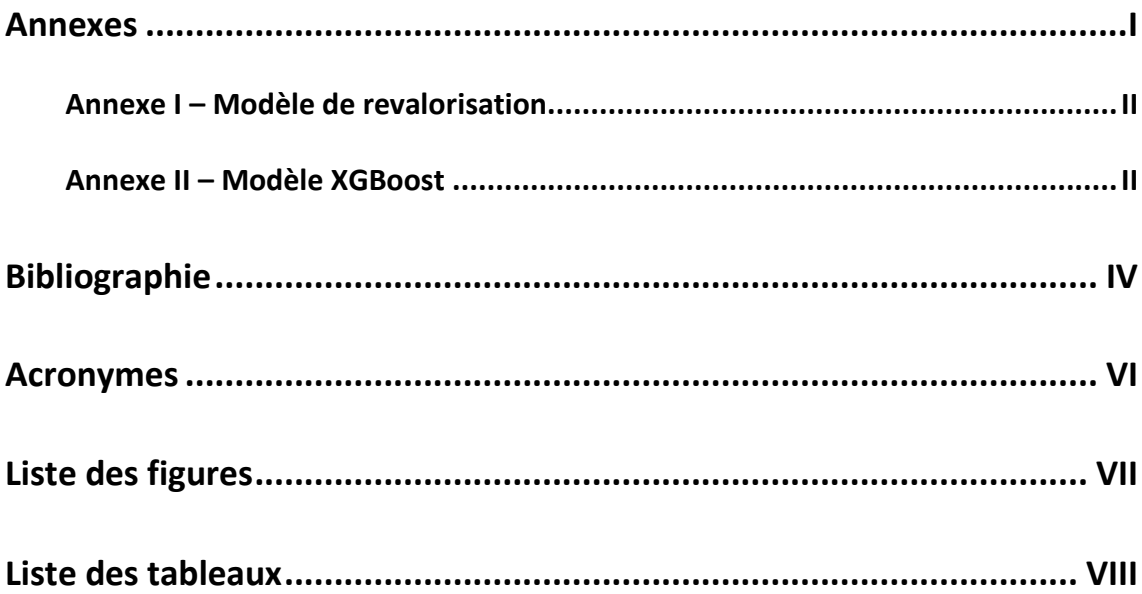

## <span id="page-6-0"></span>**Résumé**

La nouvelle norme comptable IFRS 17 relative à la valorisation et la comptabilisation des « Contrats d'assurance » est entrée en vigueur le 1<sup>er</sup> janvier 2023. Cette norme modifie la valorisation du passif d'assurance par rapport à la norme IFRS 4. Les assureurs sont amenés à adapter leur *business plan* (BP) et la prévision des profits dans ce nouveau référentiel*.* 

Pour les produits à participation directe, le modèle VFA s'impose et oblige le calcul de la meilleure estimation des engagements (PVFCF) ; cela nécessite la projection des flux de trésorerie futurs probabilisés pour chaque année de l'horizon du BP et donc l'utilisation de modèles de projection plus complexes avec de nombreuses hypothèses.

Ce mémoire propose une méthode de construction de *business plan* IFRS 17 pour un produit d'épargne en euro. Quelles hypothèses sont nécessaires ? Comment analyser les variations de BE dans un *business plan* ? Quelles difficultés et quelles pistes pour y remédier ?

La première partie présente le contexte et prérequis de l'étude : l'assurance-vie, les normes IFRS 17 / 9 et la modélisation ALM. La deuxième partie présente une méthode de construction de *business plan* en détaillant pas à pas les hypothèses nécessaires aux différentes simulations afin de vieillir les données et les modifier de telle sorte à refléter les écarts et changements d'hypothèses que le management envisage dans son *business plan*. La dernière partie compare les différences entre un *business plan* en normes françaises et un *business plan* IFRS 17 et explore une méthode d'actualisation des prévisions par l'utilisation de *machine learning*.

**Mots-clés :** *Assurance-vie, Modèle ALM, Prophet, IFRS 17, Business plan, Atterrissage*

## <span id="page-7-0"></span>**Abstract**

The new accounting standard IFRS 17 for the valuation and accounting of "Insurance Contracts" came into effect on January 1, 2023. This standard modifies the valuation of insurance liabilities compared to the IFRS 4 standard. Insurers are required to adapt their business plan (BP) and profit and loss forecasts in this new framework.

For direct participation products, the VFA model is needed and requires the calculation of the best estimate of liabilities (BEL); this requires the projection of probabilistic future cash flows for each year of the BP horizon and therefore the use of more complex projection models with numerous assumptions.

This thesis gives a method to build an IFRS 17 business plan for a euro savings product. What assumptions are necessary? How to analyze BEL movementsin a business plan? What difficulties and how to fix them?

The first part introduces the context and prerequisites of the study: life insurance, IFRS 17/9 standards, and ALM modeling. The second part presents a method to build a business plan by detailing step by step the assumptions required for different simulations to age the data and modify them in such a way as to reflect the gaps and changes in assumptions that management envisages in its business plan. The last part compares the differences between a business plan in French and IFRS 17 standards and explores a method for updating forecasts using machine learning.

**Keywords:** *Life insurance, ALM Model, Prophet, IFRS 17, Business plan, Reforecast*

## <span id="page-8-0"></span>**Note de synthèse**

## **Contexte**

La norme comptable IFRS 17 est entrée en vigueur le 1<sup>er</sup> janvier 2023. Cette norme pour les passifs d'assurance a pour objectif d'harmoniser les comptes consolidés des assureurs appliquant les IFRS et de permettre une meilleure comparabilité entre ces derniers.

Aux premiers abords, une norme comptable ne reste jamais qu'un langage pour exprimer la situation financière d'une entreprise, la performance intrinsèque d'une activité ne devrait pas être modifiée. En revanche, la communication et l'émergence du résultat peut différer en fonction du référentiel comptable. Il revient aux actuaires d'expliquer et de proposer des méthodes pour appréhender la création et la projection du résultat d'assurance dans ce nouvel environnement.

Cette étude explore une méthode de construction de *business plan* (BP) pour un produit d'épargne sur un fonds en euros sous la norme IFRS 17 en analysant les difficultés sous-jacentes et les limites d'une comparaison avec la norme locale. L'un des objectifs d'un *business plan* est d'aider les dirigeants à piloter les compagnies, cela requiert de pouvoir mettre à jour « rapidement et facilement » les chiffres des *business plans* au gré des évolutions constatées.

## **IFRS 17, un nouveau paradigme**

IFRS 17 modifie l'évaluation du passif d'assurance et apporte une vision plus économique, à l'instar de solvabilité II, avec une approche par « meilleure estimation » et une comptabilisation « prospective » qui anticipe les profits futurs.

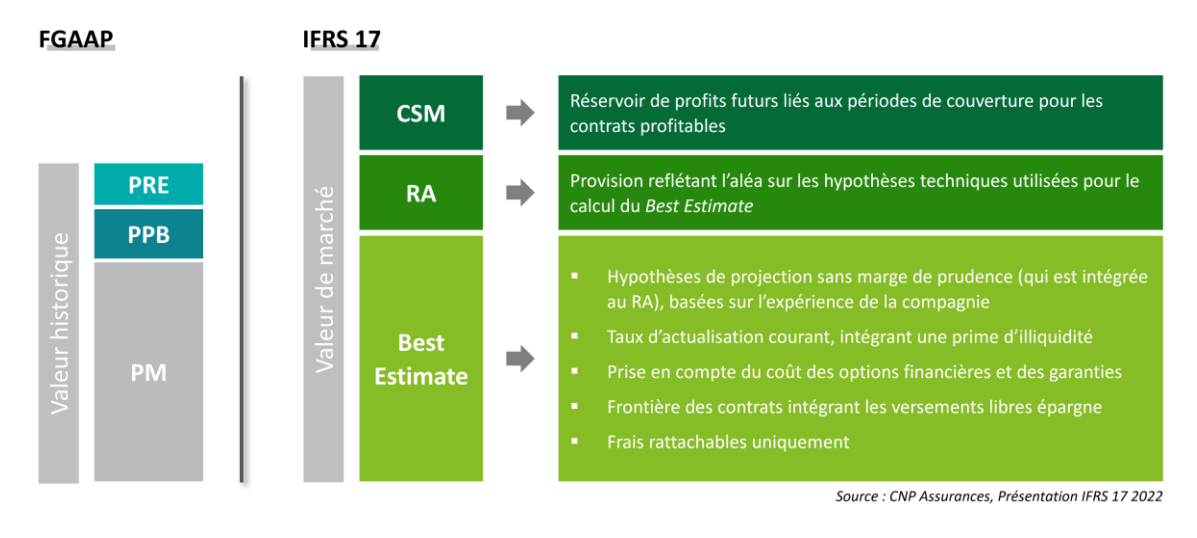

*Figure 1 – Bilans FGAAP et IFRS 17*

La **CSM** représente le stock de profits futurs estimés de l'assureur pour les services non encore rendus aux assurés. Cette grandeur est un nouvel indicateur de pilotage et de communication financière. Les résultats dépendront largement du relâchement de ce stock ainsi que de la

capacité à le renouveler sur le long terme. Le modèle d'évaluation du passif utilisé pour les produits d'épargne, modèle VFA, permet d'imputer à la CSM les variations liées aux modifications d'hypothèses financières en plus des hypothèses techniques à la différence du modèle général (BBA).

Un **ajustement pour risque** non financier (RA) est aussi introduit. Sur une activité mature, le relâchement de RA devrait peu ou prou être compensé par la dotation annuelle liée aux affaires nouvelles pour finalement impacter que marginalement le résultat. Par simplification, et sans perte de généralité, le RA sera considéré nul dans cette étude.

La dernière grande composante du passif d'assurance est la **meilleure estimation des engagements**. Proche du *best estimate* sous solvabilité II, il s'agit aussi d'une estimation des flux de trésorerie probabilisés et actualisés avec quelques différences notables concernant les flux à considérer (frontière des contrats, frais) ou encore la courbe des taux à utiliser.

Avec ce nouveau bilan, le **compte de résultat** IFRS 17 est lui aussi transformé. La marge d'assurance est principalement issue des services rendus sur l'année. Les primes perçues sur l'année ne se retrouvent pas directement dans les produits d'assurance. La marge d'assurance IFRS 17 est constituée pour une part importante du relâchement de la CSM au rythme des unités de couvertures reflétant la part des services rendus sur l'année.

En plus du bilan et du compte de résultat, une **analyse des variations** (écarts d'expérience, changements d'hypothèses…) expliquant l'ajustement de la CSM/BE est demandée.

### **Problématique**

L'implémentation de la norme pour publier les comptes IFRS 17 dès le premier trimestre 2023 a mobilisé des ressources importantes chez les assureurs. Une problématique ouverte est maintenant la construction de *business plan* dans ce référentiel qui est par nature plus complexe eu égard à la vision prospective de cette comptabilisation. La projection des éléments décrits cidessus sur un horizon BP nécessite de nombreuses données et hypothèses en entrées du modèle de projection actif passif : des hypothèses sur le portefeuille de passifs, d'actifs, des hypothèses techniques ainsi que des hypothèses financières. À partir d'un modèle *Prophet*, l'objectif a été de réfléchir à une méthode de construction de *business plan* en se posant les questions suivantes :

- Quelles hypothèses sont nécessaires à la création d'un *business plan* IFRS 17 et à l'analyse des variations attendues d'une année sur l'autre ?
- Comment implémenter une méthode de création de BP en utilisant un outil de marché : *Prophet* ?
- **Est-ce qu'un** *business plan* **sous IFRS 17 est comparable à un business plan en normes** françaises (ou IFRS 4) ?
- Comment permettre une actualisation plus rapide des prévisions ?

### **Construction d'un** *business plan* **17**

Le point de départ du *business plan* dans la méthode proposée s'appuie sur le bilan en sortie du modèle. Le bilan à l'année 0 ne soulève pas de problème particulier<sup>1</sup> car il est généralement basé sur le dernier bilan publié. Nos travaux portent sur la projection des états financiers de l'année 1 et l'explication des variations entre le point de départ et l'année 1. La projection des autres années est similaire et ne soulève pas d'autres difficultés méthodologiques.

Une part importante du *business plan* est de définir les hypothèses qui sont nombreuses étant donné l'utilisation des modèles de projection. Le concept de « scénario BP *»* est introduit pour représenter l'évolution des hypothèses économiques et les écarts d'expériences anticipés. Un « scénario BP » est constitué de plusieurs schémas comme celui ci-après pour refléter les changements d'hypothèses qui interviendront lors de la création du *business plan*. Par exemple, la figure ci-après donne l'information sur les quatre scénarios économiques qui seront utilisés pour le *business plan.* Après l'utilisation du premier jeu de scénarios économiques pour la projection à l'ouverture, les deux suivants reposeront sur une courbe des taux supérieure à celle qui avait été utilisée l'année précédente et le troisième à une courbe des taux inférieure.

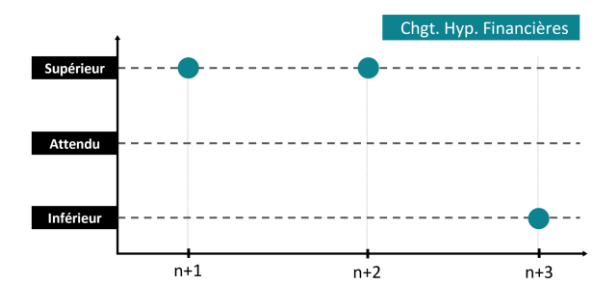

*Figure 2 - Évolution des hypothèses économiques*

Après avoir défini les hypothèses, il faut ensuite établir une méthodologie permettant de mesurer l'impact de chaque hypothèse sur le BE à travers différentes simulations qui n'ont pas d'ordre défini par la norme. Ces étapes sont connues, la difficulté repose sur la modification des entrées du modèle pour permettre une projection à différents horizons.

### **Étape 1** : Bilan d'ouverture

*Le bilan d'ouverture reprend le bilan de clôture de l'année précédente. Pour la première année, dans le cadre de cette étude, le BE est calculé en sortie du modèle Prophet et la CSM est assimilée à la VIF.*

### **Étape 2** : *Roll forward*

*Le roIl foward représente le passage du temps comme attendu. Cette étape ne nécessite pas de simulation supplémentaire. Pour passer d'une vision à la date à une vision*  + 1 *il faut désactualiser le et relâcher les flux attendus.*

 $1$  Ce mémoire se place dans univers post-transition IFRS 17.

### **Étape 3** : *Écarts et changements financiers*

*Cette étape est la première simulation modèle démarrant à l'année n + 1 sur 49 ans et non à l'année sur 50 ans. La difficulté de cette étape est de modifier les entrées du modèle pour la simulation à l'année*  + 1 *de sorte à se retrouver dans la situation projetée pour l'année 1 lors de la simulation à l'année . Il faut vieillir manuellement les models points de passif, modifier les réserves (PPB, RC), ajuster les VNC et VM des actifs. Les écarts d'expériences sont ensuite implémentés en modifiant les PMVL et un nouveau jeu de scénarios économiques est utilisé pour matérialiser le changement d'hypothèses économiques.*

### *1. Modifier les hypothèses au passif*

Pour passer d'une projection à l'année  $n$  à une projection  $n + 1$  (i) les *models points* sont ajustés : augmentation de l'âge (+ 1 ans), ajustement de la PM par police en fonction des flux et prise en compte de la revalorisation de l'année après écart d'expérience le cas échéant (ii) la réserve de capitalisation et la PPB qui sont des entrées du modèle ALM doivent aussi être ajustées

### *2. Modifier les hypothèses à l'actif*

Pour maintenir l'égalité entre l'actif et le passif, il faut aussi ajuster les VNC et VM des actifs détenus de manière à les faire correspondre à la situation du portefeuille d'actifs après un an tout en considérant les changements d'hypothèses financières ; par exemple une augmentation des plus-values latentes si telle est l'hypothèse du BP.

### **Étape 4 et 5** : *Écarts d'expériences – Rachats totaux et partiels*

*À partir des paramétrages de la précédente simulation, les écarts d'expériences sur les rachats totaux et partiels sont respectivement pris en compte en ajustant le nombre de personnes et le montant de PM par police dans les models points passifs. Ces changements de passif conduisent aussi à ajuster proportionnellement l'actif.*

### **Étape 6** : *Changements d'hypothèses techniques*

*À partir des paramétrages de la précédente simulation, les hypothèses techniques (dans cet exemple la table des rachats) sont modifiées pour générer une nouvelle chronique de flux. Les changements d'hypothèses impactent le futur et non l'état initial. L'actif n'est pas à ajuster dans cette étape.*

Finalement, le  $BE_{n+1}$  est égal au dernier  $BE$  calculé lors de l'analyse des variations. Les  $BE$ intermédiaires permettent d'identifier l'impact de chaque écart d'expérience ou changement d'hypothèse. La CSM peut ensuite être ajustée par la différence entre les changements de juste valeur des actifs sous-jacents et la variation de  $BE$  d'une année sur l'autre. Appliquée chaque année, cette procédure permet de créer un BP.

### **Pilotage**

La dernière partie s'attache à comparer les états financiers FGAAP et IFRS 17 à partir d'un portefeuille fictif. La somme des trois années de résultats FGAAP et IFRS sont proches : 256 k€ en FGAAP et 259 k€ en IFRS 17 mais leur répartition est différente. Le résultat IFRS en épargne (VFA) réagit plus rapidement au contexte économique : il est globalement plus volatil du fait des effets de marché. Si un mouvement sur les marchés intervient lors d'une année, ce mouvement sera visible pour partie en compte de résultat de l'année écoulée car le relâchement de CSM se fait après ajustement de la *variable fee* impactées par les changements d'hypothèses financières (dans le modèle VFA). En norme comptable locale, ce mouvement sera visible uniquement au

moment de la réalisation des plus-ou-moins-values ou de l'enregistrement d'une dépréciation. Si le mouvement inverse se produit avant la réalisation des PMVL, ce mouvement ne sera jamais perçu dans les comptes de résultat.

La dépendance de la CSM à la valeur de marché du portefeuille d'actif amène à réfléchir à des solutions de mise à jour rapide des prévisions en fonction de l'évolution de la valeur de marché du portefeuille. Une approche, reprenant des travaux déjà présentés à l'institut des actuaires, reposant sur une estimation du BE par *machine learning* en utilisant un algorithme *XGBoost* est explorée. Cette approche a toutefois des limites dans son utilisation car une faible erreur d'estimation du  $BE$  peut avoir un impact significatif sur la CSM étant donné la différence des volumes de ces deux grandeurs.

## **Conclusion et limites**

La construction d'un *business plan* IFRS 17 pour un produit d'épargne se complexifie grandement par la nécessité d'estimer des  $BE$  à différentes temporalités en utilisant des modèles ALM et toutes les hypothèses nécessaires au fonctionnement de ces modèles. Pour réaliser des projections aux temps  $n, n + 1, n + 2, n + 3$  il est nécessaire de vieillir les *models points*. Pour simuler les écarts d'expériences, les models points sont déformés pour représenter un écart technique comme des rachats supérieurs aux hypothèses initiales, ou, représenter des écarts financiers comme un montant de plus-value inattendu.

La méthode présentée, nécessitant des allers retours entre le modèle de projection du passif et le modèle ALM est complexe à mettre en place, *a fortiori* si cela doit être effectué sur chaque année du plan et pour de nombreuses étapes de l'analyse de mouvement ; les acteurs peuvent se retrouver face à des contraintes opérationnelles trop importantes. D'autres méthodes déformant directement les flux déterministes et non les entrées du modèle passif permettraient d'alléger la méthodologie proposée.

Une autre limite de cette étude est la non prise en compte des affaires nouvelles. L'utilisation d'un produit en *run-off* limite les conclusions chiffrées pouvant être tirées mais ne remet pas en cause la méthode globale de construction du *business plan*. Des travaux complémentaires axés davantage sur l'impact chiffré d'IFRS 17, en s'appuyant sur la méthodologie de construction du *business plan* trouveraient tout leur intérêt.

## <span id="page-13-0"></span>**Executive summary**

## **Context**

The accounting standard IFRS 17 came into effect on January 1, 2023. This standard for insurance liabilities aims to harmonize insurers' accountability and allow better comparability between them.

At first glance, an accounting standard is nothing more than a language used to express a company's financial situation, and the intrinsic performance of an activity should not be affected. However, communication and the emergence of results may differ depending on the accounting framework. It is up to actuaries to explain and find methods for understanding the creation and projection of insurance results in this new environment.

This study explores a method of constructing a business plan (BP) for a savings product on a euro fund under the IFRS 17 standard by analyzing the underlying difficulties and limitations of comparison with the local standard. One of the objectives of a business plan is to help managers steer companies, which requires being able to "quickly and easily" update the figures of business plans as changes are observed.

## **IFRS 17, a new paradigm**

IFRS 17 modifies the assessment of insurance liabilities and introduces a more economic perspective, as Solvency II, with a "best estimate" approach and a "prospective" accounting that anticipates future profits.

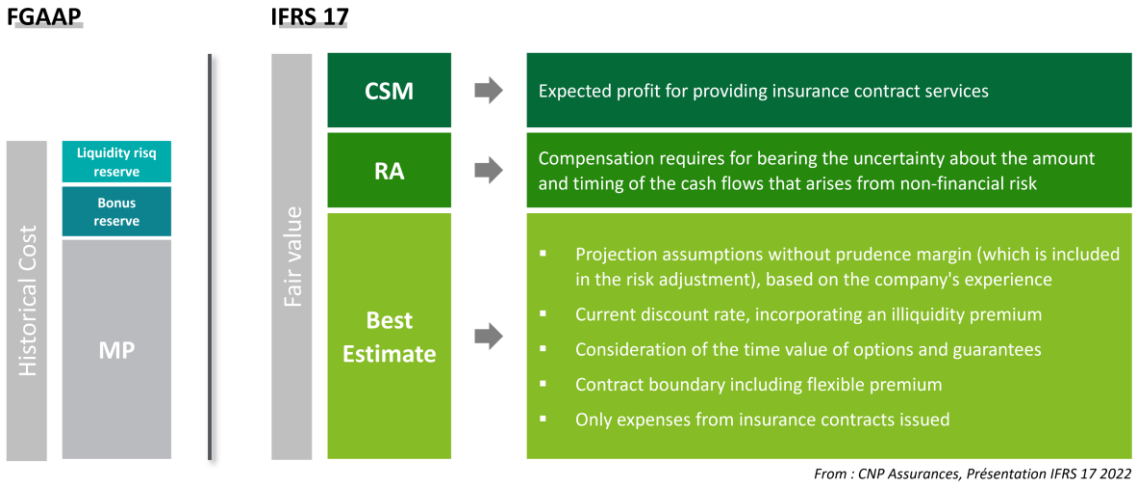

*Figure 3 - FGAAP and IFRS 17 balance sheet*

The CSM represents a reserve of estimated future profits of the insurer for services not yet rendered to policyholders. This measure is a new indicator of financial management and communication. The results will largely depend on the release of this reserve as well as the ability to renew it over the long term. The liability valuation model used for savings products, the VFA model, allows for the allocation of CSM to variations related to financial assumptions in addition to technical assumptions, unlike the general model (BBA).

A non-financial **risk adjustment** (RA) is also introduced. In a mature business, the release of RA should be offset by the annual allocation for new business, ultimately having only a marginal impact on the result. For simplification, and without loss of generality, the RA will be considered null in this study.

The last major component of insurance liabilities is the **best estimate of liabilities**. As the best estimate under Solvency II, this is also an estimation of the sum of cash flows discounted with some notable differences regarding the cash flows to be considered (contract boundaries, expenses…) or the discount rate to be used.

With this new balance sheet, the IFRS 17 **income statement** is also transformed. The insurance margin is mainly derived from services rendered in the year. Premiums received in the year are not directly reflected in insurance revenue. The IFRS 17 insurance margin is largely constituted by the release of CSM at the proportion of coverage units reflecting the portion of services rendered in the year.

In addition to the balance sheet and income statement, an **analysis of movements** (experience variances, changes in assumptions, etc.) explaining the adjustment of CSM/BE is required.

## **Problematic**

The implementation of the standard for publishing IFRS 17 accounts from the first quarter of 2023 has mobilized significant resources among insurers. An open issue now is the construction of business plans in this framework, which is inherently more complex given the prospective nature of this accounting. Projecting the elements described above over a BP horizon requires numerous data and assumptions as inputs to the active-passive projection model: assumptions on the portfolio of liabilities, assets, technical assumptions, and financial assumptions. Using a Prophet model, the objective was to consider a method for constructing a business plan by asking the following questions:

- What assumptions are necessary for creating an IFRS 17 business plan and analyzing expected variations from year to year?
- How to implement a BP creation method using a market tool: Prophet?
- Is an IFRS 17 business plan comparable to a business plan under French (or IFRS 4) standards?
- How to enable faster updating of forecasts?

### **Building an IFRS 17** *business plan*

The starting point for the business plan in the proposed method is based on the balance sheet output from the model. The balance sheet at year 0 does not pose any issues<sup>1</sup> since it is generally based on the latest published balance sheet. Our work focuses on projecting the financial statements for year 1 and explaining the variations between the starting point and year 1. The projection for the other years is similar and does not raise any other methodological difficulties.

 $1$  This thesis takes place in a post-IFRS 17 transition environment.

A significant part of the business plan is defining the assumptions, which are numerous due to the use of projection models. The concept of a "BP scenario" is introduced to represent the evolution of economic assumptions and anticipated experience variances. A "BP scenario" consists of several schemas like the one below to reflect the changes in assumptions that will occur during the creation of the business plan. For example, the figure below provides information on the four economic scenarios that will be used for the business plan. After using the first set of economic scenarios for the projection at opening, the next two will be based on a higher yield curve than the one used in the previous year, and the third on a lower yield curve.

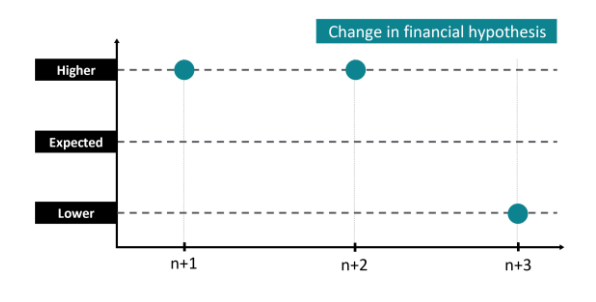

*Figure 4 - Change in financial hypothesis*

After defining the assumptions, the next step is to establish a methodology for measuring the impact of each assumption on the BE through different simulations that are not ordered by the standard. These steps are well-known, but the difficulty lies in modifying the inputs of the model to allow for projection at different horizons.

### **Step 1**: Opening balance

The opening balance is based on the closing balance of the previous year. For the first year, in the context of this study, the BE is calculated as output from the Prophet model, and the CSM is assimilated to the VIF.

### **Step 2**: Roll forward

The roll forward represents the passage of time as expected. This step does not require any additional simulation. To move from a view at date n to a view at  $n + 1$ , it is necessary to discount the  $BE_n$  and release the expected cash flows.

### **Step 3**: Financial experience adjustments and financial assumptions changes

This step is the first model simulation starting in year  $n+1$  over 49 years and not year  $n$  over 50 years. The difficulty of this step is to modify the inputs of the model for the simulation at year  $n + 1$  to be in the projected situation for year 1 during the simulation at year n. It is necessary to manually age the liability model points, modify the reserves (bonus reserve, capitalization reserve), adjust the VNC and FMV of the assets. The experience deviations are then implemented by modifying the PMVL and a new set of economic scenarios is used to materialize the change in economic assumptions.

### 1. *Modify assumptions on the liability side*

To move from a projection at year n to a projection at year  $n+1$ , (i) the model points are adjusted: age is increased by one year, PM per policy is adjusted based on the expected cash flows, and the revaluation of the year is considered after the experience gap, if applicable; (ii) the required capitalization and PPB inputs to the ALM model must also be adjusted.

### 2. *Modify assumptions on the asset side*

To maintain the balance between assets and liabilities, the VNC and VM of the assets held must also be adjusted to match the portfolio's situation after one year while considering changes in financial assumptions; for example, an increase in gross unrealized profit if that is the BP's assumption.

### **Step 4 and 5**: Experience adjustments - Total and partial surrenders

From the previous simulation's parameters, the experience gaps in total and partial surrenders are respectively considered by adjusting the number of people and the mathematical provision amount per policy in the passive model points. These changes in the liability side also lead to a proportional adjustment of the asset side.

### **Step 6**: Technical assumptions changes

From the previous simulation's parameters, the technical assumptions (in this example, the surrender table) are modified to generate a new cash flow chronicle. The changes in assumptions impact the future, not the initial state. The asset side is not adjusted in this step.

Finally, the  $BE_{n+1}$  is equal to the last BE calculated during the analysis of variations. The intermediate  $BE$  allow the impact of each experience gap or assumption change to be identified. The CSM can then be adjusted by the difference between the changes in fair value of the underlying assets and the  $BE$  variation from one year to the next. Applied each year, this procedure allows for the creation of an annual BP.

### **Driving**

The last section focuses on comparing FGAAP and IFRS 17 financial statements using a fictitious portfolio. The sum of the three years of FGAAP and IFRS results are close: €256k for FGAAP and €259k for IFRS 17, but their distribution is different. The IFRS results for savings (VFA) reacts more quickly to the economic context: it is generally more volatile due to market effects. If a market movement occurs during a year, it will be partly visible in the income statement of the past year as the CSM release is made after adjusting the variable fee impacted by financial assumptions changes (in the VFA model). In the local accounting standard, this movement will only be visible at the time of realization of gains or losses or impairment recognition. If the opposite movement occurs before the realization of the PMVL, this movement will never be perceived in the income statement.

The dependency of CSM on the market value of the asset portfolio leads to thinking about solutions for quickly updating forecasts based on changes in the market value of the portfolio. An approach, based on machine learning estimation of BE using an XGBoost algorithm, is explored, which builds on previous work presented at the actuarial institute. However, this approach has limitations in its use as a small estimation error of BE can have a significant impact on the CSM due to the difference in the volumes of these two measures.

## **Key lessons and limitations of the analysis**

The construction of an IFRS 17 business plan for a savings product is greatly complicated by the need to estimate best estimates at different points in time using ALM models and all the necessary assumptions for these models to function. To make projections at times n, n+1, n+2, n+3, it is necessary to age the model points. To simulate experience variances, model points are deformed to represent a technical variance such as redemptions higher than initial assumptions, or to represent financial variances as an unexpected amount of fair value.

The method presented, requiring back-and-forth between the liability projection model and the ALM model, is complex to implement, especially if it needs to be done for each year of the plan and for many stages of the movement analysis. This can lead to operational constraints that are too great for the actors involved. Other methods that directly deform deterministic cash flows, rather than the inputs of the liability model, would alleviate the proposed methodology.

Another limitation of this study is the lack of consideration for new business. The use of a runoff product limits the numerical conclusions that can be drawn but does not question the overall method of constructing the business plan. Further work focused more on the quantified impact of IFRS 17, based on the methodology of constructing the business plan, would be of great interest.

# <span id="page-18-0"></span>**Introduction**

Les normes IFRS 17 et IFRS 9 sont entrées en application le  $1<sup>er</sup>$  janvier 2023. Ce nouveau référentiel introduit un nouveau bilan et un nouveau compte de résultat.

À l'actif du bilan comptable, IFRS 9 requiert dans la grande majorité des cas, une comptabilisation en juste valeur, c'est-à-dire, à la valeur des coursindiqués lors de la clôture des comptes. Au passif, IFRS 17 transforme la valorisation des engagements des assureurs en introduisant la notion de meilleure estimation des engagements à l'instar du *best estimate* sous Solvabilité II. Le passif d'assurance dans le référentiel IFRS 17 est décomposé en trois grands blocs :

- la meilleure estimation des engagements (*BE*) ;
- l'ajustement pour risque (RA) ;
- la marge de service contractuelle (CSM).

Ces trois blocs représentent respectivement : l'estimation des flux de trésorerie probabilisés et actualisés, une marge pour risque concernant les risques non financiers liés à l'incertitude des flux, un stock de profits concernant les services non encore rendus.

La CSM est l'indicateur phare de rentabilité et de pilotage. Le résultat IFRS affiché chaque année provient en grande partie de l'amortissement de ce stock de profits. La compréhension du calcul de la CSM est donc de premier intérêt.

Ce rapport étudie un produit épargne euro monosupport. À la comptabilisation initiale d'un contrat, les assureurs calculent les profits espérés liés à ce contrat en faisant la différence entre les flux estimés entrant et sortant pour ce contrat et en soustrayant l'ajustement pour risque. Une fois la CSM à l'ouverture obtenue, celle-ci évolue de manière récursive chaque année en étant affectée par différents effets. Les effets modifiant la CSM sont plus ou moins nombreux en fonction du choix<sup>1</sup> de la méthode de comptabilisation. Les produits épargnes euro possèdent des composantes d'investissements importantes et des participations aux bénéfices directement liées aux contrats. Selon les critères définis par IFRS 17, le modèle de comptabilisation VFA<sup>2</sup> est à utiliser ; il permet d'insérer dans les effets affectant la CSM, le changement d'une année sur l'autre, des hypothèses financières émises au moment de l'estimation des flux. Les méthodes d'analyse des variations de la CSM sont complexes, la projection de ces variations pour la création d'états financiers prospectifs reste à explorer. C'est l'objet de ce mémoire.

La première partie de cette étude est composée de trois chapitres indépendants présentant les trois grandes thématiques, prérequis à cette étude, à savoir : l'assurance-vie, la modélisation, la norme IFRS 17.

<sup>&</sup>lt;sup>1</sup> Trois méthodes sont possibles : BBA, PAA, VFA

<sup>2</sup> *Variable Fee Approach*

La deuxième partie s'intéresse à la construction d'un *business plan* IFRS 17. Dans un premier temps, les hypothèses nécessaires sont discutées, puis, le chapitre 5 présente pas à pas une méthode de création de l'analyse des variations en utilisant le logiciel Prophet. Le chapitre 6 propose une application de construction sur trois ans d'un *business plan* pour un produit simplifié avec certaines limites.

Enfin, la troisième partie explore les différences de comptabilisation entre la norme locale FGAAP et la normes IFRS 17. La problématique de l'atterrissage budgétaire consistant à mettre à jour les prévisions en fonction des résultats de l'année écoulée est évoquée en toute fin de ce mémoire en explorant une approche de prévision de BE par *machine learning* pour permettre, au cours de l'année, d'ajuster rapidement les prévisions en fonction de la situation des marchés financiers.

# <span id="page-20-0"></span>**Partie I. Cadre de l'étude**

## <span id="page-21-2"></span><span id="page-21-0"></span>**Chapitre 1. Assurance-vie**

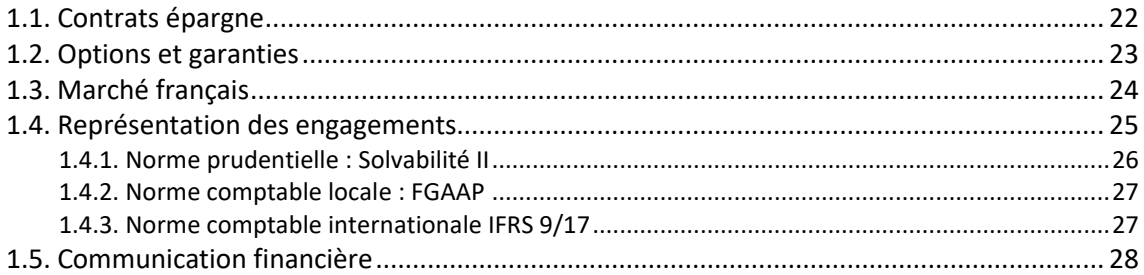

Pour épargner, le site officiel de l'administration française distingue 4 grandes catégories de supports :

- livrets, plans et comptes d'épargne ;
- investissements en bourse ;
- assurance-vie ;
- épargne salariale.

Ce mémoire détaillera le fonctionnement de l'épargne en assurance-vie et la manière dont les assureurs répondent aux exigences de communication et de prévisions dans le nouveau référentiel comptable IFRS 17.

## <span id="page-21-1"></span>**1.1.Contrats épargne**

L'assurance-vie est depuis longtemps un des placements préférés des Français notamment grâce à sa fiscalité avantageuse à partir de 8 ans et sa transmission en dehors du droit de succession.

L'assurance-vie est un contrat par lequel l'assureur s'engage, en contrepartie du paiement de primes, à verser une rente ou un capital à une ou plusieurs personnes déterminées. Ce placement permet de constituer une épargne sur la durée dans des conditions privilégiées. Selon l'objectif recherché, il existe 3 grandes catégories de contrats : contrat en cas de vie, contrat en cas de décès, ou contrat mixte : vie et décès.

Les sommes versées à un assureur dans le cadre d'un contrat d'assurance-vie monosupport sont investies sur un seul fonds ou « support. Ce support est soit un fonds en euros, soit un fonds en unités de compte. Ce type de contrat est actuellement en déclin car il expose l'épargne à une seule dimension stratégique et ne permet pas de moduler le placement en fonction d'une stratégie personnelle. Le législateur encourage les détenteurs de contrats monosupports en euro à opter pour des contrats multisupports intégrant un fonds en unités de compte, au travers

<span id="page-22-1"></span>de l'amendement Fourgous<sup>1</sup>. Un contrat multisupport est la combinaison de plusieurs produits monosupport. En règle générale, un contrat multisupport est composé d'un fonds euro, permettant de sécuriser l'épargne placé, et de plusieurs fonds UC<sup>2</sup> permettant de dynamiser les placements. Il appartient au souscripteur du contrat d'allouer son épargne en fonction de sa stratégie d'investissement et de son appétence au risque.

Définition (Support Euro). Un support euro porte le risque de perte sur l'assureur. Il permet en échange de versements au début du contrat et/ou tout au long de la vie du contrat de bénéficier d'un taux d'intérêt minimum garanti (TMG) en plus de bénéficier du partage des profits des produits financiers générés par l'assureur. Le code des assurances fixe un partage minimum obligatoire des profits financiers de 85%. Cependant, la répartition de ce partage n'étant pas établie, chaque assuré ne bénéficie généralement pas à part égale de ce partage.

*Définition (Support UC)* Les produits en unités de comptes (UC) diffèrent d'un produit euro du fait que le risque est porté par l'assuré lui-même (en dehors des garanties proposées sur le contrats) … Après versement d'une prime, l'assureur investit pour le compte de l'assuré dans des OPCVM ou autres classes d'actifs. L'assureur s'engage sur le nombre de parts détenues par l'assuré et non de la valeur de celles-ci.

Même si la dynamique des nouvelles affaires est plutôt aux fonds UC, leurs poids dans les bilans des assureurs vie restent modérés. Les encours totaux détenus par les assureurs restent en grande majorité des fonds euros.

A noter, certains types de contrats d'assurance-vie sont incités par les pouvoirs publics pour favoriser une politique d'investissement à grande échelle. Par exemple, les contrats eurocroissance, garantissant tout ou partie de l'épargne à partir d'une certaine échéance définie contractuellement, ont été créés pour inciter les Français à investir davantage dans des supports long terme ce qui permet d'augmenter dans le même temps les arbitrages pour l'UC et permettre un financement des capitaux plus risqués par des Français.

## <span id="page-22-0"></span>**1.2.Options et garanties**

L'épargne en fonds en euros garanti à chaque instant le capital versé ou acquis. Ce capital est revalorisé par l'intermédiaire de deux mécanismes :

- **le taux minimum garanti (TMG)** est le taux de revalorisation du capital obligatoirement distribué aux assurés peu importe les conditions de marché et les rendements obtenus par l'assureur. Cet engagement est contractuel et déterministe ;
- **la participation aux bénéfices (PB)** est une revalorisation non garantie au titre des bénéfices financiers réalisés par l'assureur.

<sup>&</sup>lt;sup>1</sup> Dispositif destiné à permettre la transformation des contrats d'assurance-vie monosupport en multisupport.

<sup>2</sup> Unité de compte.

<span id="page-23-1"></span>Un contrat se clôture si la personne assurée décède ou si elle rachète ses droits. Les rachats peuvent être partiels, l'assuré ne retire pas l'intégralité de son capital, ou total, l'assuré rachète l'intégralité de son capital et clôt le contrat. La modélisation des rachats est décomposée en deux parties :

- **les rachats structurels** sont déterminés suite à une étude statistique du comportement des assurés les années précédentes ;
- **les rachats conjoncturels/dynamiques** permettent de considérer la concurrence dans le comportement des assurés, un assureur revalorisant ses contrats moins que ce qui est fait sur le marché verra des assurés partir pour aller profiter des offres plus intéressantes de la concurrence.

## <span id="page-23-0"></span>**1.3.Marché français**

Les cinq premiers mois de 2022 ont marqué un plus haut niveau de cotisations et collecte nette de l'épargne en assurance-vie depuis dix ans. La part en unités de compte se maintient à près de 40% de la collecte nette après avoir été en moyenne de 39% en 2021. [1 - ACPR]

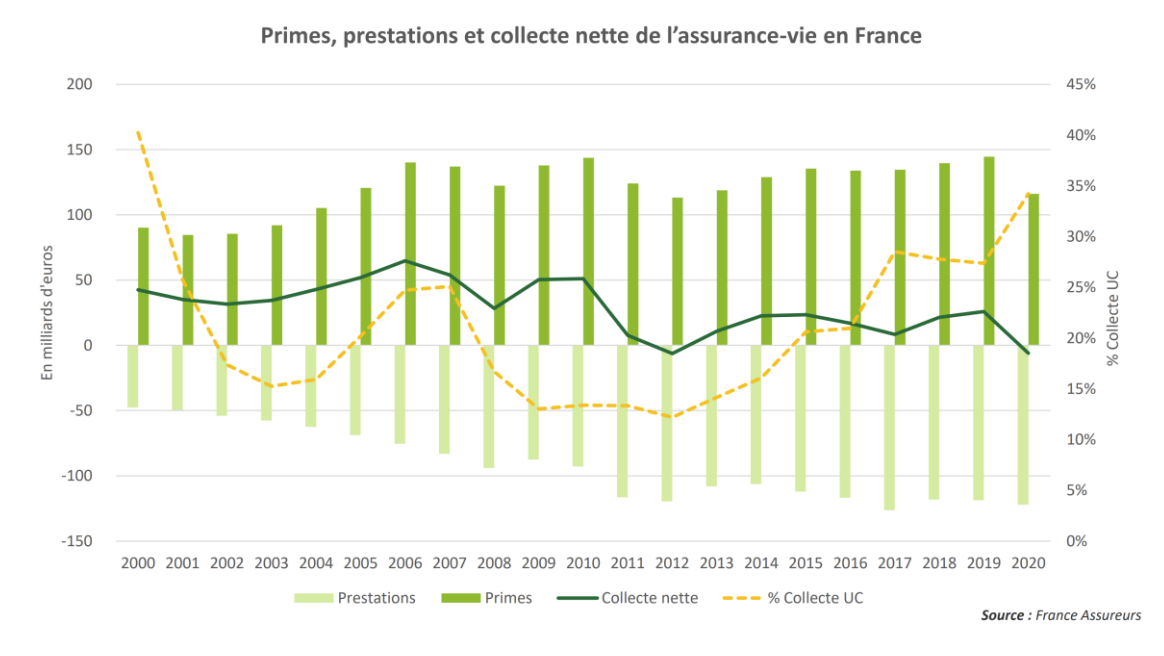

*Figure 5 - Collecte de l'assurance-vie en France*

En 2021, la sortie progressive de la crise sanitaire et l'amélioration des valorisations boursières sur les marchés financiers ont soutenu une forte croissance de la collecte brute en assurancevie (+30% par rapport à 2020, soit un total de plus de 129 milliards d'euros). La collecte brute de 2021 dépasse ainsi celle de 2019. Un rebond des prestations plus modéré se traduit par une progression du solde net des flux en assurance-vie par rapport à 2020 pour un montant de 18,3 milliards d'euros, proche des performances observées en 2018 et 2019 (plus de 20 milliards).

D'un point de vue des rendements, le TMG a grandement diminué depuis une décennie. Le taux de revalorisation moyen pondéré par les provisions mathématiques était en 2020 de 1,27% faisant suite à une décennie de diminution comme le montre le courbe ci-dessous.

<span id="page-24-1"></span>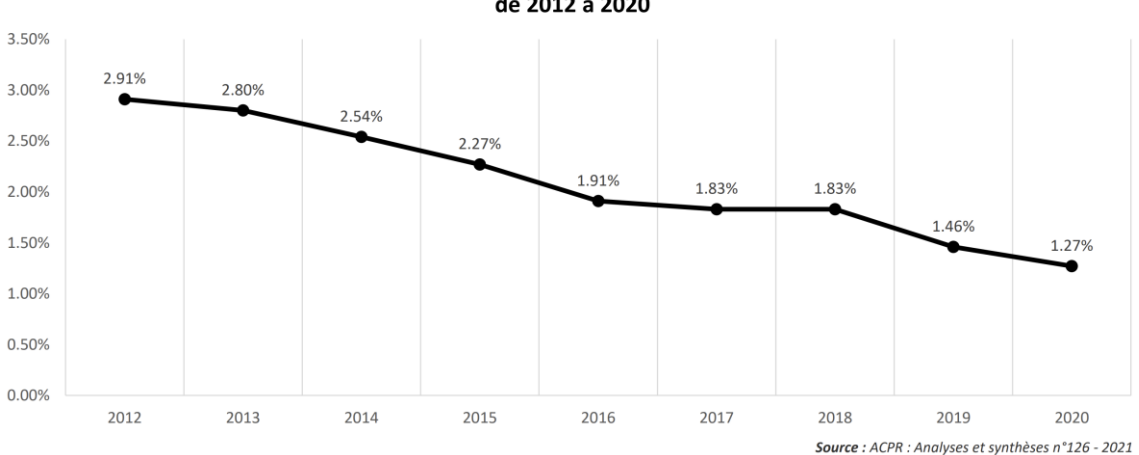

Taux de revalorisation net moyen pondéré par les provisions mathématiques de 2012 à 2020

*Figure 6 - Revalorisation de l'assurance-vie en France*

La remontée des taux pourrait ramener un regain d'intérêt pour les produits euros même si l'inertie des assureurs reste une grande problématique pour leur attractivité. Pour l'année 2021, la revalorisation moyenne reste dans le même ordre que l'année 2020 aux alentours de 1.25% ce qui implique une revalorisation réelle négative. Ceci n'ayant pour le moment pas ralenti la collecte en fonds euro en ce début d'année 2022 [2 - France Assureurs]. La remontée du taux d'intérêt du livret A contraint les assureurs à suivre à *minima* cette tendance.

### <span id="page-24-0"></span>**1.4.Représentation des engagements des assureurs**

Les assureurs évaluent leurs engagements à travers trois principaux référentiels. Un est prudentiel et deux sont comptables.

### **Norme prudentielle : européenne (Solvabilité II)**

L'objectif de cette norme prudentielle est de mieux adapter les fonds propres exigés pour les compagnies d'assurance et de réassurance aux risques qu'elles encourent dans leurs activités. Elle donne aussi un cadre pour l'identification, le suivi et la gestion des risques encourus. Son approche est économique.

### **Norme comptable : locale (FGAAP)**

Chaque pays possède sa propre norme communément appelée norme locale, historiquement liée à la collecte des impôts. En France, le Code des Assurances<sup>3</sup> et le règlement de l'autorité des normes comptables constituent la norme locale. Cette norme est aussi utilisée par les outils de projection pour estimer les flux futurs.

<sup>&</sup>lt;sup>3</sup> respectivement code de la mutualité ou code de la sécurité sociale

### <span id="page-25-0"></span>**Norme comptable : internationale (IFRS 9/17)**

Des organismes à but non lucratif comme l'IASB<sup>4</sup> proposent un cadre flexible permettant d'augmenter la lisibilité et la comparabilité des états financiers des compagnies d'un grand nombre de pays sur tous les continents. Ces normes internationales ont petit à petit été adoptées par la plupart des pays. Les normes IFRS sont adoptées par règlement à l'échelle européenne.

Concernant la valorisation du passif d'assurance, la nouvelle norme comptable, IFRS 17, est plus proche de Solvabilité II que de la norme comptable locale. Avant de s'intéresser plus en détail à la norme IFRS 17, une présentation des deux autres normes est fournie ci-dessous, certains des concepts de ces normes pourront être manipulés lors de la configuration du modèle de projection conçu initialement pour la construction des comptes FGAAP et du bilan Solvabilité II.

> Capital de solvabilité requis (SCR)

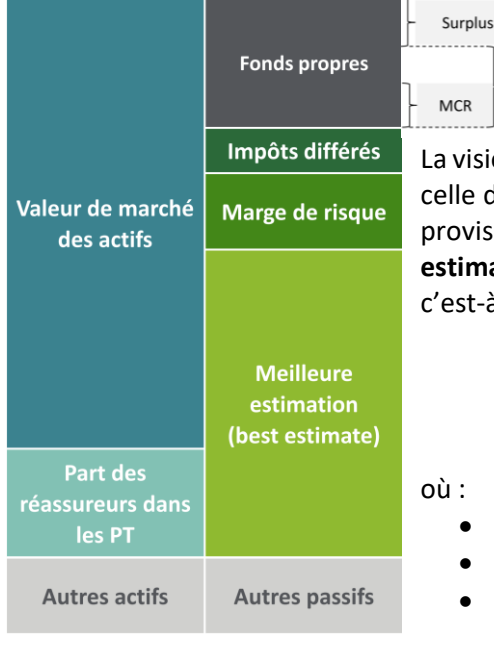

### **1.4.1. Norme prudentielle : Solvabilité II**

*Figure 7 - Bilan simplifié Solvabilité II*

vision bilancielle de la norme Solvabilité II se rapproche de le d'IFRS 17 dans le sens où les deux normes évaluent les provisions techniques par l'intermédiaire d'une **meilleure estimation** (en anglais : *best estimate*) des engagements ; st-à-dire l'actualisation des futurs cashflows estimés.

$$
BE_t = \mathbb{E}^{P^a \otimes Q^f} \left[ \sum_{u>t} \delta(u) CF_u \right]
$$

 $CF_u$  est le *cashflow* attendu à l'instant  $u$ ;

 $\delta(u)$  est le déflateur des *cashflows* à l'instant  $u$ ;

- $\bullet$   $P^a$ est la probabilité historique associée aux risques mutualisables ;
- $\bullet$  O<sup>f</sup> est la probabilité risque neutre associée aux risques réplicables.

La **marge pour risque** représente le coût d'immobilisation des fonds propres nécessaires pour respecter les engagements. L'actif est quant à lui valorisé majoritairement en valeur de marché.

*Remarque.* La norme Solvabilité II n'étant pas un référentiel comptable, elle ne définit pas de compte de résultat.

<sup>4</sup> International Accounting Standards Board

### <span id="page-26-0"></span>**1.4.2. Norme comptable locale : FGAAP**

La comptabilité française pour les produits épargnes, couramment appelée FRENCH GAAP, est

peu comparable à la comptabilité IFRS 17. Là où IFRS 17 s'attache à estimer les engagements à leur juste valeur à chaque instant, la comptabilité française mesure les engagements par une approche de « coûts » historiques avec de nombreuses provisions.

L'actif est divisé en deux catégories : amortissable et non amortissable définies selon l'article R343-9 du code des assurances.

Au passif, les engagements de l'assureur sont principalement exprimés par la **provision mathématique** représentant le montant que l'assuré possède de façon certaine. La **provision pour participation aux bénéfices** est aussi une provision appartenant à l'assuré représentant une partie de la richesse accumulée mais non encore distribuée nominalement à chaque assuré. L'assureur a l'obligation de reverser cette provision dans un délai de huit ans maximum. En attendant ce délai de huit ans, les bénéfices non distribués viennent doter cette provision pour participation aux bénéfices (PPB). Une autre provision est la **provision pour risque d'exigibilité.** Elle est constituée lorsque les

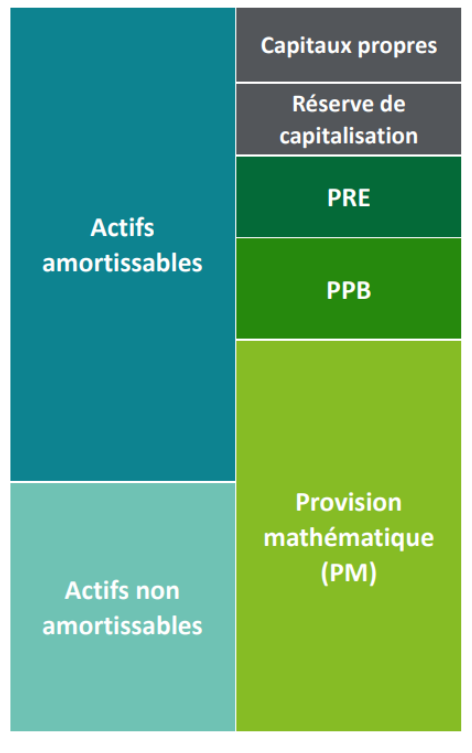

*Figure 8 - Bilan simplifié FGAAP*

placements non amortissables se trouvent en situation de moins-value latente nette globale<sup>5</sup>; elle permet d'anticiper les moins-values réalisées à terme. Enfin, la **réserve de capitalisation** est alimentée par les plus ou moins-values réalisées sur les actifs amortissables, principalement les obligations à taux fixe. Cette réserve appartient à l'assureur et permet entre autres de lisser les résultats en cas de moins-values tout en dissuadant les assureurs de se précipiter dans la vente d'obligations, les plus-values étant immobilisées [3 - Tichit].

### **1.4.3. Norme comptable internationale : IFRS 9/17**

La norme IFRS 9 propose trois types de comptabilisation de l'actif en fonction de la nature des instruments :

- coût amorti (AC) ;
- juste valeur par résultat (FV-PL) ;
- Juste valeur par OCI (FVOCI).

<sup>5</sup> Article R331-5-1 du code des assurances

<span id="page-27-1"></span>En ce qui concerne le passif, trois modèles de valorisation sont proposés par la norme : BBA, PAA et VFA qui seront détaillés dans la *[section 3.3](#page-43-1)*. Dansle cadre des contrats épargne, le modèle VFA doit être appliqué.

*Remarque (Différences BEL S2 et IFRS 17).* Les notions de *best estimate* Solvabilité II et de *best estimate* IFRS 17 ne sont pas identiques. Il y a notamment des différences au niveau de la frontière des contrats, autrement dit du périmètre des contrats et des flux à considérer. Une attention particulière doit être portée concernant les versements libres en épargne qui doivent être modélisées sous IFRS 17. Il existe aussi des différences sur la courbe des taux utilisée pour l'actualisation des flux et les frais projetés qui sont limités aux seuls frais attribuables à l'activité d'assurance sous IFRS 17.

## <span id="page-27-0"></span>**1.5.Communication financière**

La communication financière a pour objet d'informer les parties prenantes d'une entreprise sur sa santé financière et sa stratégie en vue de financer son développement. Pour les entreprises cotées, les parties potentiellement prenantes sont nombreuses. La communication financière apparaît dès lors particulièrement sensible et doit être réalisée selon la norme admise par les marchés financiers ; en l'occurrence : les normes IFRS.

Concrètement, les principales composantes chiffrées de la communication financière sont les états financiers et leur projection. La nouvelle norme comptable qui est entrée en vigueur le 1er janvier 2023, IFRS 17, change en profondeur la valorisation du passif d'assurance et la construction des états financiers. Avec IFRS 4, la précédente norme en vigueur, les profits émergeaient dès le jour 1, au moment de l'enregistrement de la valeur des nouvelles affaires. Avec IFRS 17, la CSM, est reportée au passif d'assurance le jour 1. Aucun profit n'est déclaré à l'ouverture du contrat ; uniquement un stock de potentiels profits. Ces différences notables et la récursivité du calcul de la CSM directement lié au calcul du résultat amènent de nombreuses questions concernant la création de *business plan* sous ce référentiel.

Comment construire les états financiers prospectifs dans le référentiel IFRS 17 ? Quelles sont les hypothèses nécessaires ? Comment construire pas à pas l'analyse des variations du *best estimate* ? Comment *reforecast* rapidement les prévisions en cours d'année ? Comment actualiser le budget<sup>6</sup> ?

Pour répondre à toutes ces questions, un préalable est de comprendre et disposer d'un modèle ALM, outil indispensable à la création des états financiers 17, états qui incorporent une forte composante modèle en particulier pour les produits à participation directe. Le prochain chapitre est donc consacré aux modèles de projection. Enfin, la connaissance des grands principes d'IFRS 17 est aussi cruciale et sera l'objet du chapitre 3 qui clôturera la première partie et ouvrira la partie de création du *business plan*.

 $6$  Prévisions pour l'année  $n + 1$ 

## <span id="page-28-0"></span>**Chapitre 2. Modélisation**

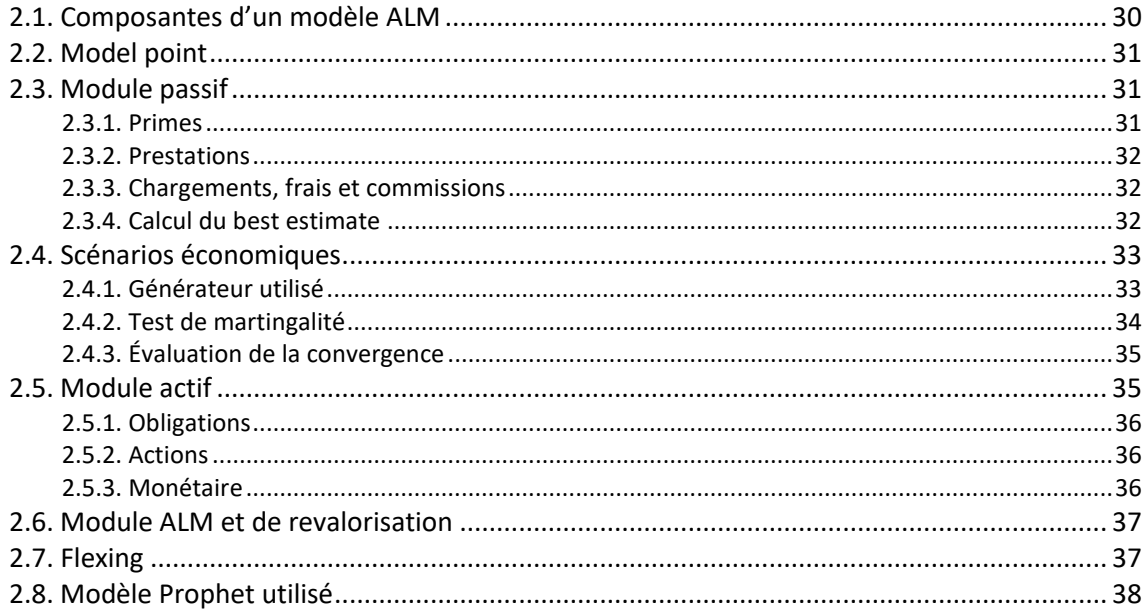

La création des états financiers IFRS 17 avec un *best estimate* au passif nécessite obligatoirement l'utilisation d'un outil de projection des flux pour les produits d'épargne euro. Ces outils peuvent être complexes. Ils doivent gérer les interactions entre l'actif et le passif car le passif issu de contrats épargnes est directement corrélé à l'évolution de l'actif à travers la participation aux bénéfices. Ce chapitre explique les concepts généraux de la modélisation ainsi que la structure spécifique du modèle utilisé dans ce mémoire lors des applications des parties suivantes.

Parmi les services rendus par un assureur vie pour de l'épargne euro on distingue notamment :

- garantir un montant d'épargne et de revalorisation ;
- garantir la liquidité de cette épargne.

Pour mesurer ces garanties, les assureurs doivent projeter les flux financiers futurs liés aux contrats vendus en s'assurant de respecter leurs objectifs de revalorisation et de liquidités. Pour cela, des modèles ALM sont utilisés.

*Définition (Modèle ALM)* Un modèle ALM est un ensemble d'algorithmes permettant de modéliser les *cashflows* attendus d'une compagnie d'assurance en considérant les primes, les prestations, les chargements mais aussi les frais, commissions, production financière des actifs et tout autre élément impactant les cashflows futurs.

<span id="page-29-1"></span>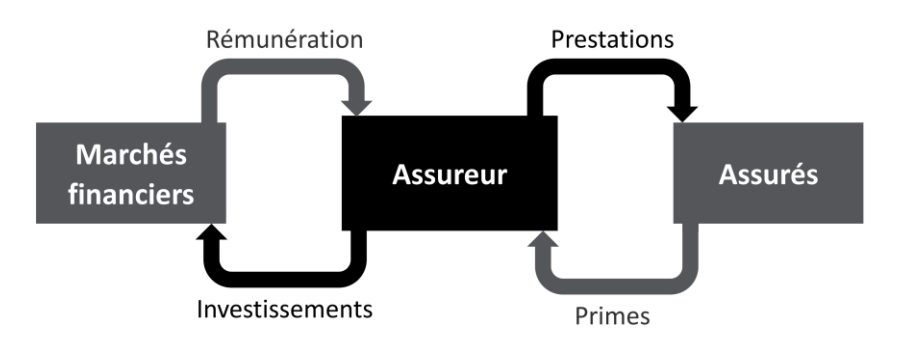

*Figure 9 - Métier de l'assureur vie*

Le schéma ci-dessus traduit d'une manière très simplifiée le cœur de métier d'un assureur vie. Le modèle ALM reproduit les quatre principales interactions : collecte des primes, investissement, rémunération et prestations entre les trois grands acteurs d'un contrat d'assurance-vie : l'assuré, l'assureur, les marchés financiers.

## <span id="page-29-0"></span>**2.1.Composantes d'un modèle ALM**

<span id="page-29-2"></span>Une manière de représenter le fonctionnement d'un modèle ALM est de le décomposer en différents modules interagissant les uns avec les autres [4 - Guibert]. Le résultat final souhaité est la projection des flux en fonction des caractéristiques des actifs et passifs détenus ainsi que de nombreuses hypothèses. Le début de ce chapitre est consacré à détailler chaque partie de ce modèle avant de spécifier les particularités du modèle utilisé.

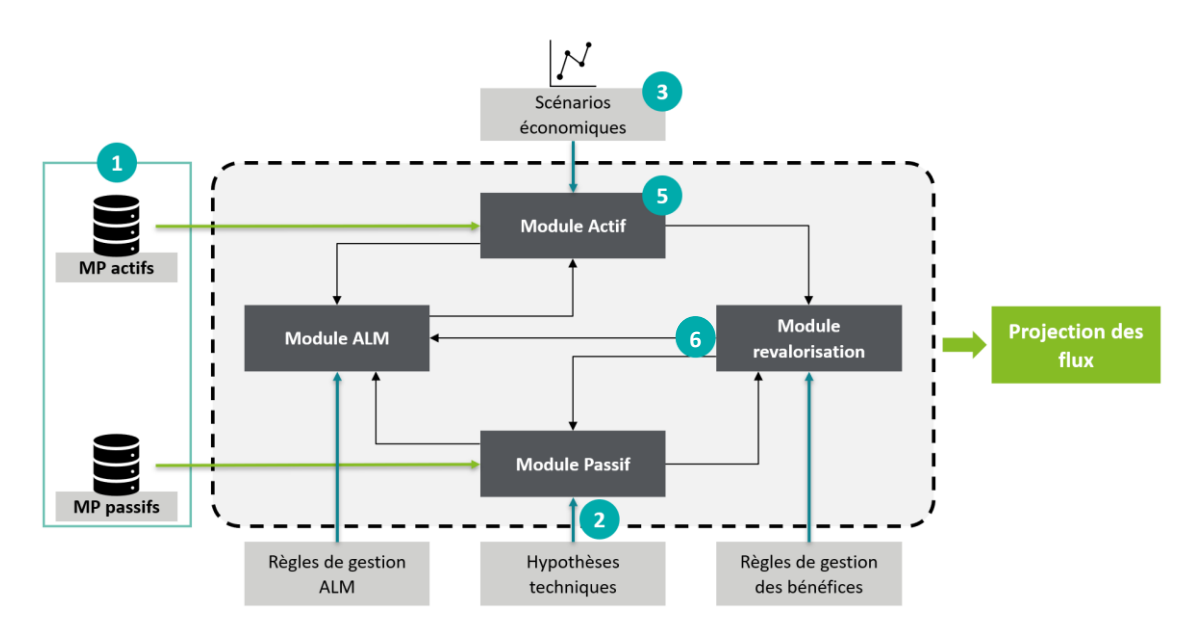

*Figure 10 - Composantes d'un modèle ALM*

*Source : [4 - Guibert]*

## <span id="page-30-1"></span><span id="page-30-0"></span>**2.2.***Model point*

**[1](#page-29-2)**

Un *model point* est une agrégation de données ayant les mêmes caractéristiques. Il existe deux types de *model points* : actifs et passifs.

Les *model points* **passifs** représentent les informations concernant le portefeuille d'assurés. Typiquement, les informations comme l'âge, le sexe ou le montant de PM par police y sont renseignées. Dans le modèle utilisé, un *model point* passif est caractérisé par :

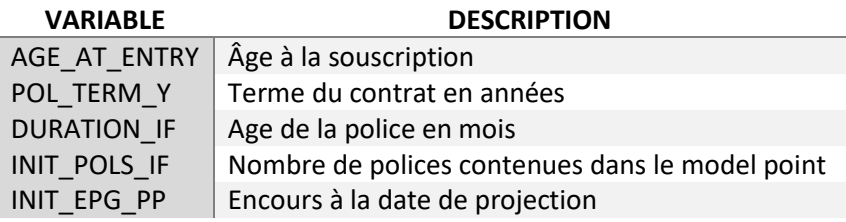

*Tableau 1 - Description d'un MP passif*

Les *model points* **actifs** représentent quant à eux des informations concernant la composition des portefeuilles d'actifs détenus. Par exemple, pour des actions, les MP contiendront l'information sur la valeur comptable et la valeur de marché de chaque action. Pour les obligations, l'information sur le nominal, le coupon, la maturité ou encore la méthode d'amortissement sera renseignée.

### **2.3.Module passif**

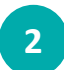

Le module passif utilise en entrée les informations concernant les contrats vendus (MP passifs) ainsi que les hypothèses suivantes :

- table de mortalité ;
- table des rachats totaux ;
- table des rachats partiels ;
- table des ventes ;
- hypothèses sur les chargements, frais, commissions ;
- taux minimum garanti.

À partir de ces entrées, le module permet de projeter les prestations, frais et commissions à venir pour les cinquante prochaines années.

### **2.3.1. Primes**

Le produit modélisé dans ce mémoire est à prime unique. En pratique, IFRS 17 nécessite la modélisation des versements libres qui représentent une réelle difficulté pour les assureurs. L'absence de prise en compte de primes futures ne modifie pas les conclusions du mémoire et la démarche proposée.

### <span id="page-31-0"></span>**2.3.2. Prestations**

Les prestations en assurance-vie sont issues des décès et des rachats. Pour les décès une table de mortalité est utilisée. En connaissant le nombre de décès et les montants de provisions mathématiques (PM) qui leurs sont rattachés, le montant des prestations décès peut être calculé. De la même manière, les rachats totaux se basent sur une table d'hypothèses, cette foisci de rachats, qui viennent diminuer le nombre de polices en portefeuille et donc diminuer la PM totale. Enfin, les rachats partiels ne viennent, eux, pas diminuer le nombre de police mais uniquement le montant de PM par police.

Concernant le montant de la PM par police qui vient directement influencer le montant des prestations, il peut s'agir de PM après revalorisation dû à la participation aux bénéfices ou pas en fonction des modèles utilisés. Cette notion est détaillée dans la *[section](#page-36-3) 2.7*.

## **2.3.3. Chargements, frais et commissions**

Si l'implémentation des prestations est assez commune à tous modèles, les chargements, frais et commissions peuvent être plus spécifiques à chaque produit et modèle. Ici, les chargements représentent la ponction de l'assureur sur l'assuré pour le service rendu. Les commissions sont la part des chargements reversés par l'assureur aux intermédiaires comme les courtiers. Et les frais représentent l'ensemble des charges nécessaires pour que l'assureur ait la capacité de rendre le service d'assurance.

Concernant le modèle utilisé, celui-ci prévoit uniquement le prélèvement des chargements sur encours. Les chargements s'appliquent sur la provision mathématique avant revalorisation. Ils représentent un pourcentage de l'encours ponctionné annuellement. Les commissions, payées annuellement, représentent un pourcentage des chargements. Enfin, les frais sont calculés comme étant un montant fixe par assuré indexé sur l'inflation.

Lors de la génération des cashflows déterministes, l'égalité suivante, où les intérêts crédités sont nets de chargements, doit être respectée :

$$
PM_{n+1} = PM_n + intérêt créditê1_{n+1} - prestations_{n+1}
$$

### **2.3.4. Calcul du** *best estimate*

Enfin, une fois tous les *cashflows* obtenus, le *best estimate* déterministe est calculable en actualisant tous les flux avec la courbe des taux choisie. Le calcul d'un unique BE déterministe n'est toutefois pas satisfaisant dû à l'égard des options et garanties cachées dans les produits d'épargne euros pouvant s'apparenter à des options d'achats. Dès lors, une estimation stochastique est nécessaire afin de capter ses différents effets. Cela est évoqué plus en détail dans la *[section](#page-36-2) 2.6*.

<sup>1</sup> Nets de chargement

## <span id="page-32-0"></span>**2.4.Scénarios économiques**

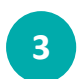

Une composante fondamentale de la modélisation en assurance vie est le choix des scénarios économiques.

Les produits d'épargne garantissent certains montants de revalorisation peu importe les conditions de marché. Il y a donc un transfert de risques car si la revalorisation est certaine, les rendements financiers sur les marchés ne le sont pas. Cette garantie de revalorisation représente un coût plus ou moins élevé en fonction de la situation économique. L'assureur se doit de l'estimer. Pouvant être comparé à des options d'achats complexes à tarifer, la méthode généralement utilisée pour estimer ce coût est la modélisation stochastique. C'est-à-dire, par méthode de Monte-Carlo : cela consiste à générer des milliers de scénarios économiques pour évaluer le coût intrinsèque des options et garanties en calculant le BE moyen<sup>2</sup> en plus de la génération du scénario central utilisé pour déterminer le BE déterministe.

La différence entre le BE stochastique et le BE déterministe définit le coût des options et garanties d'un contrat d'assurance, souvent nommée : TVOG<sup>3</sup>.

*Définition. (Scénario économique)* Un scénario économique correspond à une projection de grandeurs économiques (inflation, rendement action…) et financières sur un horizon de temps donné. [5 - Planchet et al]

Les scénarios économiques sont obtenus grâce à des générateurs de scénarios économiques. Il s'agit d'algorithmes implémentant des modèles mathématiques permettant de modéliser des trajectoires possibles de l'évolution des indicateurs financiers en considérant les données historiques, des avis d'experts, et les interactions entre les différents indices modélisés.

### **2.4.1. Générateur utilisé**

Le modèle ALM utilisé nécessite de donner en entrée des scénarios économiques comportant :

- un déflateur ;
- des prix d'obligations zéro coupon (de 1 à 30 ans) : ZCB ;
- des prix d'obligations zéro coupon considérant l'inflation (de 1 à 30 ans) : ILZCB
- un indice action.

Le générateur de scénarios économiques utilisé est un outil développé en interne par Deloitte UK nommé XSG. Il permet de générer les données nécessaires au modèle ALM.

Les modèles utilisés sont les suivants :

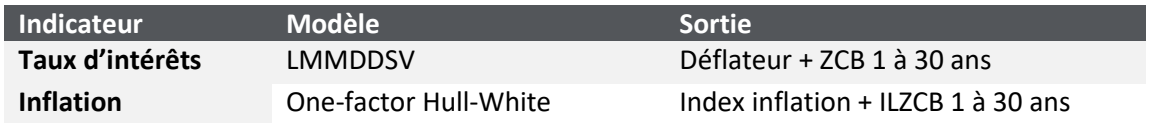

<sup>2</sup> Dit stochastique

<sup>3</sup> *Time Value of Options and Guarantees*

<span id="page-33-0"></span>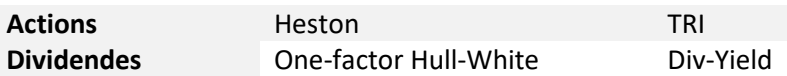

*Tableau 2 - Modélisation des scénarios économiques*

Il s'agit de modèles classiques utilisés par les acteurs avec un modèle de taux acceptant les taux négatifs. Un outil de calibration est fourni en même temps que l'outil XSG. Cette calibration repose principalement sur une courbe des taux EIOPA et une nappe de volatilité des *swaptions.*  Par la suite, lors des différentes calibrations nécessaires au *business plan*, uniquement la courbe des taux sera modifiée lors de la calibration.

### **2.4.2. Test de martingalité**

Étant donné la complexité de la mise en œuvre des générateurs de scénarios économiques, il convient de contrôler la propriété de martingalité des trajectoires générées. [3 - Tichit]

Ce test consiste à vérifier que sous la probabilité risque neutre tous les indices actualisés sont des martingales. C'est-à-dire que le processus vérifie<sup>4</sup> :

$$
\forall t \in [\![1, N]\!], \qquad \mathbb{E}^{\mathbb{Q}}[D_t \times S_t] = S_0
$$

Où :

- $\mathbb Q$  la probabilité risque neutre ;
- $D_t$ le déflateur ;
- $S_t$ l'indice testé ;
- $N$  le nombre d'années projetées.

Ci-dessous, le test de martingalité a été effectué pour les déflateurs et montre que la moyenne des déflateurs de chaque trajectoire est proche du déflateur calculé à partir du taux sans risque fourni par l'EIOPA. Le test est à réalisé pour chaque classe d'actif.

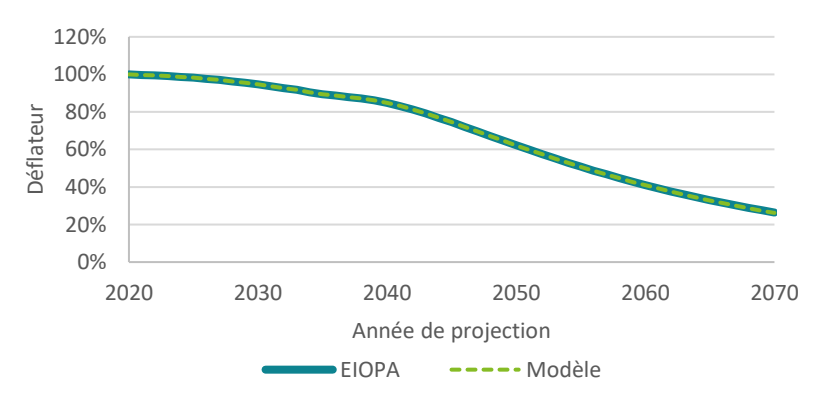

*Figure 11 - Test de martingalité des déflateurs*

<sup>&</sup>lt;sup>4</sup> Le processus est  $(\mathcal{F}_t) - adapt$ é et dans  $L^1(\Omega)$ .

### <span id="page-34-1"></span>**2.4.3. Évaluation de la convergence**

La loi forte des grands nombres assure la convergence du passif (en meilleure estimation) vers la juste valeur des actifs à la date de projection. Le graphe ci-dessous évalue la convergence en fonction du nombre de trajectoires utilisées dans la projection stochastique.

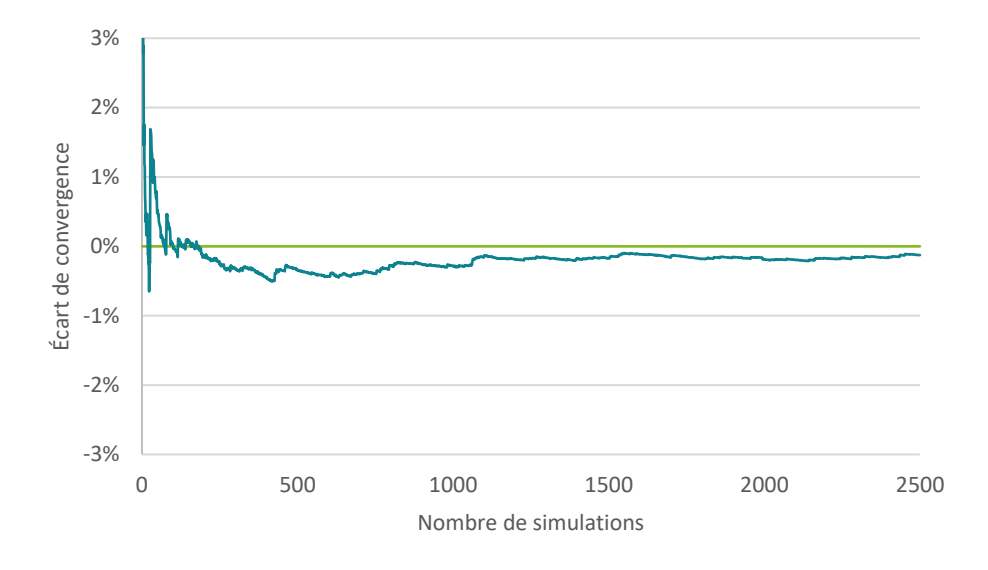

*Figure 12 - Analyse de la convergence sur 2500 scénarios*

Le nombre de simulations conservées par la suite est 1500. L'écart de convergence est d'environ 0,20%.

## <span id="page-34-0"></span>**2.5.Module actif**

Le module actif reçoit principalement en entrée les MP actifs et les scénarios économiques. À partir de la composition du portefeuille de l'assureur (renseigné dans les MP) et des scénarios économiques, la production financière du portefeuille d'actifs peut être déduite. **[4](#page-29-2)**

De plus, une table d'allocation stratégique cible est donnée en entrée du modèle. Le modèle utilisé possède des actifs simplifiés. Trois classes d'actifs sont considérées :

- obligations à taux fixe ;
- actions ;
- monétaire.

Ces instruments sont utilisés dans des proportions similaires à celles retrouvées sur le marché et sont évoqués à la *[section 4.5](#page-60-1)*.

#### <span id="page-35-0"></span>**2.5.1. Obligations**

Les obligations représentent la part d'actif la plus importante dans le portefeuille d'un assureur. Elles peuvent être de différents types : zéro-coupon, coupon fixe, à taux variables, indexé sur un indice. Ici, uniquement les obligations à taux fixe sont utilisées.

La valeur de marché théorique d'une obligation à une maturité  $T$  à l'instant  $t$  est calculée comme la somme des *cashflow* futurs actualisés :

$$
P(t,T) = N \times \delta_t(T) + \sum_{i=1}^{T-t} N \times C_i \times \delta_t(t+i)
$$

Avec :

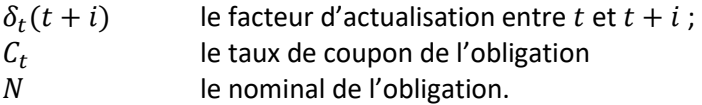

Dans le modèle utilisé, les valeurs de marché des obligations ne sont pas renseignées en *input*  du modèle mais sont calculées directement avec la formule ci-dessus. Pour modifier la valeur de marché initiale du portefeuille obligataire, il faut soit modifier le taux de coupon, le nominal ou la courbe des taux indiquée dans les jeux de scénarios économiques fournis en *input*.s

#### **2.5.2. Actions**

La valeur de marché des actions à l'instant  $t + 1$  est calculée par le modèle comme suit :

$$
A_{t+1} = A_t + GT_{t+1}
$$

Avec :

 $A_t$ l'indice de l'action à l'instant  $t$ ;  $GT_t$ la somme de la performance financière :  $P_f$ ; et des dividendes de l'action :  $D_t.$  On a  $GT_{t+1} = P_f + D_t$ 

La performance financière correspond à la variation de la valeur de marché de l'action sur les marchés financiers nette des dividendes.

$$
P_f = A_{t-1} \times i dx_{stock} - D_t
$$

Avec  $idx_{stock}$ , l'indice de taux de rendement interne de l'action lu dans la table des scénarios économiques.

#### **2.5.3. Monétaire**

La trésorerie initiale est renseignée en entrée du modèle. Elle est investie dans une obligation zéro-coupon de maturité un an. Son taux de rendement en  $t$  correspond donc au prix en  $t$  du zéro-coupon de
$$
r_{cash}^t = \frac{1}{ZCB(t, t+1)} - 1
$$

Avec  $ZCB(t, t + 1)$  le prix en t du zéro-coupon de maturité  $t + 1$ .

Les flux de trésorerie du passif ont lieu en milieu d'année, le montant de la trésorerie avant réallocation des actifs en fin d'année est donc :

trésorerie<sub>fin d'année t</sub> = trésorerie<sub>milieu année t</sub> 
$$
\left(1 + r_{trésorerie}^t\right)^{\frac{1}{2}}
$$

# **2.6.Module ALM et de revalorisation**

Les modules ALM et revalorisation<sup>5</sup> sont au centre de l'interaction actif-passif. À partir des flux reçus et envoyés ; provenant de l'actif : la production financière ; et du passif : le paiement des prestations, frais, commissions, le modèle ALM évalue les titres à vendre ou à acheter pour suivre l'allocation stratégique d'actif de la compagnie et le taux cible<sup>6</sup> visé [6 -Michel]. **[6](#page-29-0)**

De plus, il compare le taux crédité aux clients à ce qu'il se fait sur les marchés pour évaluer un potentiel rachat des clients non satisfaits. La loi utilisée pour établir ces rachats dynamiques est généralement celle fournie par l'ACPR.

# **2.7.Flexing**

*Définition. (Flexing)* Le *flexing* consiste à projeter séparément les flux passifs déterministes ne dépendant pas de l'interaction actif-passif des calculs stochastiques. Deux modèles sont utilisés. Le modèle déterministe fourni génère une table de *cashflows* déterministes fournie en entrée du modèle gérant les interactions actif-passif. Le second modèle, applique des ratios, nommés ratios de *flexing* aux cashflows déterministes pour les ajuster des effets liés aux interactions actif-passif.

Le *flexing* repose sur le fait que les interactions actif-passif se font exclusivement par l'intermédiaire de deux mécanismes :

- la participation aux bénéfices ;
- le comportement dynamique des assurés (rachats dynamiques, arbitrages, versements).

La majorité des *cashflows* ne dépendant pas de l'interaction avec l'actif, il est inutile de les recalculer pour les 1000 scénarios utilisés.

Bien sûr, les deux approches renvoient des résultats équivalents. En considérant un exemple simplifié avec un montant de PM initiale à 100, des prestations à 10% du montant des PM

<sup>5</sup> *Annexe I* – Modèle de revalorisation

<sup>6</sup> Objectif de taux crédité aux clients

chaque année, et une revalorisation respectivement de 3% et 5% pour les deux premières années, le calcul des PM se fait comme suit :

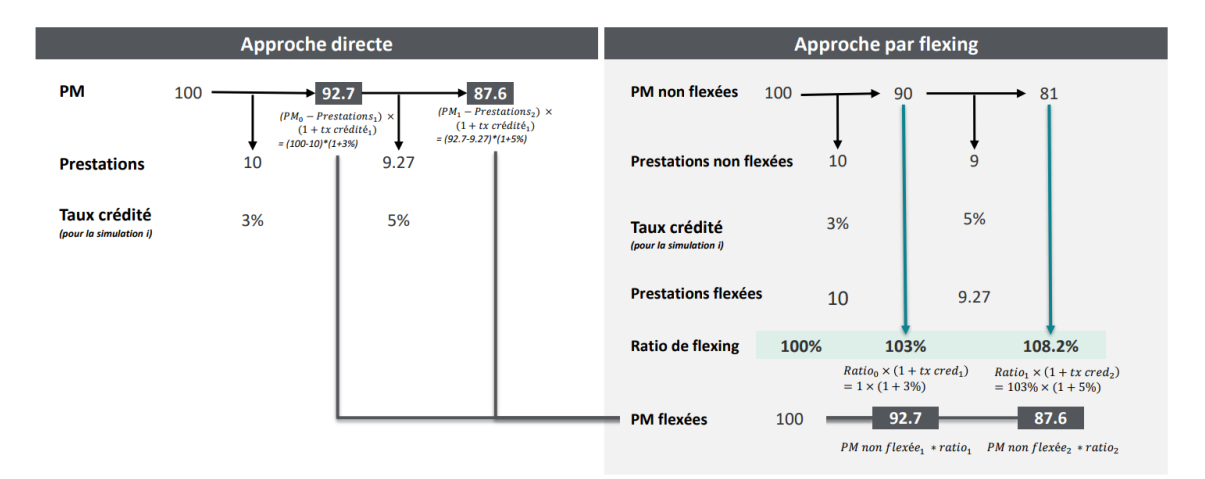

*Figure 13 – Exemple simple de flexing*

# **2.8.Modèle Prophet utilisé**

<span id="page-37-0"></span>Pour ce mémoire, le logiciel de modélisation *Prophet*, exploité par de nombreux acteurs, a été utilisé. Le modèle emploi une méthode par *flexing*. Par la suite, lors de la génération des différentes données nécessaires à la création des états financiers, ce rapport fera fréquemment appel aux deux modèles utilisés par les noms :

#### **Prophet Passif**

*Modèle intermédiaire permettant d'estimer l'intégralité des cashflows déterministes concernant les prestations non revalorisées, les frais, la revalorisation au taux minimum garanti.*

#### **Prophet ALS**

*Modèle Prophet utilisant la librairie ALS réalisant l'ensemble des calculs nécessaires à l'interaction actif-passif. Les grandeurs telles que le BE sont issues de ce modèle.*

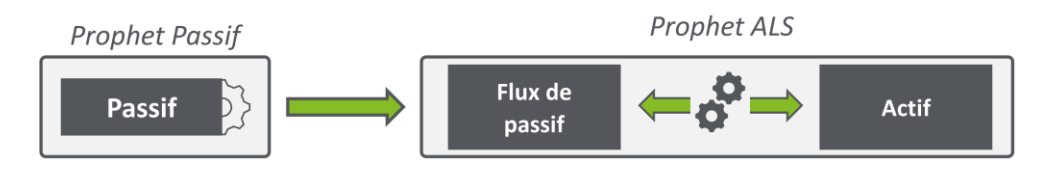

*Figure 14 – Modèle Prophet utilisant le flexing*

Au cours d'une année de projection, plusieurs étapes de calcul sont réalisées. Le modèle prévoit que les prestations arrivent en milieu d'année et que le calcul de la revalorisation se fait en fin d'année. Le détail de ces étapes est présenté dans le schéma ci-dessous :

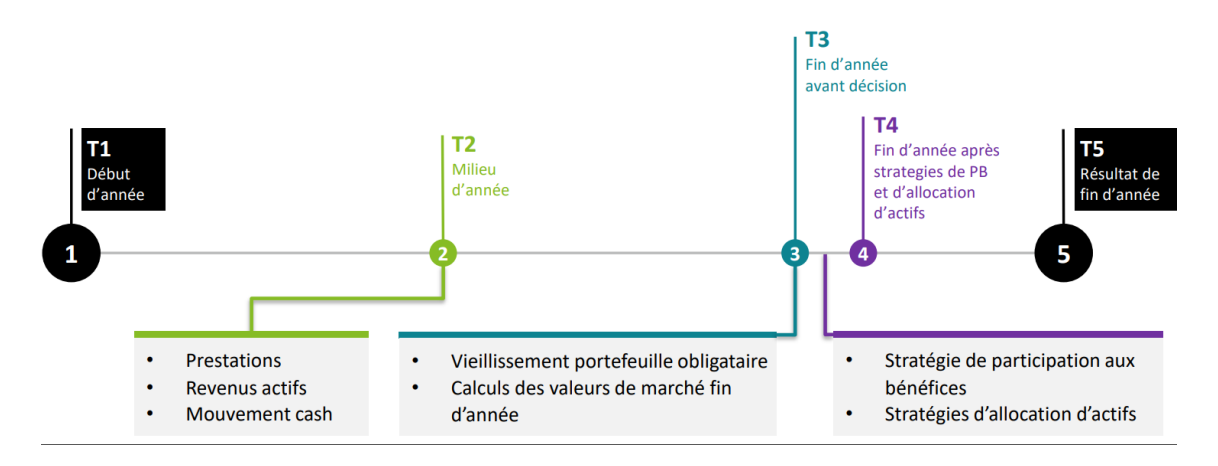

*Figure 15 - Architecture du modèle ALM utilisé*

Maintenant que les concepts clés de la modélisation ont été abordés, le chapitre suivant sera consacré aux concepts clés d'IFRS 17 avant de pouvoir débuter la partie 2 : le cœur de ce mémoire.

# <span id="page-39-0"></span>**Chapitre 3. IFRS 9/17**

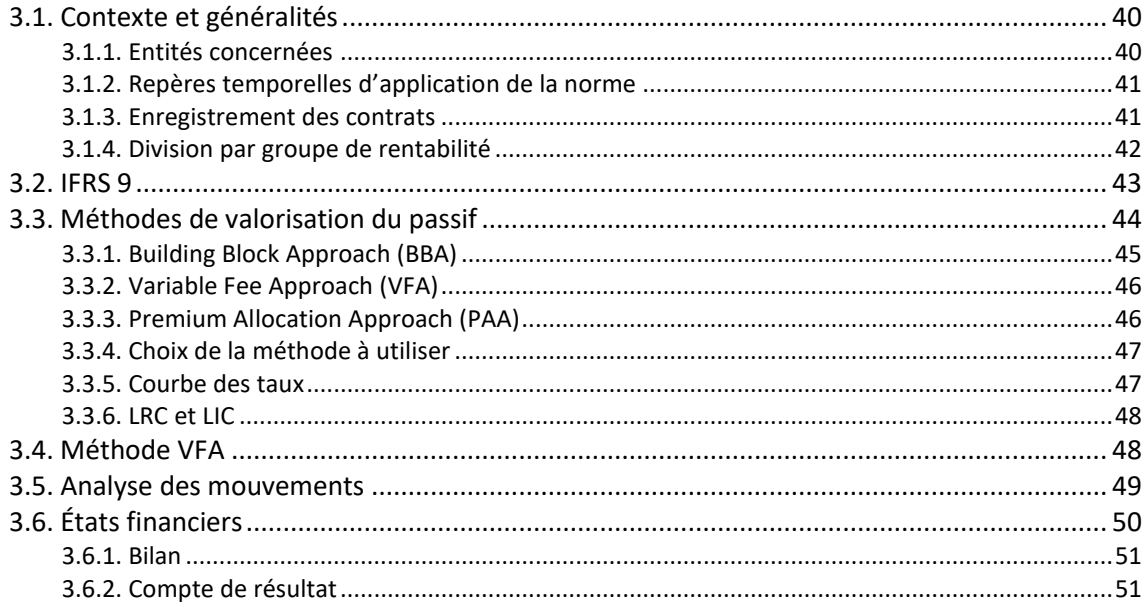

# **3.1.Contexte et généralités**

#### **3.1.1. Entités concernées**

Depuis le 1<sup>er</sup> janvier 2005, les normes IFRS, établies par l'IASB<sup>1</sup>, sont d'application obligatoire pour l'établissement des comptes consolidés des sociétés cotées. Les sociétés non cotées mais émettant des titres de dettes cotés doivent aussi présenter leurs comptes consolidés selon le référentiel comptable international depuis le 1<sup>er</sup> janvier 2007. Les autres sociétés, qui ne font pas d'appel public à l'épargne, n'ont pas l'obligation d'utiliser les normes IAS/IFRS pour produire leurs comptes consolidés mais peuvent opter pour ce référentiel comptable si elles le souhaitent.

<sup>1</sup> *International Accounting Standards Board*

# <span id="page-40-0"></span>**3.1.2. Repères temporelles d'application de la norme**

Après plusieurs reports, la norme IFRS 17 entrera en vigueur le 1<sup>er</sup> janvier 2023. Elle nécessite un exercice de rétroactivité pour permettre de comparer deux exercices. La comptabilisation sous le référentiel IFRS 17 doit donc être réalisée dès 2022.

La norme IFRS 17 a été publiée par l'IASB le 18 mai 2017 et amendée le 25 juin 2020. La norme et le premier amendement ont été adoptés par l'union européenne lors de la promulgation du règlement 2021/2036 du 19 novembre 2021.

L'article 12 du règlement introduit une exemption concernant l'exigence de regrouper les contrats en cohorte annuelle énoncée au paragraphe 22 de la norme IFRS 17 en ce qui concerne deux cas spécifiques. Notamment pour le cas des contrats d'assurance avec éléments de participation directe et aux groupes de contrats d'investissement avec éléments de participation discrétionnaire au sens de l'annexe A de la norme.

Un deuxième amendement a été publié par l'IASB sans être adopté actuellement par l'UE permettant aux entités de présenter les informations comparatives directement en utilisant IFRS 9 même si les actifs n'avaient pas été comptabilisés avec IFRS 9 lors de la première application. [7 - Focus IFRS]

# **3.1.3. Enregistrement des contrats**

Les entités doivent appliquer IFRS 17 pour la comptabilisation de leurs contrats d'assurances. On définit un contrat d'assurance comme suit :

*Définition (Contrat d'assurance).* Un contrat sous lequel un parti (l'émetteur) accepte un risque significatif d'assurance porté par un autre parti (l'assuré) en acceptant d'indemniser l'assuré si un évènement futur incertain spécifié dans le contrat (l'événement assuré) affecte défavorablement l'assuré.

En fonction de la nature du contrat d'assurance, IFRS 17 n'est pas obligatoirement la norme appliquée. Par exemple, un contrat ayant une forte composante spéculative et ne représentant par un réel risque dommageable pour le client ne saurait être considéré comme relevant de la comptabilisation IFRS17.

<span id="page-41-0"></span>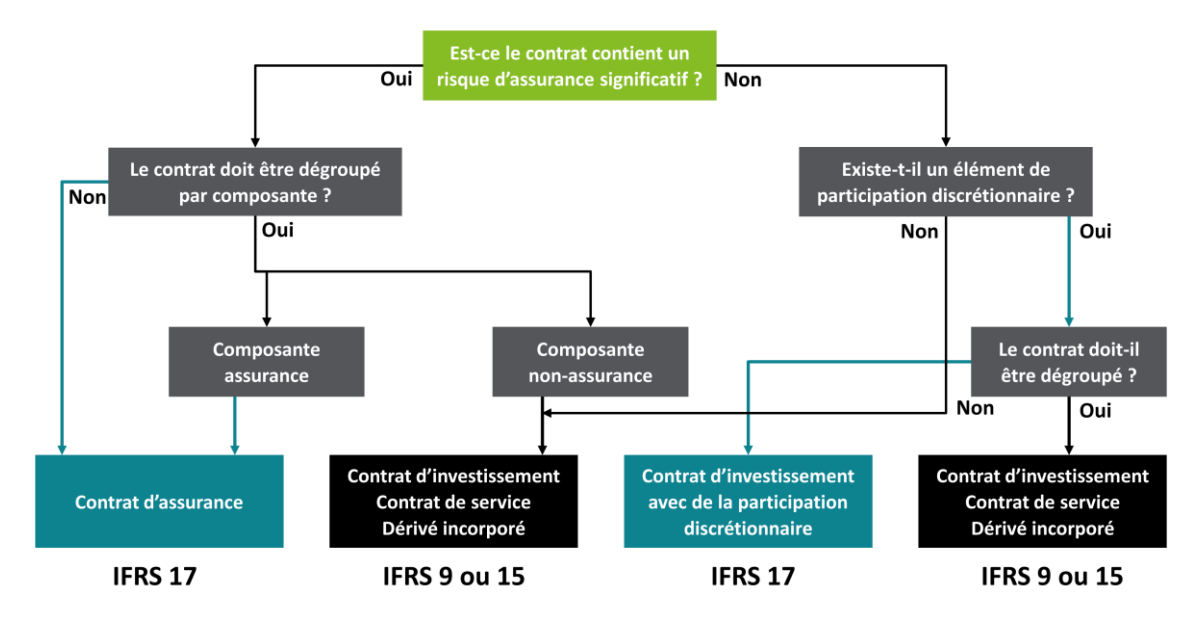

*Figure 16 - Norme applicable*

#### **3.1.4. Division par groupe de rentabilité**

L'article 16 [8 - Commission Européenne] précise que les entités doivent diviser tous leurs portefeuilles de contrats d'assurance émis en constituant au moins trois groupes de contrats en fonction de leur rentabilité.

- les contrats déficitaires au moment de leur comptabilisation initiale ;
- les contrats présentant peu de possibilités qu'ils deviennent déficitaires par la suite ;
- les autres.

Si les entités ont la possibilité de subdiviser davantage ces groupes d'après l'article 21, la plupart des compagnies diminue plutôt leur subdivision en séparant uniquement les contrats profitables des onéreux.

Le groupement par cohorte annuelle, précisé à l'article 26, est nulle pour les contrats avec participation directe comme les produits d'épargne en application de l'article 12 du règlement 2021/2036 de la commission européenne. Cette exemption s'applique sous contrainte de fournir plus de détails à l'annexe des comptes. Dans un premier temps en le signalant puis en précisant par exemple pour quels portefeuilles l'exemption a été appliquée<sup>2</sup>.[8 - Commission Européenne]

Enfin, à la différence de la norme locale FGAAP et du référentiel Solvabilité 2, IFRS 17 s'attache à mesurer la marge estimée par contrat. Lorsqu'un contrat embarque plusieurs garanties, la CSM doit être mesurée en additionnant les marges générées par chaque garantie du contrat.

<sup>2</sup> Plus de détails dans l'article 13 du même règlement.

# <span id="page-42-0"></span>**3.2.IFRS 9**

IFRS 9 est la norme réglementant la comptabilisation des actifs et leurs variations. Applicable à compter du 1<sup>er</sup> janvier 2018 pour la plupart des industries, son application a été décalée pour les assureurs afin d'entrer en vigueur en même temps qu'IFRS 17.

IFRS 9 propose différentes méthodes de valorisation en fonction de la nature et de l'utilisation des instruments financiers. Trois méthodes de comptabilisation sont distinguées :

- le coût amorti ;
- la juste valeur par P&L ;
- la juste valeur par OCI.

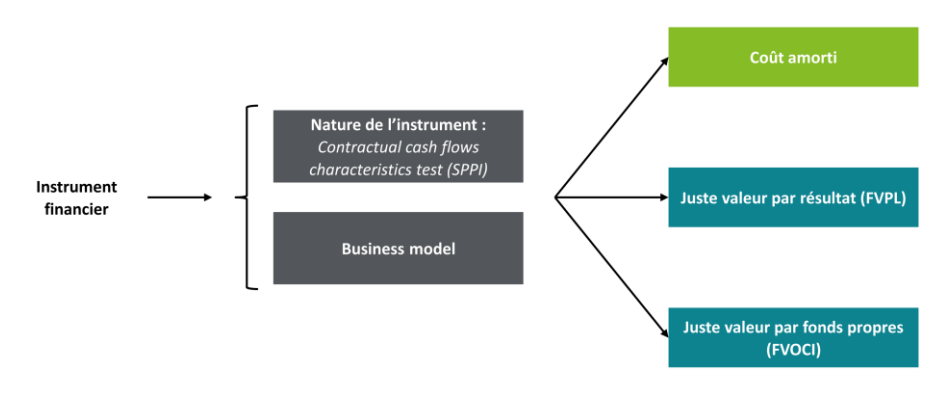

*Figure 17 - Classification IFRS 9*

*Source :* [9 - Bachy]

La comptabilisation en **juste valeur par résultat** exige de l'assureur d'enregistrer ses actifs en valeur de marché. Les produits financiers sont constitués des revenus courants ainsi que des variations des valeurs de marché.

Le modèle en **juste valeur par OCI** se décompose en deux sous modèles : avec ou sans recyclage. Le modèle avec recyclage concerne les produits anciennement classés sous IAS 39 sous l'intitulé « titres disponibles à la vente ». Il s'agit de la plupart des produits de taux non détenus à des fins de spéculation mais non destinés obligatoirement à être conservés jusqu'à échéance. [9 - Bachy; 10 - Maalmi et Hmami] Cette comptabilisation a pour principal avantage de ne pas faire transiter les variations des valeurs de marchés n'ayant pas vocation à s'y trouver par le compte de résultat.

L'actif comptabilisé au **coût amorti** est enregistré à sa valeur comptable. Les produits financiers sont les flux financiers sous-jacents aux produits ainsi que la variation de la valeur de marché. Cette comptabilisation se rapproche des règles de la comptabilité française et est utilisée pour les titres détenus jusqu'à l'échéance.

Pour les actions, le classement par défaut est la juste valeur par compte de résultat. Cette classification peut poser un problème pour les actions non détenues à des fins de trading car elle conduit à une volatilité de résultat superficielle. Une « option OCI sans recyclage » est possible pour ces actions non destinées au trading. Ce choix s'effectue à la date de comptabilisation initiale et ne peut être changé par la suite. Avec cette option, les plus et moins<span id="page-43-0"></span>values réalisées ne transitent jamais en résultat, seuls les dividendes seront comptabilisés en résultat.

Voici un arbre de décision permettant d'identifier la catégorie à appliquer.

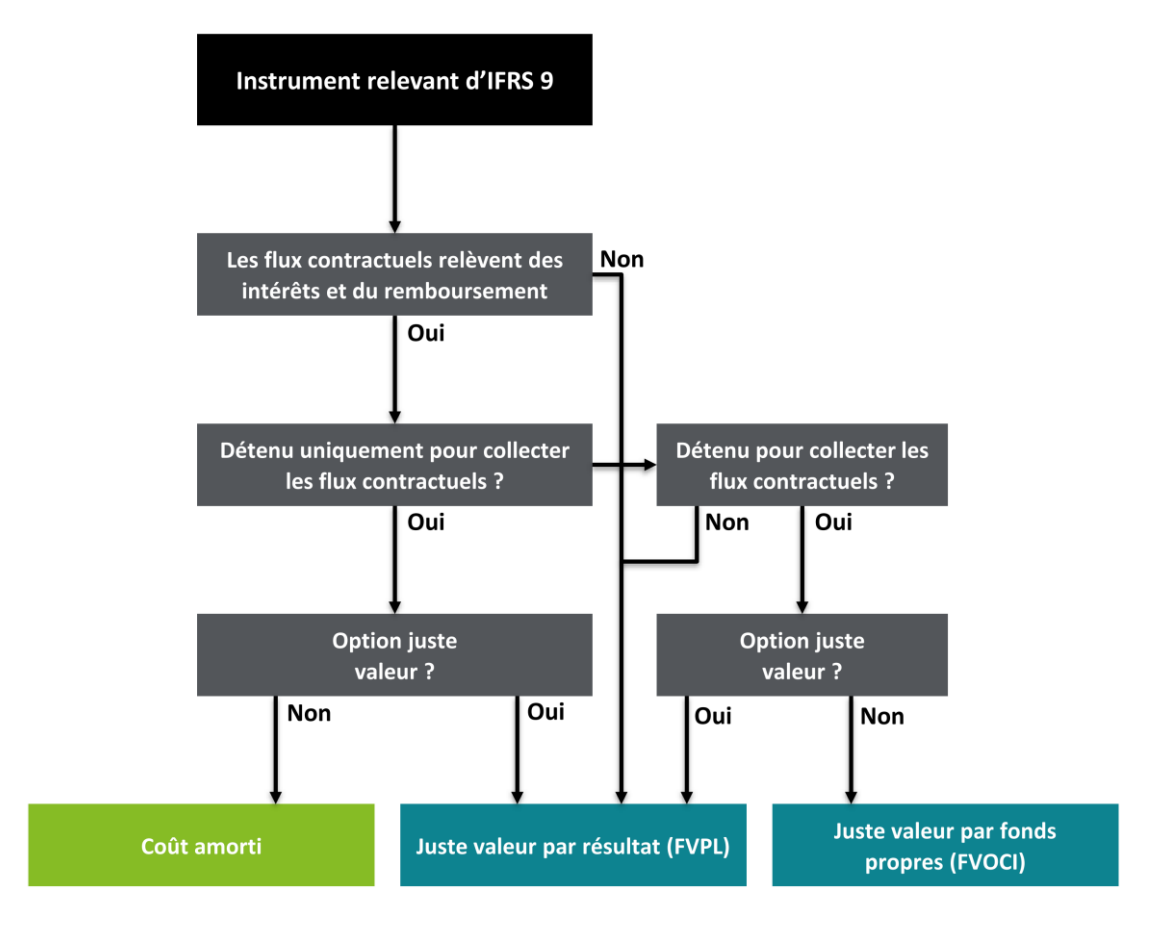

*Figure 18 - Arbre de décision IFRS 9*

# **3.3.Méthodes de valorisation du passif**

La norme IFRS 17 propose trois méthodes de valorisation du passif d'assurance :

- *Building Block Approach* (BBA) approche par défaut ;
- *Premium Allocation Approach* (PAA) ;
- *Variable Fee Approach* (VFA)

#### <span id="page-44-0"></span>**3.3.1. Building Block Approach (BBA)**

Le modèle général ou *building block approach* valorise le passif d'assurance en le décomposant en trois principaux blocs que sont le *best estimate*, l'ajustement pour risque et la marge de service contractuelle. Les deux premiers blocs peuvent s'apparenter aux notions existantes dans le référentiel Solvabilité 2, à savoir :

#### **le best estimate (BE)**

*il représente l'estimation moyenne probable des flux de trésorerie futurs générés par les contrats d'assurance, en valeurs actualisées (flux des primes, prestations, frais. . .).*

#### **l'ajustement pour risque (RA)**

*il représente la rémunération du risque non financier lié à l'incertitude sur le montant et le calendrier des flux de trésorerie futurs.*[11 - Focus IFRS]

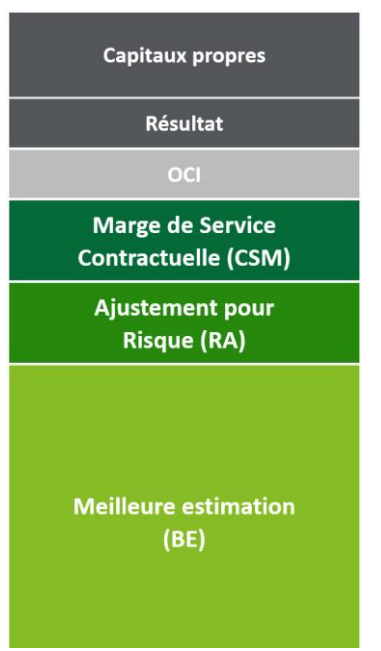

*Figure 19 - Bilan IFRS 17*

#### **la marge de service contractuelle (CSM)**

*elle représente les profits espérés des contrats vendus dont la période de couverture n'est pas encore échue. Ce compte permet de lisser la reconnaissance des profits en amortissant les profits en fonction de la valeur apportée au client. C'est-à-dire comptabiliser le résultat au fur et à mesure que la période de couverture du risque se réduit et que le service est rendu. A l'émission des contrats, la CSM est égale à la différence entre la valeur actuelle des cashflows entrant et sortant imputé de l'ajustement pour le risque. A l'initilisation, le résultat est soit nul soit négatif en cas de contrat onéreux*<sup>3</sup> *.*

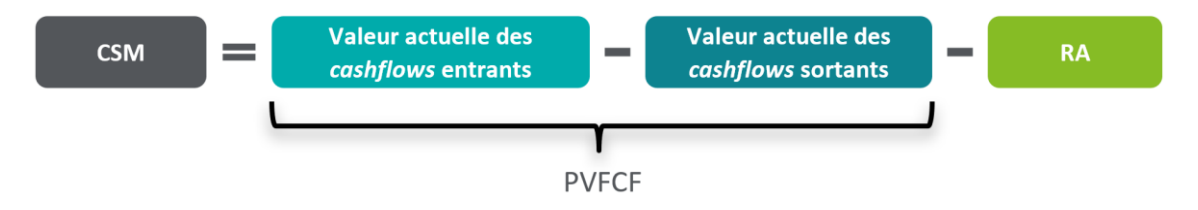

*Figure 20 - Calcul de la CSM à l'initialisation*

*Remarque (OCI)* L'OCI : *other comprehensive income*, est une composante des fonds propres permettant de ne pas faire apparaître au résultat des éléments n'ayant pas vocation s'y trouver comme la volatilité à court terme.

<sup>&</sup>lt;sup>3</sup> La CSM est obligatoirement positive, les pertes sont déclarées immédiatement en résultat.

# <span id="page-45-0"></span>**3.3.2.** *Variable Fee Approach* **(VFA)**

Le modèle VFA s'applique si les conditions édictées à l'article B101 [8 - Commission Européenne] sont remplies de telle sorte que :

- le titulaire de police ait droit à une part d'un portefeuille d'éléments sous-jacents clairement défini ;
- l'entité s'attend à payer au titulaire de police une somme correspondant à une part substantielle du rendement obtenu sur la juste valeur des éléments sous-jacents ;
- l'entité s'attend à ce que toute variation des sommes à payer au titulaire de police soit attribuable, dans une proportion substantielle, à la variation de la juste valeur des éléments sous-jacents (précision du mot substantiel au B107).

Le modèle VFA est similaire au modèle BBA à la différence notable que les changements d'hypothèses financières impactent la CSM et non le résultat de l'année. Le tableau ci-dessous récapitule l'impact des modifications des hypothèses en fonction des modèles.

|                                         | <b>BBA</b>      | <b>VFA</b>      | <b>PAA</b>      |
|-----------------------------------------|-----------------|-----------------|-----------------|
| Modification des hypothèses techniques  | <b>CSM</b>      | C <sub>SM</sub> | Résultat        |
| Modification des hypothèses financières | Résultat ou OCI | C <sub>SM</sub> | Résultat ou OCI |

*Tableau 3 - Influence des changements d'hypothèses en fonction du modèle utilisé*

*Remarque* À la différence du modèle général, un groupe de contrats d'assurance dans le modèle VFA ne devient pas onéreux uniquement si les flux de trésorerie futurs ne sont pas favorables. Un groupe de contrats d'assurance peut devenir onéreux également si les performances des éléments sous-jacents sont revues à la baisse.

Le principe de la *variable fee* est expliqué à la *[section 3.4](#page-47-1)*.

# **3.3.3. Premium Allocation Approach (PAA)**

Le modèle *Premium Allocation Approach* (PAA) est une simplification optionnelle du modèle général. Il concerne les contrats d'assurance dont ce modèle ne s'éloignerait que raisonnablement de la méthode avec BBA et où la période de couverture est inférieure à un an (contrats auto, multirisques habitation. . .).

Dans ce modèle simplifié, l'amortissement de la CSM est remplacé par un calcul de prime acquise qui s'apparente à la méthode utilisée en norme française.

Les provisions pour sinistres survenus sont valorisées sur la base d'un BE et d'un ajustement pour risque, comme dans la méthode générale. Cependant, l'actualisation des flux de sinistres et de frais n'est exigée que lorsque les délais de liquidation sont supérieurs à une année.

# <span id="page-46-0"></span>**3.3.4. Choix de la méthode à utiliser**

Le modèle général, par défaut, est le modèle *building block approach*. Le modèle *premium allocation approach* peut être utilisé si les contrats ont une durée de couverture inférieure ou égale à un an, ou, si le modèle PAA *est* une bonne approximation du modèle BBA. Le modèle PAA est très utile pour les contrats non-vie qui remplissent assez largement les conditions d'application et permettent aux assureurs de limiter la modification de l'évaluation de leurs engagements.

|                          | <b>BBA</b> | <b>VFA</b> | <b>PAA</b> |
|--------------------------|------------|------------|------------|
| Épargne-retraite avec PB |            | x          |            |
| Épargne Euro, UC         |            | x          |            |
| Emprunteur               | x          |            |            |
| Prévoyance collective    | x          |            | x          |
| Prévoyance individuelle  | x          |            | x          |
| IARD                     | x          |            | x          |

*Tableau 4 - Modèle IFRS 17 utilisé en fonction du type de produit*

Le modèle VFA est utilisé pour des contrats dits à participation directe c'est-à-dire où les prestations sont directement indexées à la production financière des sous-jacents à l'actif du contrat d'assurance. En assurance-vie, les engagements des assureurs sont extrêmement dépendant des marchés financiers. Si la méthode VFA n'était pas disponible, alors toute revue des hypothèses financières, qui peut entrainer une modification importante du BE, impacterait directement le résultat. Cela créerait une volatilité excessive pour le résultat en plus de n'être pas particulièrement pertinent sur des produits ayant de très longues échéances.

La méthode VFA étant celle utilisée pour ce mémoire, la *[section](#page-47-1) 3.4* lui est consacrée.

# **3.3.5. Courbe des taux**

La courbe des taux utilisée impacte directement la valorisation du passif d'assurance. Aucune méthode précise est définie dans la norme afin de construire la courbe. Les seules conditions à respecter sont que pour chaque portefeuille, la courbe des taux doit disposer des caractéristiques suivantes :

- refléter les caractéristiques des contrats du portefeuille, en particulier : échéance, liquidité, devise, ainsi que les dépendances actif-passif ;
- être cohérente avec les données de marché observables ;
- exclure l'effet des facteurs qui influe sur les prix de marché observables mais n'influe pas sur les flux de trésorerie futurs des contrats d'assurance : hormis la liquidité, les composantes de marché (notamment celles du risque du crédit) doivent être ainsi exclues.

<span id="page-47-0"></span>Deux grands types d'approches sont proposées pour estimer la courbe des taux d'actualisation :

• **l'approche** *top-down*

utilisation des rendements attendus corrigés des éléments non-pertinents pour les contrats d'assurance (ex : primes de risques de marché des placements détenus) ;

• **l'approche** *bottom-up*

utilisation d'une courbe de taux sans risque ajustée d'une prime de liquidité et/ou d'autres facteurs pertinents pour représenter les différentes caractéristiques.

L'approche utilisée dans ce mémoire et pratiquée par la plupart des assureurs est l'approche *bottom-up* décrite aux articles B79 et B80 de la norme. Elle consiste à ajouter une prime d'illiquidité à la courbe des taux sans risques publiée par l'EIOPA et considérée initialement liquide. Cette prime d'illiquidité permet de *« tenir compte des différences des différences entre les caractéristiques de liquidité du groupe de contrats d'assurance et celles des actifs utilisés pour établir la courbe des taux. En effet, les courbes de taux sont fondées sur des instruments négociés sur des marchés actifs que leur porteur peut normalement vendre facilement en tout temps sans supporter de coût important. En revanche, certains contrats d'assurance dispensent l'entité de tout paiement avant la survenance des événements assurées ou avant des dates spécifiées dans le contrat. » (Article B79, Norme IFRS 17)*

#### **3.3.6. LRC et LIC**

Pour conclure sur les grands principes de la valorisation du passif d'assurance avec IFRS 17, il est important de faire la différence entre deux catégories de passif. Selon l'article 40 de la norme IFRS 17, la valeur comptable d'un groupe de contrats d'assurance doit être, à chaque date de clôture, la somme :

- $\bullet$  du passif au titre de la couverture restante (LRC<sup>4</sup>) ;
- $\bullet$  du passif au titre des sinistres survenus (LIC<sup>5</sup>).

Pour les contrats épargnes étudiés dans cette étude, les prestations sont nécessairement en capital et non en rente. Ce versement étant quasiment instantané, le LIC est inexistant.

*Remarque* En pratique, l'analyse des interactions entre LIC et LRC n'est pas triviale et pose un certain nombre de problèmes opérationnels.

# **3.4. Méthode VFA**

<span id="page-47-1"></span>Comme son nom l'indique, la méthode VFA repose sur la *variable fee*, en français : l'honoraire variable. À l'enregistrement du contrat, un montant de CSM est estimé. Il s'agit des profits qu'espère tirer l'assureur de ce contrat. Durant la vie du contrat, les hypothèses ayant servies à l'estimation du montant de CSM initial peuvent s'avérer imprécises (écarts d'expériences) et les hypothèses pour les années non encore écoulées peuvent être revues. Ces changements

<sup>4</sup> Liabilities for Remaining Coverage

<sup>5</sup> Liabilities for Incurred Claims

<span id="page-48-0"></span>d'hypothèses à l'actif et au passif amènent des variations sur la juste valeur des actifs sousjacents ainsi que sur l'engagement de l'assureur (BE). La différence entre ces deux variations : la variation à l'actif ( $\Delta V_{actifs \, sous-iacents}$ ), et la variation au passif ( $\Delta BE$ ) est ce qui constitue la *variable fee* ; à savoir, la variation sur les profits qu'espère l'assureur pour un contrat donné.

 $\Delta V F = \Delta J V_{actifs \, sous-iacents} - \Delta BE$ 

Si l'actif en juste valeur augmente plus que les engagements de l'assureur, alors la *variable fee*  est positive, la CSM attendue sur ce contrat augmente. À l'inverse, si la *variable fee* est négative alors la CSM diminue. Si la CSM n'est pas suffisante pour absorber la *variable fee*, alors la perte est déclarée immédiatement en résultat. Il y a une asymétrie, les profits attendus sont amortis au fur et à mesure que le service d'assurance est rendu là où les pertes sont déclarées dès qu'elles sont estimées.

# **3.5.Analyse des mouvements**

<span id="page-48-1"></span>*Définition (Analyse des mouvements)* L'analyse des mouvements d'une grandeur consiste à étudier et quantifier les différents éléments ayant modifiés la grandeur étudiée sur une période donnée.

Une des complexités de la norme IFRS 17 réside dans l'explication des variations des deux principales composantes du bilan à savoir :

- le *best estimate ;*
- la CSM.

La norme laisse des libertés concernant les effets à analyser et l'ordre de ces effets varie en fonction des assureurs. Seul l'amortissement doit obligatoirement se trouver en dernière étape de l'analyse des variations.

Lors de la première comptabilisation d'un contrat, les engagements d'un assureur sont évalués en utilisant un modèle de projection ayant besoin de nombreuses hypothèses pour prévoir les futurs *cashflows* : des hypothèses techniques (mortalités, rachats, frais à venir…), des hypothèses financières (comment vont évoluer les marchés) et des hypothèses sur les affaires nouvelles. De ce calcul des engagements une CSM à l'ouverture en est déduite. Lorsqu'une année est passée, les engagements de l'assureur ont évolué. Certaines évolutions étaient prévues, d'autres non. Cette évolution des engagements peut provenir de nombreux éléments et va aussi impacter la CSM car les profits découlent des engagements.

Ci-dessous une liste des différents effets pouvant expliquer le passage d'un  $BE_n$  en début d'année à un  $BE_{n+1}$  en fin d'année.

#### **Changement de modèle**

*Cette étape est proche de l'étape de changement d'hypothèses sur les cashflows futurs. Elle peut correspondre comptablement à : (1) un changement d'estimation, (2) un changement de méthode comptable, (3) une correction d'erreur.*

#### <span id="page-49-0"></span>*Roll forward*

*Il s'agit de l'effet du relâchement des flux exécutés entre l'année et l'année + 1, ainsi que la capitalisation d'un an du BE. Autrement dit, l'effet normal attendu lié au passage du temps.*

#### **Écarts d'expériences**

*Ils peuvent être de différentes natures. En pratique, les écarts d'expériences techniques et les écarts d'expériences financiers sont à minima distingués.*

#### **Changement d'hypothèses**

*De la même manière que les écarts d'expériences, il est distingué les effets des changements d'hypothèses techniques (mortalité, rachats, frais...) des hypothèses financières (stratégie d'allocation, scénarios économiques...).*

#### **Affaires nouvelles**

*Cette étape correspond aux effets des contrats ajoutés au cours de l'année.*

#### **Amortissement**

*Cette étape indispensable vient diminuer la CSM des profits qui ne sont plus espérés mais qui ont été réalisés une fois la période de couverture échue.*

Dans l'exemple étudié, il n'y aura pas de changement de modèle et d'affaires nouvelles, mais 4 écarts d'expériences différents la première année et deux changements d'hypothèses seront simulés.

# **3.6.États financiers**

Les états financiers sont la concrétisation de toute norme comptable. Ils représentent un ensemble de documents à produire chaque année afin d'expliciter la situation économique d'une entreprise à un instant  $n$  via le bilan tout en justifiant le passage de l'année  $n - 1$  à l'année  $n$  via le compte de résultat.

Les documents considérés sont :

- bilan ;
- compte de résultat.

#### <span id="page-50-0"></span>**3.6.1. Bilan**

Le bilan est l'image du patrimoine et des engagements d'une entreprise à un instant  $t$ . La partie fond propre du bilan représente la richesse de la compagnie et la partie passif d'assurance représente les engagements de l'assureur.

Pour la suite de ce mémoire, le formalisme utilisé pour le bilan sera le suivant :

| <b>Actif</b>       |
|--------------------|
| Actif fond propre  |
| Actif d'assurance  |
| Obligations        |
| Actions            |
| Trésorerie         |
| <b>Passif</b>      |
| Passif fond propre |
| OCI Actif          |
| OCI Passif         |
| Report à nouveau   |
| Résultat IFRS 17   |
| Passif d'assurance |
| CSM                |
| RА                 |
| <b>TVOG</b>        |
| BEL                |
|                    |

*Tableau 5 - Bilan IFRS 17*

*Remarque.* Le poste OCI permet l'élimination d'une volatilité non représentative des engagements d'un assureur vie telle que la volatilité à court-terme sur les actions se trouvant en face de la comptabilisation en FV-OCI avec IFRS 9.

#### **3.6.2. Compte de résultat**

Le compte de résultat utilisé pour la suite de ce mémoire sera le suivant :

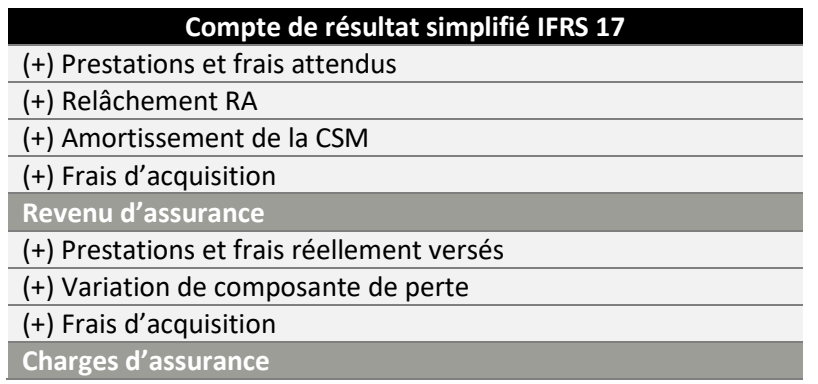

| Résultat d'assurance                                    |
|---------------------------------------------------------|
| (+) Variation JV des actifs sous-jacents                |
| (-) Charges financières                                 |
| <b>Résultat net IFRS 17</b>                             |
| (+) Variation de valeur de marché des placements en OCI |
| (-) Sur option, résultat financier d'assurance en OCI   |
| Résultat global                                         |

*Tableau 6 - Compte de résultat IFRS 17*

#### Revenu d'assurance

Par souci de cohérence avec les autres secteurs d'activité, le chiffre d'affaires IFRS 17 ne comprend pas la partie investissement des primes d'assurance-vie, également exclue du montant des prestations. Cette partie est notée composante d'investissement ou *investment component.*

Le chiffre d'affaires<sup>6</sup> est déterminé en analysant la diminution de la provision pour couverture future [12 - SeaBird Conseil] entre deux bilans successifs :

le **relâchement des flux** de trésorerie vient diminuer le BE de l'effet de la sortie des sinistres, prestations et frais initialement prévus pour la période écoulée ;

le **relâchement du risque pour ajustement (RA)** sur la période vient augmenter le résultat en réduisant la provision pour risque non-financier ;

le **relâchement de la CSM** représentant la partie du profit réalisé sur la période échue. Ce relâchement est calculé selon les *coverage units* qui sont obtenus à partir d'une mesure définit par chaque assureur pour indiquer le risque encore encouru par l'assureur par rapport à un contrat ou un groupe de contrat.

Ces éléments permettent de reconstituer la prime nette de frais d'acquisition sur laquelle le LRC a été calibré lors de sa valorisation initiale. À cela, est ajouté une allocation de frais d'acquisition attribuable aux contrats afin d'aboutir à un montant de chiffres d'affaires exhaustifs, c'est à dire à une approximation des primes brutes acquises pour la période en question.

<sup>6</sup> Noté produit d'assurance ou *insurance revenue*

#### **Le revenu d'assurance se constitue donc des éléments suivants :**

(+) Sinistres, prestations et frais initialement prévus ;

- (-) Composante d'investissement dans le paiement des prestations ;
- (+) Reprise d'ajustement pour risque ;
- (+) Amortissement de la CSM ;
- (+) Allocation de frais d'acquisition.

#### Focus sur la composante d'investissement

Pour les contrats contenant une composante d'investissement, cette composante doit être soustraite des produits d'assurances. Celle-ci n'affecte pas les produits d'assurances car elle peut être considérée comme le retrait d'un dépôt réalisé par l'assuré. Sa comptabilisation dans les produits d'assurances créerait une incohérence avec les autres secteurs d'activités.

En reprenant l'exemple 9 [13 - IASB] fournit pas l'IASB, supposons qu'une compagnie d'assurance vend un contrat qui assure en contrepartie d'une prime de 150 euros à l'ouverture :

- soit le maximum entre 170 euros et le sous-jacent d'assurance si la personne meurt avant la fin du contrat ;
- soit la valeur du sous-jacent d'assurance à la fin du contrat si la personne est toujours en vie.

La compagnie prévoit la première année un relâchement de CSM d'un montant de 300 € et un relâchement de RA de 12 €.

Supposons maintenant que l'individu meurt comme prévu la première année alors que la valeur sous-jacente à son contrat était à ce moment de 162 euros. L'assureur devra quoiqu'il en soit verser 170 euros réparti en :

- 162 € de la valeur sous-jacente de son contrat : la composante d'investissement ;
- 8 € proviendra de l'assureur comme pure service d'assurance.

Le contrat est passé en onéreux et à directement un coût fond propre pour l'assureur. La comptabilisation en compte de résultat se fera de la manière suivante :

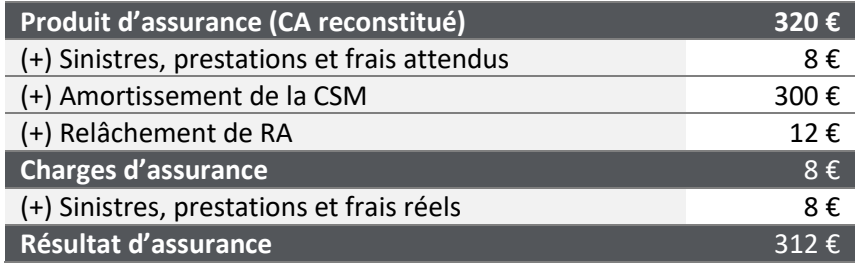

*Tableau 7 - IASB Exemple 9. Composante d'investissement*

Dans les exemples étudiés, les contrats modélisés sont des contrats épargne français classiques sans aucune autre garantie à l'inverse de celui évoqué ci-dessus. Toute prestation vient directement en réduction de la PM. La composante d'investissement est donc égale aux prestations versées. Le produit d'assurance provient donc uniquement des frais, de l'amortissement de la CSM et du relâchement de RA.

#### Charges d'assurances

Les charges d'assurances dans le compte de résultat IFRS 17 permettent de constater ce qui s'est réellement produit durant l'année. En termes de prestations, les flux seront intégralement absorbés par la composante d'investissement ce qui laisserait en charges d'assurances uniquement les frais et commissions de gestion.

#### Produits financiers

.

Dans la comptabilité française, la production financière est constituée des revenus courants (coupons, dividendes, loyers, intérêts monétaires) et des plus ou moins-values réalisées.

L'arrivée d'IFRS 9 amène une nouvelle vision des produits financiers notamment due à la comptabilisation de nombreux actifs en valeur de marché. Dès lors, la notion de plus ou moinsvalues réalisées n'existe plus (sauf pour les actifs en coût amorti). Les produits financiers sont déterminés de manière indirecte en évaluant la variation en juste valeur des actifs sous-jacents au passif d'assurance. Ils sont calculés en sommant les revenus courants (coupons, dividendes, loyers) et les variations de PMVL des actifs en JVPL.

# **Partie II. Construction de** *business plan*

# **Chapitre 4. Problématique, hypothèses, environnement**

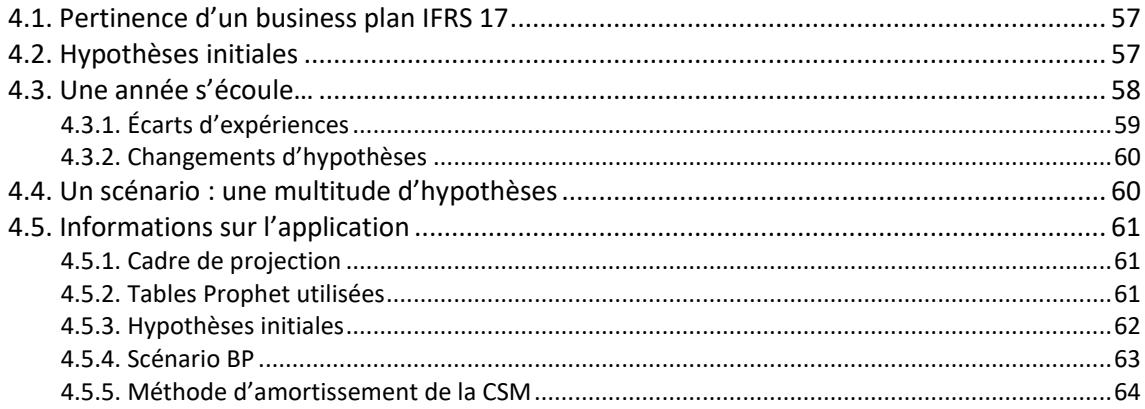

Après avoir défini les principaux outils et référentiels utilisés dans la partie 1, cette partie propose des pistes de réflexion à la question centrale de ce mémoire : comment générer un *business plan* IFRS 17 pour un produit épargne euro ? Comment construire méthodiquement les différents états financiers successifs (à l'horizon BP défini) décrits au chapitre précédent à savoir :

- les bilans ;
- les comptes de résultat ;

L'objectif est de projeter les bilans et comptes de résultat d'une compagnie sur un horizon de temps (fixé à 3 ans dans cette étude) en définissant de manière exhaustive les hypothèses prises, les retraitements effectués et leurs impacts sur les états financiers. Le chapitre 4 mets l'accent sur les hypothèses nécessaires à la construction du *business plan*. La principale difficulté concerne la projection de l'analyse des variations du BE et son impact sur le compte de résultat projeté et la CSM projeté. Le chapitre 5 présentera les méthodes de construction proposées et une application de cette analyse avec le logiciel *Prophet*. Les bilans et comptes de résultats en découleront et feront l'objet du chapitre 6 présentant un exemple chiffré de *business plan* sur trois années sur la base de données de marché.

Ce chapitre présente les différentes hypothèses nécessaires pour la création d'un *business plan*  IFRS 17 et précise celles qui seront retenues pour la suite de ce mémoire.

# <span id="page-56-0"></span>**4.1.***Business plan* **IFRS 17**

L'objectif d'un *business plan* est de prévoir l'évolution des états financiers d'une entreprise selon le scénario jugé le plus probant. Il permet de donner de la visibilité à la fois à la direction et aux investisseurs.

Théoriquement, l'analyse des mouvements dans le cadre d'un *business plan* pourrait posséder peu d'étape. Au moment de la construction des états financiers prévisionnels de l'année  $n + 1$ , aucune information supplémentaire est connue par rapport à l'année  $n$ . Si les hypothèses émises à l'année  $n$  semblent être les plus pertinentes, alors il n'y aucune raison de les modifier pour l'année  $n + 1$ . Il n'y a donc aucun écart d'expérience de constaté ni aucun changement d'hypothèse.

Dans cette situation, le *business plan* se construit plus rapidement car l'analyse des mouvements (*[chapitre 5](#page-65-0)*) se limite au *roll forward* et à l'ajout des affaires nouvelles. Les scénarios économiques sont décalés d'un an pour obtenir la vision à l'année  $n + 1$  sans qu'il y ait besoin d'utiliser une nouvelle fois un générateur de scénarios économiques.

En pratique, des écarts d'expériences sont toujours constatés et l'environnement économique évolue en permanence. Même sans changement d'hypothèse, les données de provisionnement ne reflètent pas exactement ce que souhaite les équipes de gestion et les montants sont ajustés pour correspondre aux hypothèses souhaitées. Alors, il est postulé dès la création du *business plan* qu'il y aura des écarts d'expériences et des changements d'hypothèses. Le nombre d'hypothèses se trouve démultiplié car à l'année  $n$  il faut non seulement émettre des hypothèses pour les années  $n \cdot a + 50$ , mais il faut aussi émettre les hypothèses de la vision  $n + 1$ , des hypothèses des années  $n + 1$  à  $n + 50$ . ([4.4](#page-59-1))

Finalement, la construction d'un business plan IFRS 17 nécessite :

- des hypothèses initiales pour établir les états financiers à l'année 0 (ces hypothèses sont connues et reprises de la dernière clôture) ;
- une projection des futures hypothèses utilisées.

# **4.2.Hypothèses initiales**

La modélisation d'un produit d'épargne en fonds en euro nécessite trois grandes catégories d'hypothèses qui se retrouvent dans les différentes composantes du modèle ALM présentées à la *[section](#page-29-0) 2.1*.

- les hypothèses techniques ;
- les hypothèses financières ;
- les hypothèses concernant les nouvelles affaires.

Pour la construction d'un *business plan* à horizon trois ans, ces hypothèses sont faites pour les années  $n, n + 1, n + 2$  et  $n + 3$ . Le principal travail itératif consiste à modifier les *inputs* du modèle ALM afin de calculer, pour chaque année, le *best estimate* et construire l'analyse des mouvements nécessaires à la construction des états financiers.

<span id="page-57-0"></span>Les hypothèses initiales sont celles permettant d'obtenir le bilan à l'ouverture. Ces hypothèses sont uniques car elles correspondent à celles utilisées pour la construction du dernier bilan publié par l'assureur.

# **4.3.Une année s'écoule…**

Après une année d'écoulée, des différences entre ce qui était prévu par le modèle et ce qui est réellement observé sont constatées.

**À l'actif**, des écarts entre la production financière et les scénarios économiques projetés et réels sont observés, les stratégies financières modélisées sont simplifiées et les gestionnaires d'actifs ne réagissent pas de la même manière que le modèle. Les *models points* d'actifs constatés à l'année  $n + 1$  seront donc différents des prévisions du modèle lors de la projection à l'année  $n$ pour l'année  $n + 1$  que ce soit en termes de composition des portefeuilles ou des valeurs de marché.

**Au passif**, des écarts d'expériences entre lesflux réels et les flux projetés peuvent être constatés. Ils restent cependant généralement moins importants que l'effet marché dans le modèle VFA.

À l'année  $n$ , uniquement des hypothèses sont projetées. À l'année  $n+1$ , un an est passé, des nouvelles informations sont connues, les hypothèses de la première année peuvent être confrontées à ce qui s'est réellement produit. La différence entre les hypothèses et le réel devient les écarts d'expériences. Naturellement, à la date de création du *business plan*, le réel ne peut pas être constaté. Il est donc nécessaire d'émettre aussi des hypothèses concernant les écarts d'expériences. Les nouvelles informations apprises durant l'année peuvent aussi conduire à une revue des hypothèses et avoir mécaniquement un impactsur le bilan et compte de résultat.

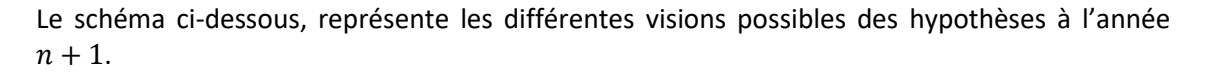

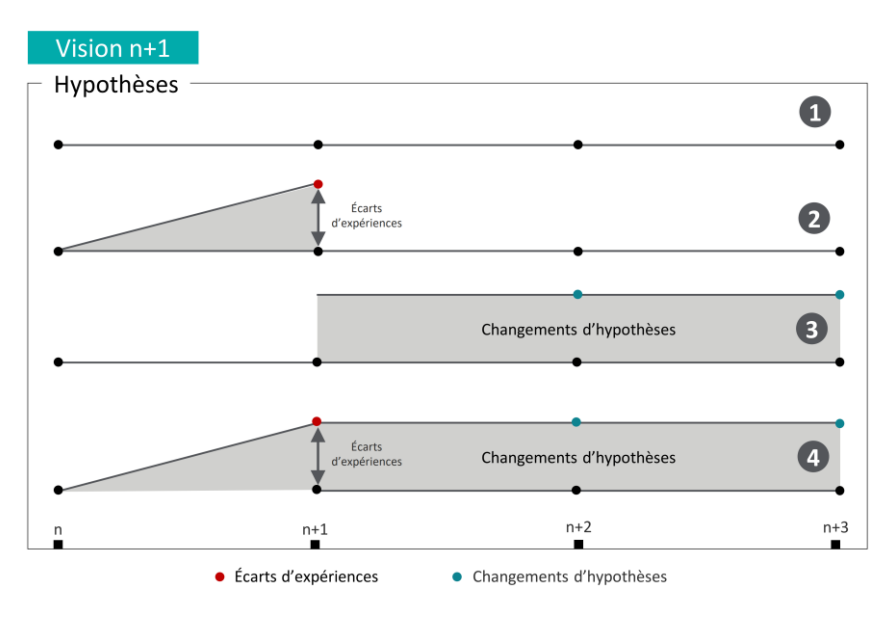

*Figure 21 - Vision des hypothèses à l'année n+1*

<span id="page-58-0"></span>Le cas 1 du schéma ci-dessus représente le cas où tout se déroule comme prévu la première année ; aucun écart d'expérience est constaté, aucun changement d'hypothèses est réalisé. Les cas 2 et 3 sont des cas intermédiaires où des modifications dues à des hypothèses passées ou à des hypothèses futures. Le cas le plus probant représenté dans l'exemple de ce mémoire est le cas 4 à l'année  $n + 1$  des écarts d'expériences sont constatés et les hypothèses sont revues.

# **4.3.1. Écarts d'expériences**

L'exemple étudié dans ce mémoire considère trois types d'écarts d'expériences portant sur :

- les valeurs de marchés des actifs ;
- les rachats totaux ;
- les rachats partiels.

Ces écarts seront évoqués pour la suite de ce mémoire à travers les ratios suivants :

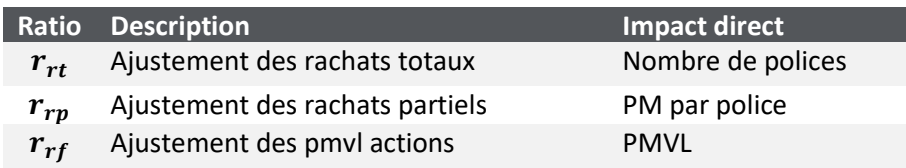

*Tableau 8 - Écarts d'expériences considérés*

Les coefficients appliqués vont déformer les *inputs* modèles pour constater l'impact de chaque écart d'expérience sur le *best estimate*.

Chaque ajustement peut avoir un impact à la fois sur l'actif et le passif. Par exemple, l'augmentation du nombre de décès :

- augmente les prestations ;
- diminue l'actif et peut modifier la composition des portefeuilles d'actifs ;
- modifie la production financière future ;
- modifie les revalorisations futures ;
- modifie le montant des chargements ;
- modifie les prestations...

De nombreux effets en chaîne se produisent et le moindre écart d'expérience se propage dans toute la modélisation. Il est donc nécessaire de repasser par le modèle de projection pour évaluer l'impact de ces écarts sur le *best estimate*.

*Remarque.* Un choix possible, et réalisé par certains assureurs, sur les hypothèses des écarts d'expériences est de considérer les écarts moyens constatés les années précédentes.

# <span id="page-59-0"></span>**4.3.2. Changements d'hypothèses**

L'exemple étudié introduit des changements d'hypothèses techniques et financières. Les changements d'hypothèses techniques simplifiés pour cet exemple consistent en une modification<sup>1</sup> de la table des rachats. Les changements d'hypothèses financières consistent à utiliser de nouveaux jeux de scénarios économiques générés à partir d'une calibration différente du générateur de scénarios économiques. En l'occurrence la calibration est modifiée dans cette exemple en modifiant la courbe des taux.

# **4.4.Un scénario : une multitude d'hypothèses**

<span id="page-59-1"></span>Pour la suite de ce mémoire, la notion de « scénario BP » est introduite.

*Définition (Scénario BP)* Un scénario BP est un ensemble d'hypothèses, évoluant au cours du temps, concernant les écarts d'expériences et les changements d'hypothèses qui permettent de créer un *business plan* IFRS 17.

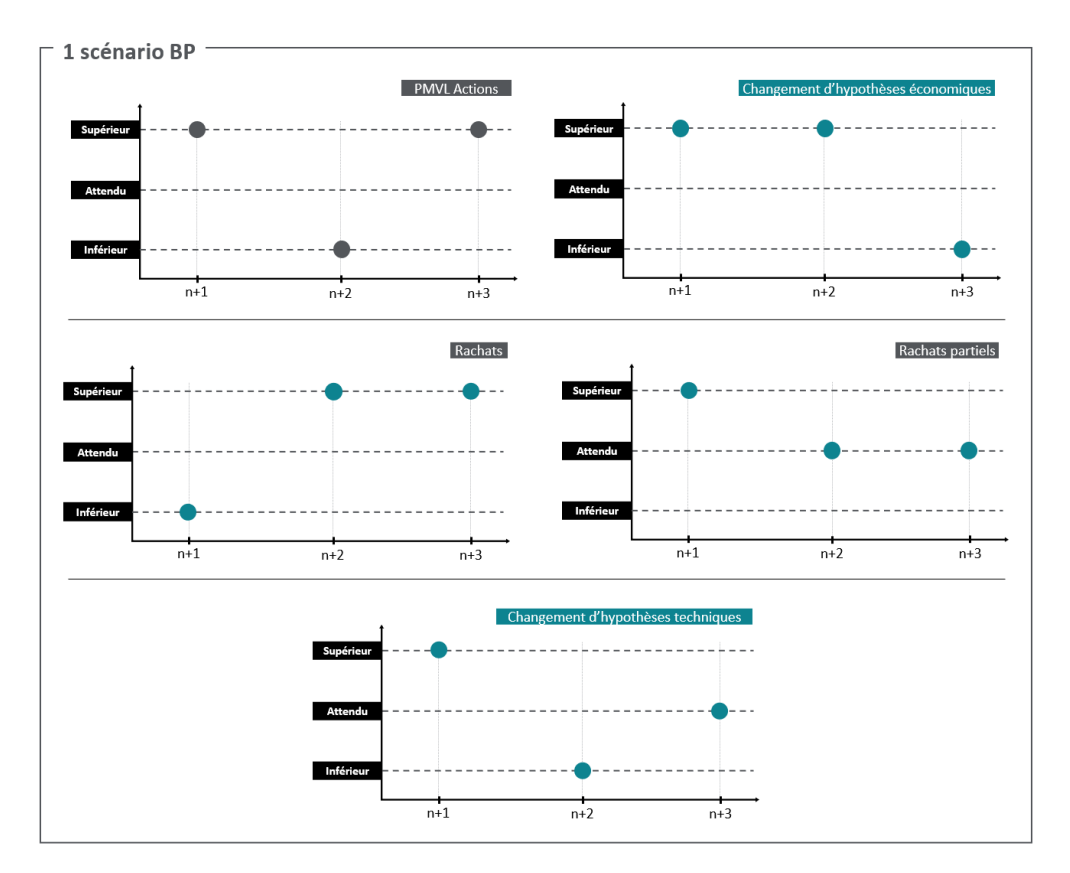

L'application réalisée dans les chapitres 5 et 6 utilise le scénario BP suivant :

*Figure 22 - Scénario BP de l'application*

<sup>1</sup> Toutes les données utilisées pour l'applications sont indiquées à la *[section 4.6](#page-60-1)*.

<span id="page-60-0"></span>Ici, chaque hypothèse d'écart d'expérience ou de changements d'hypothèses est indexée par le temps pour refléter les différentes visions en fonction des années. Par simplification, uniquement trois états (inférieure, attendu, supérieur) sont envisagés.

Trois types d'écarts d'expériences sont considérés. La première année, les trois ont une dynamique autre que celle attendue initialement. Pour les années 2 et 3, uniquement les rachats totaux et les PMVL actions sont revus de ce qui avait été prévu. Les hypothèses économiques sont revues chaque année et les changements d'hypothèses techniques uniquement les deux premières années.

# **4.5.Informations sur l'application**

# <span id="page-60-1"></span>**4.5.1. Cadre de projection**

Pour être confronté aux problématiques concrètes des assureurs lors de la génération des états financiers, le logiciel *Prophet*, outil utilisé par de nombreux assureurs, a été choisi pour réaliser les projections des flux. Bien que chaque assureur possède son propre environnement avec ses propres produits et développements, la structure globale d'un environnement de modélisation reste similaire pour chaque modèle.

Évoqué à la *[section 2.8](#page-37-0)*, le modèle utilise une approche par *flexing* et se décompose en deux sous-modèle :

- **Prophet Passif** permet la création de la table de *cashflows* déterministe notée DET\_CF.
- **Prophet ALS** est le modèle principal utilisant l'*output* de Prophet Passif ainsi que de nombreuses autres hypothèses afin de *flexer* et gérer les interactions actifs-passifs.

Le mémoire prendra pour exemple un produit euro avec un TMG de 0% sans autres garanties particulières. Les projections se font sur 50 ans la première année, puis 49, 48 et 47 ans pour les années suivantes. La date du bilan d'ouverture est fixée au 31/12/2020. Les simulations stochastiques utilisent 1 500 scénarios économiques.

Par simplification, il est supposé que le RA est nul et que la CSM est assimilable à l'initialisation à la VIF qui correspond à l'actualisation des profits futurs.

#### **4.5.2. Tables Prophet utilisées**

Prophet utilise de nombreuses tables et hypothèses en entrée de modèle. Les exécutions des différentes simulations successives ne nécessitent pas de modifier toutes les tables d'entrées. Les principales tables qui seront modifiées au fur et à mesure de la production de l'analyse des variations de BE sont :

- **DETCF :** table des cashflows déterministes issue de Prophet Passif ;
- **ASSETS\_EQUITY :** portefeuille d'actions (permet la modification des valeurs de marché) ;
- **ASSETS POOL BASIS** : permet de modifier la valeur comptable des portefeuilles sans en modifier la composition ;
- **FRENCH\_RES :** montant des réserves françaises à l'initialisation

<span id="page-61-0"></span>• **STOCHRET :** table des scénarios économiques.

Le chapitre suivant se consacrera à l'explication pas à pas de la modification de ces tables pour construire l'analyse des mouvements du *best estimate* sur une année qui à la différence d'une analyse classique, repose sur des écarts d'expériences résultant d'hypothèses et non pas d'un constat du réel.

#### **4.5.3. Hypothèses initiales**

Les paramètres du produit seront fixes durant les 3 années de projection comme expliqué dans la *[section 2.3.3](#page-31-0)*.

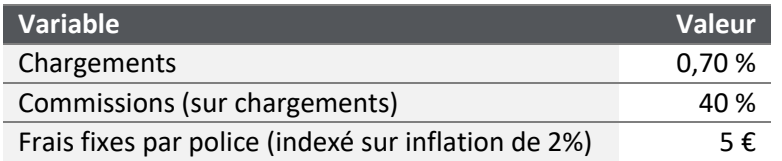

*Tableau 9 - Paramètres du produit*

Des chargements de 0.70% représente un taux moyen appliqué sur le marché français ces dernières années. Les commissions et les frais par police sont des informations plus difficiles d'accès et sont des estimations issues d'autres mémoires [14 - Désiré]. L'inflation utilisée est de 2% soit l'objectif de la BCE.

Le portefeuille de contrats est composé d'un unique *model point* ayant les caractéristiques suivantes :

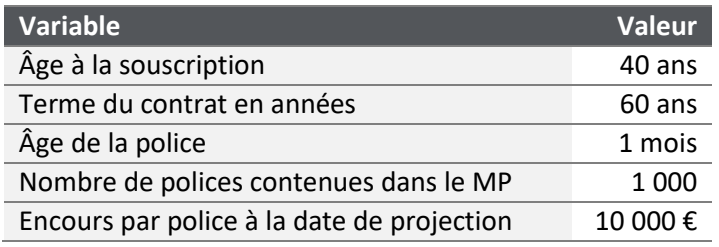

*Tableau 10 - Model point passif initiale*

Le portefeuille d'actif est composé de trois types d'instruments présentés dans la *[section 2.4](#page-32-0)* réparti de la façon suivante :

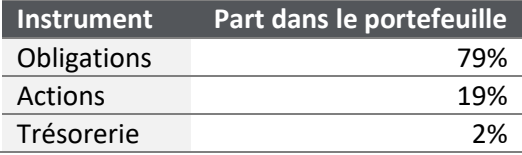

*Tableau 11 - Allocation stratégique d'actifs*

<span id="page-62-0"></span>Cette répartition correspond en assimilant l'immobilier aux actions à la répartition moyenne des assureurs vie d'après l'étude de l'ACPR<sup>2</sup> de juillet 2020. Initialement les plus-values latentes actions sont de 50% et celles des obligations de 15%. Pour cette étude la répartition choisie correspond à ce qui est observé chez les assureurs-vie d'après une étude de l'ACPR en simplifiant les classes d'actifs. Soit 79% d'obligations, 19% d'actions et 2% de trésorerie.

# **4.5.4. Scénario BP**

Concernant le scénario BP, les hypothèses pour les 4 types d'écarts d'expériences sont les suivantes :

|          | <b>Ratio Description</b>        | $N+1$          | $N+2$  | $N+3$  |
|----------|---------------------------------|----------------|--------|--------|
| $r_{rt}$ | Ajustement des rachats totaux   | $-15\% + 10\%$ |        | $-15%$ |
| $r_{rn}$ | Ajustement des rachats partiels | -8%            | በ%     | 0%     |
| $r_{rf}$ | Ajustement des PMVL actions     | $+8\%$         | $-10%$ | $+6%$  |

*Tableau 12 - Hypothèses d'écarts d'expériences utilisées*

Ces hypothèses peuvent représenter des avis d'experts et ont été choisies ici principalement pour un exemple. L'application de ces ratios sera présentée au *[chapitre 5](#page-65-0)*.

La table de mortalité utilisée est la TF-02. Les rachats suivent la dynamique des courbes cidessous et ont été choisi de sorte que la moyenne des rachats corresponde à 4.4% des encours, soit le taux moyen d'après le rapport de l'ACPR sur le marché de l'assurance-vie en 2021 [1 -ACPR] :

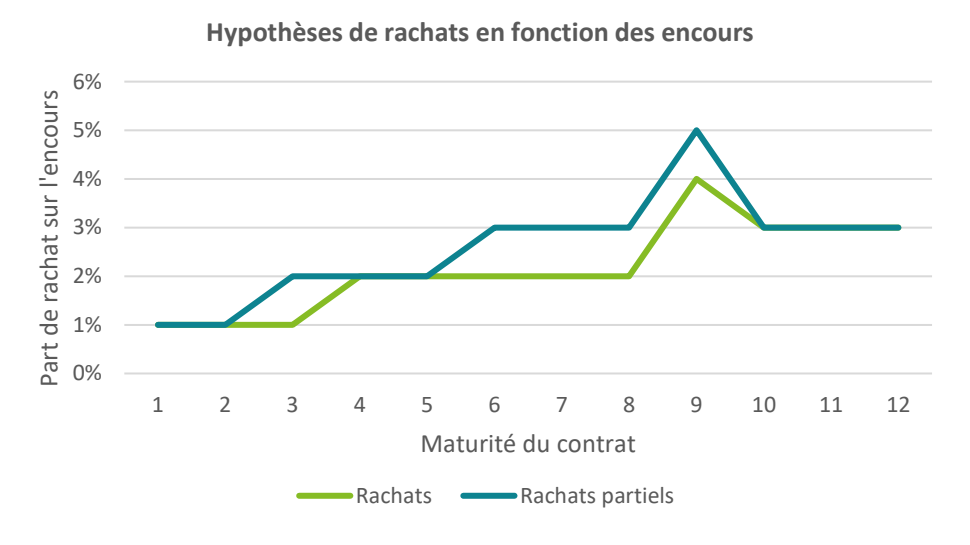

*Figure 23 – Hypothèses de rachats*

<sup>2</sup> Chiffres du marché français de la banque et de l'assurance 2020, p.99 ACPR [15 - ACPR]

<span id="page-63-0"></span>Ces hypothèses sont revues chaque année. La table des rachats augmente de 100 bps pour chaque maturité la première année, puis descend de 50 bps la deuxième et reste inchangée l'année 3.

| Evolutions des hypothèses de rachats | N+1    | <b>N+2</b> | $N+3$ |
|--------------------------------------|--------|------------|-------|
| Table initiale : figure ci-dessus    | $+1\%$ | $-0.5\%$   | $0\%$ |

*Tableau 13 - Evolution des hypothèses de rachats*

Pour les hypothèses financières, la première calibration (pour le 31/12/2020) est réalisée avec la courbe des taux sans risque avec ajustement pour volatilité publiée par l'EIOPA en décembre 2020. La courbe des taux utilisées a été produite à partir d'une approche *bottom-up*. Une prime d'illiquidité de 60 bp a été ajoutée à la courbe EIOPA. À l'année  $n + 1$ , le générateur de scénarios économiques est calibré à partir d'une courbe des taux réhaussée de 85 bps, l'année  $n + 2$  de nouveau de 45 bps puis l'année  $n + 3$  d'une diminution de 20 bps.

Ces hypothèses sont ici illustratives et représentent un cas où une remontée des taux serait constatée les deux premières années avant une légère diminution.

| Calibration initiale – année N | $N+1$     | $N+2$     | $N+3$     |
|--------------------------------|-----------|-----------|-----------|
| RFR avec $VA + 60$ bps         | $+85$ bps | $+45$ bps | $-20$ bps |

*Tableau 14 – Hypothèses sur les courbes des taux sans risques utilisées pour la calibration*

#### **4.5.5. Méthode d'amortissement de la CSM**

À la première comptabilisation des contrats, une méthode d'amortissement de la CSM doit être définie. Cette mesure définit les unités de couvertures<sup>3</sup>, coefficients appliqués chaque fin d'année à la CSM après impact de la *variable fee* permettant de déterminer le montant de CSM à relâcher. Une mesure couramment utilisée est la méthode dite des PM actualisées qui consiste à relâcher un montant de CSM proportionnellement à la variation des PM actualisées. Autrement dit :

$$
CU = \frac{\sum_{i=n+1}^{50} \frac{PM_i}{(1+r)^i}}{\sum_{i=n}^{50} \frac{PM_i}{(1+r)^i}}
$$

<sup>3</sup> *Coverage units*

Ce montant est une approximation de la proportion du service d'assurance rendu sur l'année par rapport au montant total du service qui sera rendu. Finalement :

$$
CSM_{n+1} = CSM_n \times CU = CSM_n \times \frac{\sum_{i=n+1}^{50} \frac{PM_i}{(1+r)^i}}{\sum_{i=n}^{50} \frac{PM_i}{(1+r)^i}}
$$

Où

 $PM$  est la provision mathématique  $r = 1$ est le taux d'actualisation

# <span id="page-65-1"></span><span id="page-65-0"></span>**Chapitre 5. Méthodologie de construction avec Prophet**

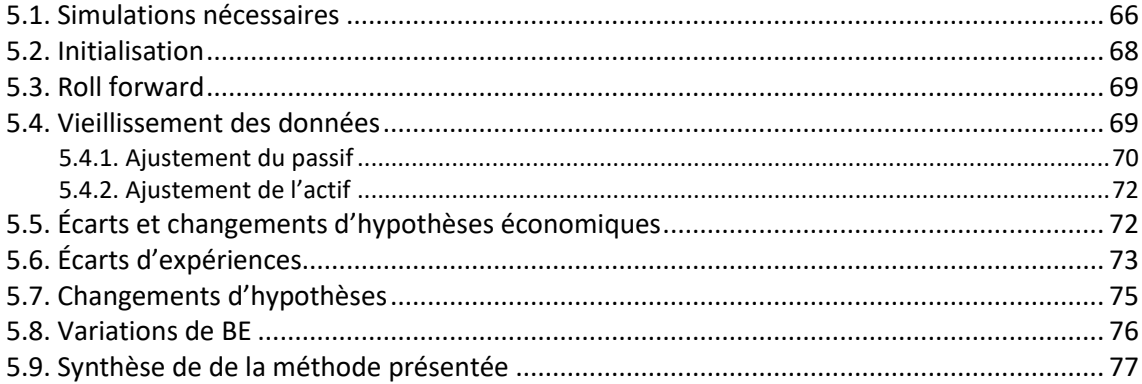

Cette partie détaille une proposition de méthodologie pour la création et la projection de l'analyse des variations prospective de BE en considérant les hypothèses du scénario BP présenté précédemment. L'objet est de projeter un BE à différents horizons de temps et de justifier les variations. Uniquement la génération de la première année est décrite, les autres années se faisant de manière similaire.

# **5.1.Simulations nécessaires**

Règle connue des physiciens : pour identifier l'influence d'un paramètre, une expérience doit être réalisée deux fois dans les mêmes conditions en modifiant uniquement le paramètre étudié. Tout le principe de l'analyse des variations de *best estimate* se trouve dans cette idée simple. Bien-sûr, la réalité est plus complexe, les modèles ont leurs limites, les paramètres ne sont pas si aisément isolables.

L'objectif de ce chapitre est de quantifier l'impact de chaque effet en expliquant le passage d'un  $BE_n$  à un  $BE_{n+1}$ . Si cette méthodologie est déjà bien connue, la nouveauté consiste principalement à comprendre le vieillissement des hypothèses. Dans un *business plan* les écarts d'expériences ne peuvent pas être constatés avec les données comptables mais sont issus d'hypothèses définies précédemment dans ce qui a été nommé : scénario BP choisi. Concrètement, plusieurs simulations<sup>1</sup> Prophet sont réalisées en changeant légèrement les hypothèses pour identifier un à un les impacts des différentes étapes de l'analyse des mouvements. L'exemple étudié pour la première année prévoit trois écarts d'expériences ainsi que des changements d'hypothèses techniques et économiques. La suite de ce chapitre consiste

<sup>&</sup>lt;sup>1</sup> Le mot RUN est parfois utilisé pour se rapprocher de la formalisation Prophet.

à expliquer le schéma ci-dessous synthétisant les différentes étapes de projection nécessaire à la construction de l'analyse des variations futures :

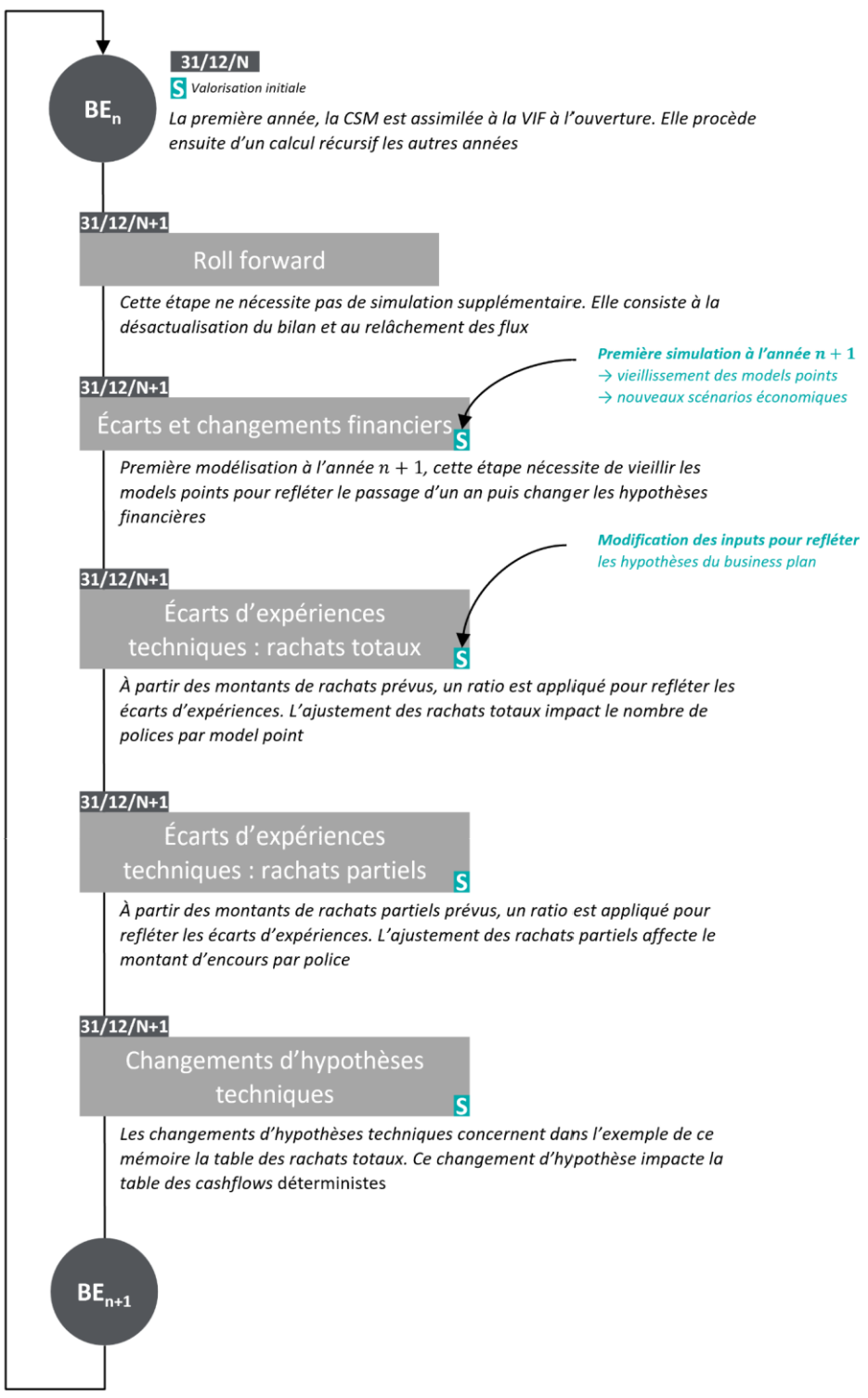

*Figure 24 - Étapes de l'analyse des variations implémentée*

<span id="page-67-0"></span>Pour cette étude, les hypothèses qui doivent être modifiées pour tout au long des différentes simulations sont :

- les *models points* de passif :
	- nombre de polices ;
	- encours par police ;
	- âge de la police.
- les hypothèses liées aux passifs :
	- provision pour participation aux bénéfices ;
	- réserve de capitalisation ;
	- table des rachats ;
	- frais.
- les *model points* d'actifs :
	- valeur nette comptable ;
	- valeur de marché.
- les ajustement des scénarios économiques.

Toutes les étapes ne nécessitent pas de modifier l'intégralité de ces hypothèses.

# **5.2.Initialisation**

La première étape consiste à créer le bilan d'ouverture. Ce mémoire n'ayant pas pour objectif l'étude de la transition, la VIF est ici considérée comme une approximation de la CSM lors du RUN initial. Le bilan d'ouverture est :

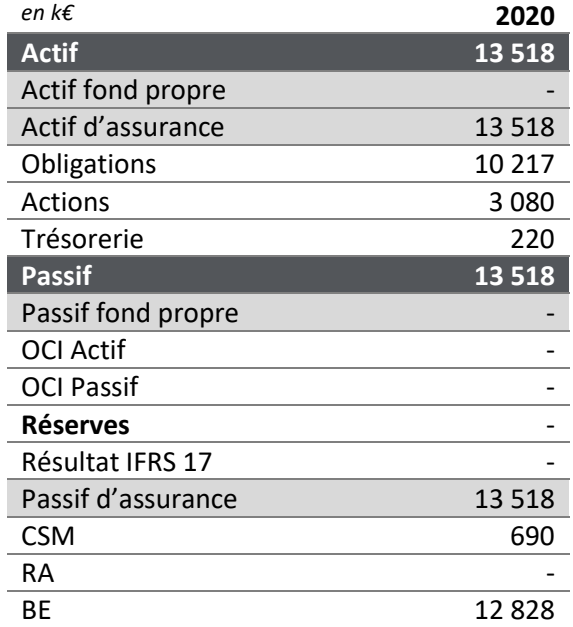

*Tableau 15 - Bilan d'ouverture - année n*

# <span id="page-68-0"></span>**5.3.***Roll forward*

Si aucun changement de modèle est considéré, la première étape est le *roll forward [\(section 3.5\)](#page-48-1).* L'objectif du *roll forward* est de prendre en considération le passage de la première année (de  $n$  à  $n + 1$ ) comme le modèle l'avait prévu lors de la projection à l'année  $n$ . Il s'agit du relâchement des flux exécutés dans l'année écoulée et de la capitalisation d'un an des éléments du bilan.

La méthode directe, hors modèle, consiste donc à définir :

$$
BE_{n+1} = BE_n \times (1+r) - Cashflow de l'année
$$

Où  $r$  est le taux sans risque utilisé lors de l'actualisation.

Par définition, le relâchement des flux attendus n'a aucun impact sur les profits de l'assureur. Concernant la désactualisation, si les taux sont positifs, la désactualisation de la CSM augmente la richesse de l'assureur.

En fonction du modèle utilisé, les dates de désactualisation des flux et celle de désactualisation du BE peuvent être différentes. En l'occurrence, les flux de l'exemple étudié sont relâchés en milieu d'année. La capitalisation des flux relâchés se fait donc au taux  $1/\delta_{n+1,\overline{n}}$  $\frac{1}{2}$  et la capitalisation du BE au taux  $1/\delta_{n+1,1}$  où  $\delta t$ , *x* représente le déflateur pour l'année *t* au moment<sup>2</sup> de l'année  $x$ ..

Finalement cette étape permet d'obtenir le premier BE intermédiaire :

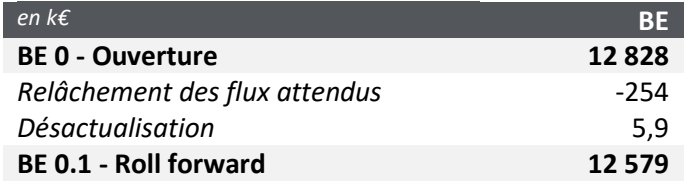

*Tableau 16 - Impact du roll forward sur le bilan*

# **5.4.Vieillissement des données**

Après avoir réalisé la première étape de *roll forward* sans utiliser le modèle, les prochaines font obligatoirement appel au modèle ALM. Les premiers mouvements implémentés sont les écarts d'expériences et changements économiques. Avant cela, il faut vieillir les hypothèses pour refléter le passage d'une projection à partir de l'année  $n$  à une projection à partir de l'année  $n + 1$ .

<sup>2</sup> 0 : début d'année, 1 : fin d'année

# <span id="page-69-0"></span>**5.4.1. Ajustement du passif**

L'ajustement du passif consiste à vieillir les *models points*. Concrètement, les polices ont vieilli d'un an et les PM ont été diminuées des prestations et revalorisées par le TMG et la participation aux bénéfices. Les nouvelles PM par police à renseigner se déterminent donc à partir de la PM de sortie de l'année  $n$  de la simulation initiale.

Pour rappel, le *model point* utilisé contient les informations suivantes :

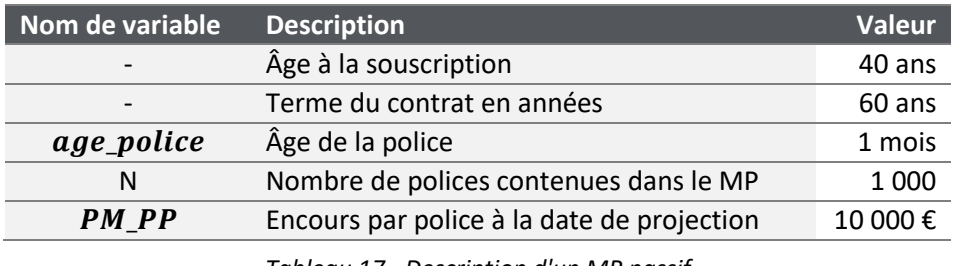

*Tableau 17 - Description d'un MP passif*

Le vieillissement du *model point* nécessite la modification de trois des cinq variables à savoir :

- l'âge de la police en mois ;
- le nombre de polices contenues dans le model point ;
- l'encours à la date de projection.

Variable 1 : Âge de la police en mois

Pour l'âge de la police : douze mois sont ajoutés. Ils représentent le passage d'une année.

$$
age\_police_{n+1} = age\_police_n + 12
$$

Variable 2 : Nombre de polices

Lors de l'étape du *roll forward* les écarts d'expériences ne sont pas encore considérés. Ici le nombre de police est uniquement diminué du nombre de décès et de rachats totaux prévues lors de la première projection.

$$
N_{n+1} = N_n - NDC_{n+1} - NRT_{n+1}
$$

Où :

| $N_i$   | le nombre de policies à l'année $i$ ;       |
|---------|---------------------------------------------|
| $NDC_i$ | le nombre de décès à l'année $i$ ;          |
| $NRT_i$ | le nombre de rachats totaux à l'année $i$ . |

#### Variable 3 : Encours par police

De la même manière, l'encours par police est vieilli en considérant uniquement le passage du temps sans considérer les écarts d'expériences qui viendront par la suite. Concrètement, la PM a été amputée des prestations et revalorisée de la participation aux bénéfices distribués.

$$
PM\_PP_{n+1} = \frac{PM_{n+1}}{N_{n+1}}
$$

Où :

 $N_i$ le nombre de polices à l'année  $i$ ;  $PM_i$ la provision mathématique totale à l'année i (sortie modèle).

Hormis la modification des données *model point*, les hypothèses passifs concernant les frais fixes et les provisions doivent aussi être modifiées.

#### Ajustement des frais

Les frais sont calculés comme un montant fixe, hormis indexation sur l'inflation, par police. L'hypothèse utilisée était 5 € par police avec une inflation de 2%.

Lors de la nouvelle projection à l'année  $n + 1$ , il faudra donc renseigner le montant fixe par police de :

$$
frais\_fixe_{n+1} = frais\_fixes_n \times (1 + inflation) = 5 \times (1 + 2\%) = 5.1
$$

#### Ajustement des provisions

La modélisation se configure à partir des *inputs* FGAAP. Les provisions modélisées sont :

- la réserve de capitalisation (RC) ;
- la provision pour participations aux bénéfices (PPB).

Le vieillissement de la réserve de capitalisation consiste à lire la valeur en sortie de modèle de l'année  $n + 1$  pour la renseignée *input* de la projection qui commencera à l'année  $n + 1$ .

Le mécanisme est similaire pour la participation aux bénéfices à l'exception de la prise en compte de la règle des huit ans. Deux valeurs sont regardées en sortie du modèle : la PPB dotée et la PPB reprise. La PPB totale de l'année  $n + 1$  correspond à

$$
PPB_{n+1} = PPB_n + PPB\,dot{e}_{n+1} - PPB\,reprise_{n+1}
$$

La PPB entrée en *input* des modèles ALM est indexée par le temps pour préciser au titre de quelle année elle a été constituée (maximum huit années). La PPB reprise est en priorité récupérée des années les plus anciennes lorsque la  $PPB$  dotée bien obligatoirement augmenter la PPB constituée au titre de l'année la plus récente.

# <span id="page-71-0"></span>**5.4.2. Ajustement de l'actif**

Après avoir modifié le passif, il faut nécessairement ajuster les hypothèses d'actifs pour conserver l'égalité  $\alpha$ cti $f = \text{passif}$ .

L'ajustement de la VNC est choisi de telle sorte que la composition du portefeuille, en proportion de la nature des instruments<sup>3</sup>, reste la même. Le modèle utilisé dispose d'une variable<sup>4</sup> permettant d'appliquer un ratio modifiant le volume en valeur nette comptable d'un même MP d'actifs.

# **5.5.Écarts et changements d'hypothèses économiques**

L'étape de prise en compte des écarts et changements économiques est l'une des plus significative ce qui justifie d'ailleurs la pertinence de la méthode VFA. Les produits épargnes sont fortement liés aux marchés financiers. Cette variation importante de BE se retrouve en partie dans les variations de *variable fee* qui vient modifier la CSM et non le résultat pour ne pas créer une importante volatilité d'une année sur l'autre.

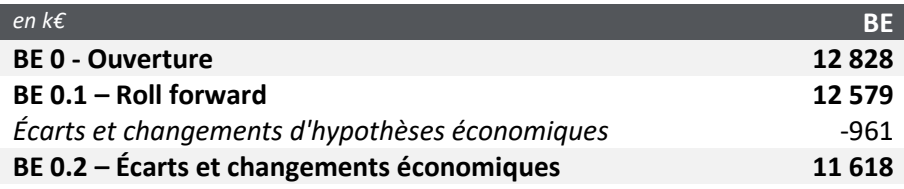

*Tableau 18 - Impact des écarts et changements économiques*

Lors du passage d'une projection à partir de l'année  $n$  à une projection à partir de l'année  $n + 1$ le contexte économique change. Un an est passé, les différences entre ce qui était attendu et ce qui a été observé sont constatées et les prévisions économiques ont changé. Ces éléments sont reflétés dans l'analyse des variations des engagements à travers les écarts et changements d'hypothèses économiques.

Dans l'application proposée, les écarts d'expériences concernent uniquement les PMVL. La production financière au sens FGAAP (revenu courant + PMVR) n'a donc pas été modifiée et la revalorisation est restée celle attendue. Les PMVL actions sont modifiées en ajustant la valeur de marché des actions en *inputs* du modèle. Pour les obligations, les valeurs de marchés sont ajustées par la mise à jour des scénarios économiques. La nouvelle courbe des taux modifie les valeurs de marché théoriques des obligations recalculées à partir des *cashflows* actualisés.

Les nouveaux scénarios économiques utilisés sont obtenus à partir du même générateur en utilisant une calibration différente précisée à la *[section 4.5](#page-60-1)* consistant à modifier la courbe des taux fournie en *input* du générateur de scénarios économiques.

<sup>&</sup>lt;sup>3</sup> Obligations, actions, trésorerie

<sup>4</sup> Sous Prophet, il s'agit de la variable ASSET\_SCALAR
| Calibration initiale – année N | $N+1$     | $N+2$     | $N+3$     |
|--------------------------------|-----------|-----------|-----------|
| RFR avec $VA + 60$ bps         | $+85$ bps | $+45$ bps | $-20$ bps |

*Tableau 19 - Rappel des hypothèses de calibration du GSE*

<span id="page-72-0"></span>D'autres changements d'hypothèses économiques auraient pu être implémentés comme un changement de stratégie d'allocation d'actif ou de politique de réinvestissement.

Finalement, la première phase ajuste la valeur nette comptable de l'actif en modifiant un ratio d'échelle qui impact l'ensemble des grandeurs caractérisant le portefeuille, autant les valeurs comptables que de marchés. Pour refléter le l'évolution des marchés sur l'année passée les PMVL actions sont modifiées. Les PMVL obligataires sont modifiées directement en changeant les scénarios économiques ce qui a pour effet de modifier dans le même temps, la valeur de marché à l'initialisation ainsi que l'évolution future de l'actif.

#### **5.6.Écarts d'expériences techniques**

Les étapes présentées dans cette section permettent de produire les différents RUNS Prophet utiles à la création de cette analyse :

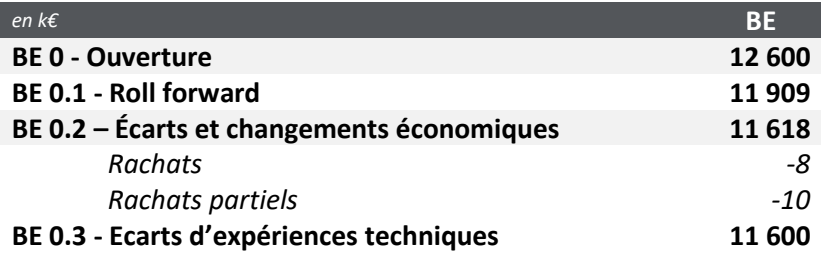

Dans le cas de contrats rentables, l'augmentation des rachats ou de la mortalité viendrait diminuer les profits.

Les écarts d'expériences techniques (*[figure 24\)](#page-66-0)*, sont implémentés en modifiant les *models points* passifs.

Le premier écart d'expérience, sur les rachats totaux modifie le nombre de polices. Le second écart, concernant les rachats partiels, modifie l'encours par police sans modifier le nombre de polices.

#### Ajustement des rachats totaux

#### **Le nombre de polices ajustés de l'écart sur la mortalité est défini par :**

$$
N_{n+1}^{a,rt} = N_n - NDC_{n+1} - NRT_{n+1}^a
$$
  
= N\_n - NDC\_{n+1} - NRT\_{n+1} \times (1 + r\_{rt})

Où :

 $N_i^{a,rt}$ <br> $N_i$ est le nombre de polices après ajustement de la mortalité à l'année i ; est le nombre de polices à l'année i (sortie modèle) ;

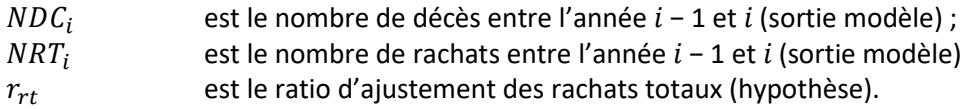

**La PM par police se trouve aussi modifiée** car la revalorisation est faite après le paiement des prestations. La distribution des bénéfices est donc partagée avec plus ou moins d'assurés. Dans un premier temps, on recalcule la PM par police avant revalorisation.

$$
PM\_PP_{n+1,av.reval} = \frac{PM_{n+1} - PBd_{n+1}}{N_{n+1}}
$$

Où

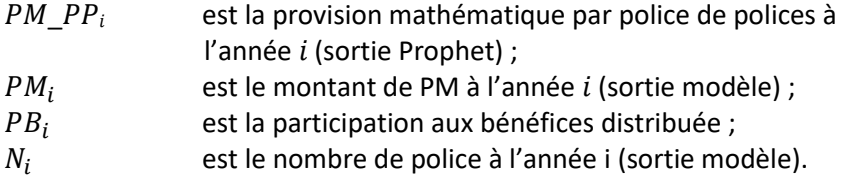

Donc l'encours ajusté par police devient :

$$
PM\_PP_{n+1}^a = PM\_PP_{n+1,av.reval} + \frac{PBd_{n+1}}{N_{n+1}^{a,rt}}
$$

*Remarque.* L'exemple étudié fixe un TMG à 0, dans le cas d'un TMG positif, la revalorisation due au TMG devrait aussi être retranchée à  $PM_{n+1}$  comme pour la participation aux bénéfices.

Une fois l'ajustement des *models points* passif réalisé, Prophet Passif peut une nouvelle fois être exécuté pour obtenir la nouvelle table DETCF des *cashflows* déterministes. Cette table est ensuite utilisée dans Prophet ALS. Les actifs sont ajustés en valeur comptable pour ne pas créer de décalage entre la PM et l'actif sous-jacent.

*Remarque.* La VNC est toujours ajustée en utilisant la variable ASSET\_SCALAR ce qui conserve le même pourcentage de PMVL sur les actifs.

#### Ajustement des rachats partiels

Les rachats partiels n'impactent pas le nombre de polices détenues mais uniquement le montant de l'encours par police. Les montants sont ajustés en modifiant uniquement l'encours.

$$
PM\_PP_{n+1}^{a,rt-rp} = PM\_PP_{n+1}^{a,dc-rt} + r_{rp} \times \frac{RP_{n+1}}{N_{n+1}}
$$

où :

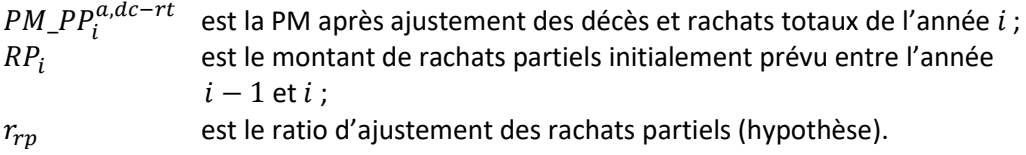

*Remarque.* L'ajustement des rachats partiels repose sur l'impact avant écarts d'expériences sur la mortalité et sur les rachats totaux. i.e.  $RP_{n+1}$  est divisé par  $N_{n+1}$  et non pas  $N_{n+1}^{a,dc-rt}$ .

#### **5.7.Changements d'hypothèses techniques**

Pour rappel, les principales hypothèses techniques renseignées dans le modèle de projection des flux liés au passif sont :

- table de mortalité ;
- table des rachats ;
- table des rachats partiels.

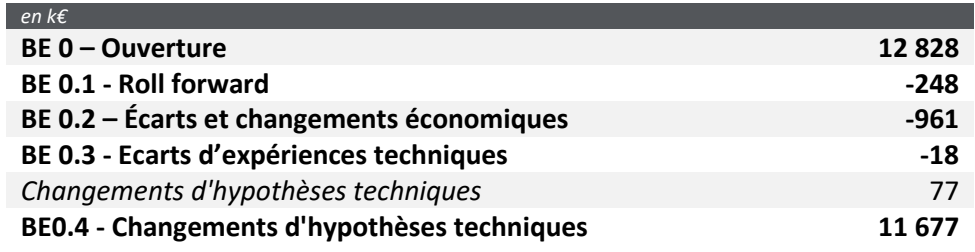

*Tableau 20 - Impact des changements d'hypothèses techniques*

<span id="page-74-0"></span>La première année, les hypothèses des rachats sont revues à la hausse (*[4.4](#page-59-0)*).

<span id="page-74-1"></span>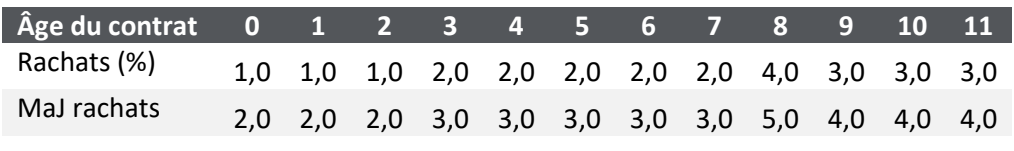

*Tableau 21 - Hypothèse des rachats totaux mis à jour*

Le *best estimate* augmente car les contrats sont profitables et que la duration du passif diminue ce qui limite l'impact de l'actualisation.

#### **5.8.Variations de BE**

<span id="page-75-0"></span>Après avoir simulé les différents écarts d'expériences et changements d'hypothèses, la variation de BE durant l'année est maintenant explicitée et le BE de fin d'année est obtenu.

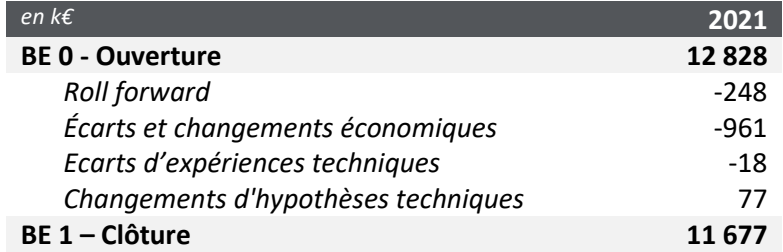

*Tableau 22 - Analyse des variations du BE pour l'année 1*

<span id="page-75-2"></span>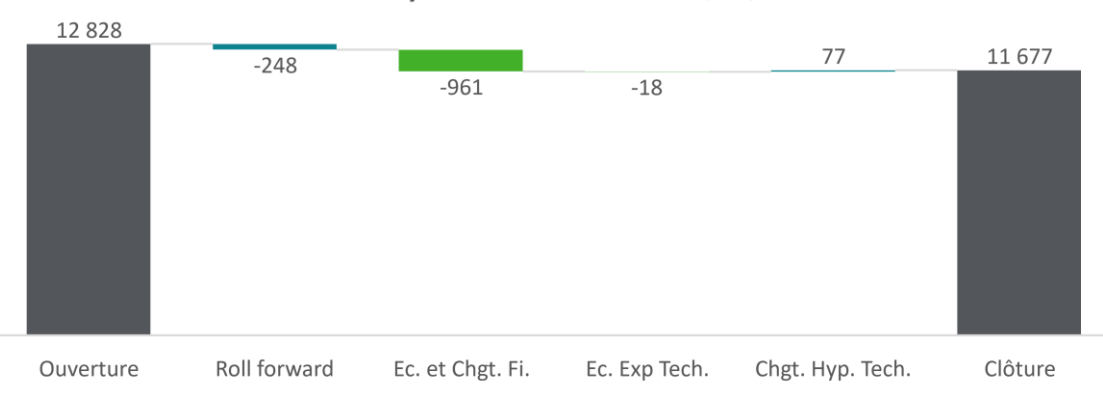

#### Analyse des variations de BE (en k $\epsilon$ )

*Figure 25 - Analyse des variations du BE pour l'année 1*

<span id="page-75-1"></span>Pour un produit en *run off*, le *roll foward* vient généralement en diminution du BE eu égard au relâchement des flux plus important que la désactualisation (pour des taux positifs) du BE. La deuxième étape implémentée regroupe les écarts et changements d'hypothèses économiques. L'hypothèse considérée la première année est une augmentation du taux sans risque. Cela entraine actualisation plus forte des *cashflows* futurs et vient donc diminuer les engagements (BE). Les écarts d'expériences et changements d'hypothèses techniques ont un impact relativement faible en comparaison des variations liées aux hypothèses économiques.

Maintenant que l'analyse des variations du BE a été réalisée, il est possible de construire le compte résultat. Il s'agira ensuite de reproduire deux fois ces mêmes procédures pour obtenir une vision à moyen terme.

#### **5.9.Synthèse de la méthode présentée**

Après avoir défini les hypothèses au chapitre précédent, le chapitre 5 a présenté en détail les étapes synthétisées dans le tableau ci-dessous :

| Année n                                          | Projection à l'année n sur 50 ans<br>٠<br>Le $BE_n$ est une sortie modèle<br>٠<br>La CSM est assimilée à la VIF à l'ouverture<br>$\blacksquare$                                                                                                    |
|--------------------------------------------------|----------------------------------------------------------------------------------------------------|
| <b>Roll forward</b>                              | Ne nécessite pas de simulation supplémentaire<br>$\blacksquare$<br>٠<br>Désactualisation du $BE_n$ et relâchement des flux au taux courant                                                                                                    |
| Écarts et<br>changements<br>financiers           | Première projection à l'année n+1 sur 49 ans<br>٠<br>Ajustement du passif (modification des MP) :<br>٠<br>- Augmentation de l'âge (+ 1 an)<br>- Ajustement de l'encours des prestations et revalorisations prévues<br>- Ajustement de la PPB et la RC<br>$\rightarrow$ Génération d'une nouvelle table de flux déterministes<br>٠<br>Ajustement de l'actif<br>- Ajustement des VNC et VM des actifs pour correspondre à la projection de l'année n<br>Écarts d'expériences financiers : Ajustement des PMVL selon le réel<br>٠<br>Changement d'hypothèse : Nouveau jeu de scénarios économiques<br>٠ |
| Écarts<br>d'expériences :<br>Rachats totaux      | Projection à l'année n+1 sur 49 ans<br>٠<br>Reprise des paramétrages précédents<br>٠<br>Écart d'expérience sur les rachats totaux :<br>- Modification du nombre de polices (modifications MP)<br>- Génération d'une nouvelle table des flux<br>- Ajustement des VNC (en conservant la répartition)                                                                                                    |
| Écarts<br>d'expériences :<br>Rachats partiels    | Projection à l'année n+1 sur 49 ans<br>٠<br>٠<br>Reprise des paramétrages précédents<br>Écart d'expérience sur les rachats partiels :<br>- Modification du montant de PM par police (modifications MP)<br>- Génération d'une nouvelle table des flux<br>- Ajustement des VNC (en conservant la répartition)                                                                                                    |
| <b>Changements</b><br>d'hypothèses<br>techniques | Projection à l'année n+1 sur 49 ans<br>٠<br>Reprise des paramétrages précédents<br>٠<br>Changement d'hypothèses techniques :<br>٠<br>- Modification des hypothèses techniques (table de rachats, mortalités)<br>- Génération d'une nouvelle table des flux<br>- Pas d'ajustement d'actif nécessaire, la PM initiale n'est pas impactée, seulement son<br>évolution                                                                                                    |
| Année n+1                                        | Le $BE_{n+1}$ est celui obtenu lors de la dernière étape d'analyse des variations<br>La CSM est calculée séparément<br>٠                                                                                                    |

*Figure 26 - Implémentation de l'analyse des variations du BE*

<span id="page-76-0"></span>Une fois le  $BE_{n+1}$  en prenant soin d'analyser les variations, la CSM est obtenue à partir d'un calcul récursif. Dans le modèle VFA, la CSM absorbe l'ensemble des changements d'hypothèses techniques et financières. La  $CSM_{n+1}$  est égale à la  $CSM_n$  ajustée de la *variable fee* qui correspondent à l'impact des écarts et changements d'hypothèses sur l'estimation de la profitabilité du groupe de contrats moins un relâchement de cette  $CSM$  qui vient alimenter le compte de résultat soit :

$$
CSM_{n+1} = (CSM_n + \Delta JV \text{ acting sous jacents} - \Delta BE) \times (1 - CU)
$$

Où :

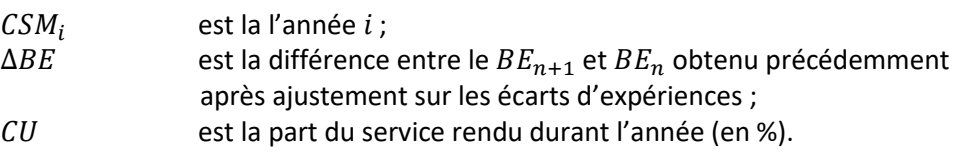

À partir de ces éléments et d'autres sorties modèles, les bilans et comptes de résultats successifs peuvent être construits.

### <span id="page-78-1"></span><span id="page-78-0"></span>**Chapitre 6. Business plan**

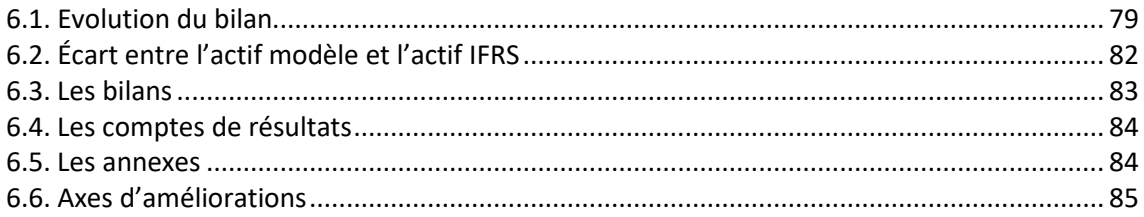

Après avoir détaillé sur une année comment calculer les BE intermédiaires pour identifier l'impact des différents effets recherchés (*roll forward*, écart d'expériences, changements d'hypothèses), il reste maintenant à créer le bilan et le compte de résultat à l'année  $n + 1$  puis reproduire ces étapes sur l'année  $n + 2$  et  $n + 3$ .

#### **6.1.Évolution du bilan**

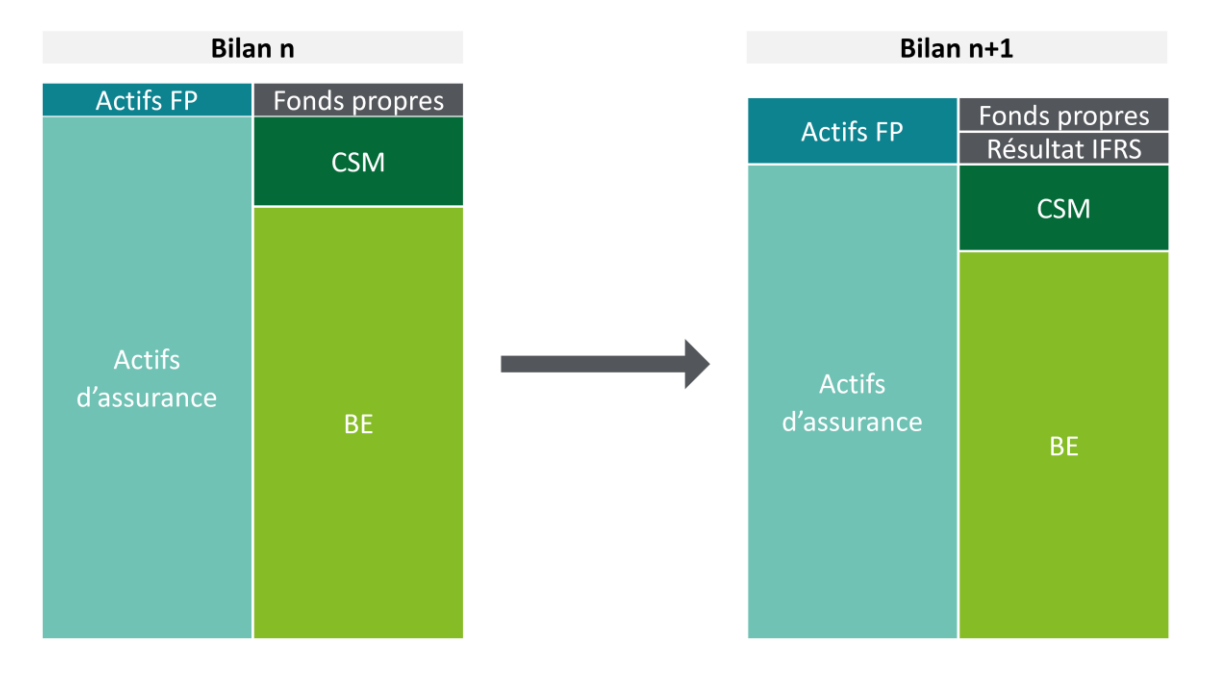

A l'année  $n + 1$ , la composante fond propre est augmentée par les résultats de l'année.

<span id="page-78-2"></span>*Figure 27 - Évolution du bilan simplifié IFRS d'une année sur l'autre*

Le BE de l'année  $n + 1$  est issu de la dernière projection réalisée lors de l'analyse des variations (*[5.8](#page-75-0)*).

La CSM est quant à elle issue du calcul récursif suivant : [16 - Peltier]

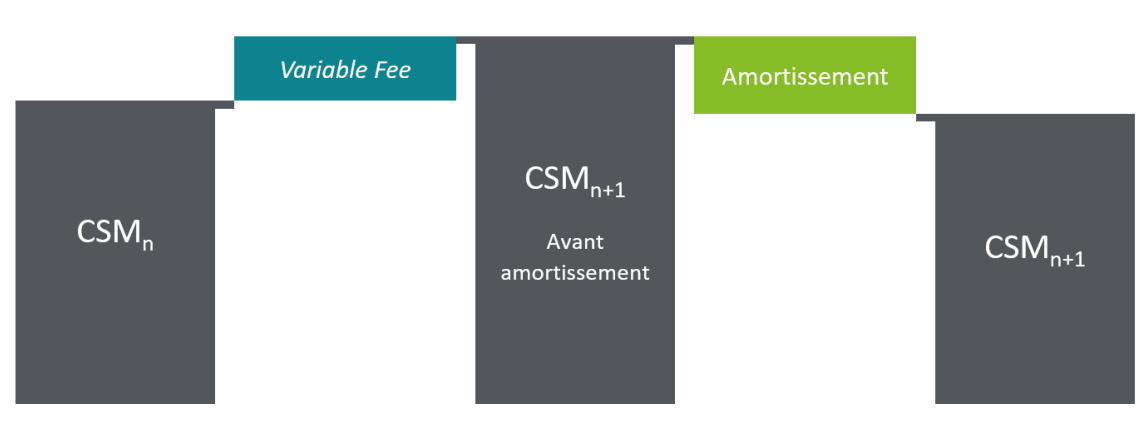

#### $CSM_{n+1} = CSM_n + variable fee - a mortissement$

*Figure 28 - Calcul récursif de la CSM*

- <span id="page-79-0"></span>• La variable fee<sup>1</sup> (figure 15) est calculée comme la différence de variation de l'actif en juste valeur et la variation des engagements. Dans le cas ci-dessus, elle est positive.
- L'amortissement est calculé en multipliant la  $CSM_{n+1}$  avant amortissement avec le coefficient de *coverage units* défini pour la période (*[4.5.5](#page-63-0)*).

En continuant l'exemple du chapitre 5, il apparaît que la *variable fee* de la première année est de 406 k€. La production financière négative est compensée par une diminution des engagements encore plus forte. L'augmentation de la courbe des taux est la principale raison de cette forte baisse de la valeur actuelle des engagements qui permettent sur la première année de dégager une *variable fee* positive ce qui augmente la CSM avant son amortissement au rythme des unités de couvertures la première année.

La CSM avant amortissement peut donc être calculée :

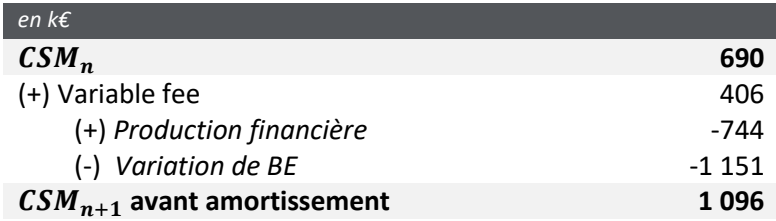

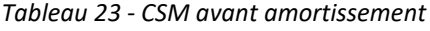

<span id="page-79-1"></span>Il est maintenant possible de relâcher une partie de cette CSM correspondant aux profits réalisés sur la période de couverture échue, estimée par les *coverage units* (*[4.5.5](#page-63-0)*). Avec la méthode de

<sup>1</sup> Souvent nommé *unlocking*

VAN des PM actualisées, l'amortissement de CSM doit se faire à hauteur de 5% la première année

soit  $CU = 95\%$ .

 $CSM_{n+1} = CSM_{n+1}$  avant amortisement  $\times$  CU

La  $\text{CSM}_{n+1}$  est finalement de 1 038 k€.

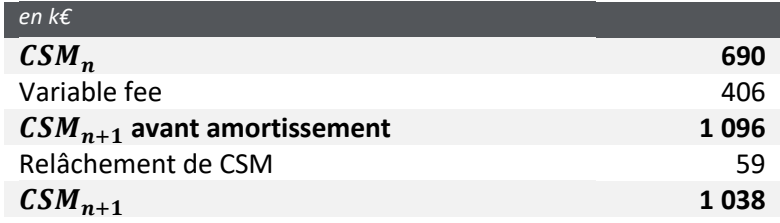

*Tableau 24 - CSM après amortissement*

<span id="page-80-0"></span>Le compte de résultat est complété principalement avec des sorties modèles. Le montant des prestations attendues provient de la projection à l'année  $n$  et les prestations réellement constatées sont celles modifiées avec les ratios d'ajustement (*[4.3.1](#page-58-0)*). Cependant, toutes les prestations envers les assurés sont des composantes d'investissements et sont donc désensibilisées pour le compte de résultat qui présente en revenu uniquement les frais et commissions.

Le compte de résultat pour la première année est donc :

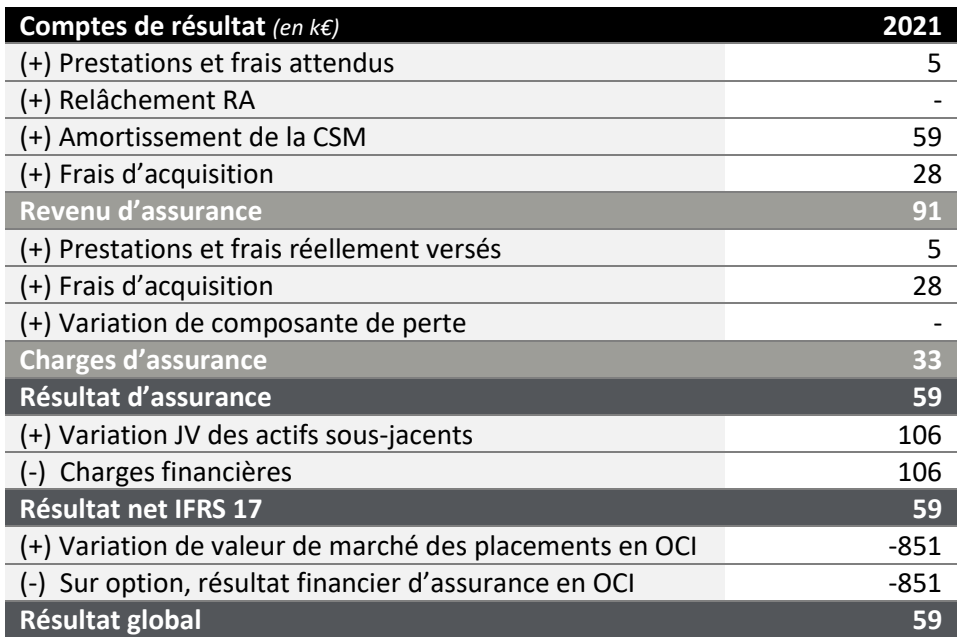

<span id="page-80-1"></span>*Tableau 25 - Compte de résultat de l'année n+1*

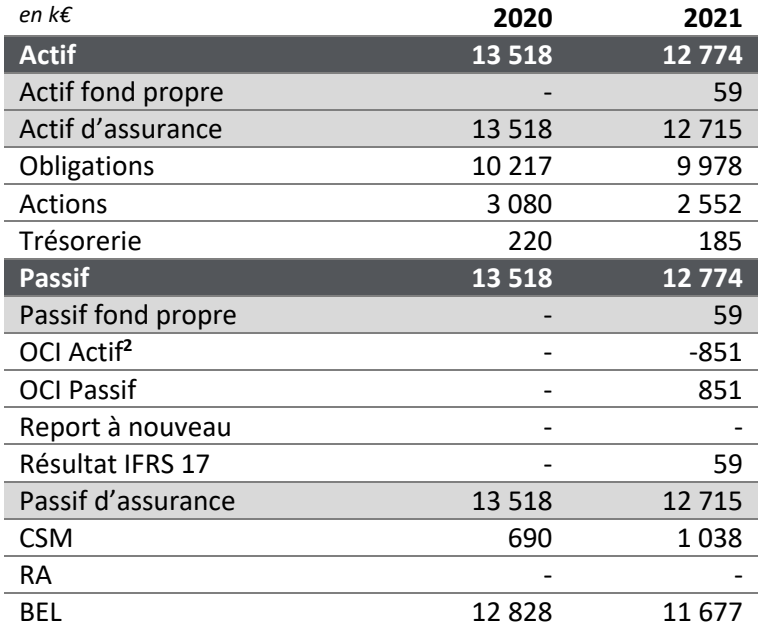

<span id="page-81-0"></span>Le passif d'assurance est maintenant complètement explicité et le bilan à l'année  $n + 1$  est :

*Tableau 26 - Bilan pour à l'année n+1*

#### <span id="page-81-1"></span>**6.2.Écart entre l'actif modèle et l'actif IFRS**

Après un an, il faut veiller à la continuité des RUNS. Le RUN de clôture de l'année  $n$  doit correspondre au RUN d'ouverture de l'année  $n + 1$ . Or, avec le modèle utilisé, l'actif de l'année  $n$  est composé du BE et de la VIF et non du BE et de la CSM.

Il y a donc un décalage entre le montant du bilan d'assurance du modèle et celui d'IFRS.

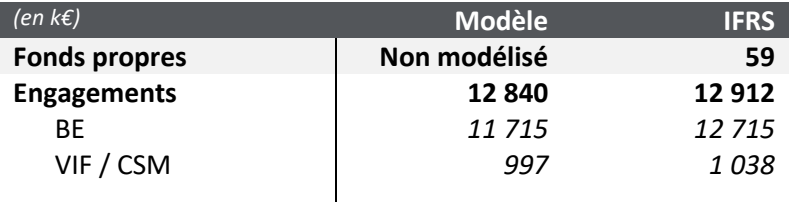

<span id="page-81-2"></span>*Tableau 27 -Différences entre le bilan modèle et IFRS à l'année n+1*

<sup>&</sup>lt;sup>2</sup> Dans cet exemple, le compte OCI capte les variations de valeur de marché pour qu'elles n'impactent pas le compte de résultat. Ce compte est déterminé comme les variations de PMVL du portefeuille obligataire.

<span id="page-82-0"></span>Le passif d'assurance modèle en début d'année  $n + 1$  n'est pas cohérent avec celui calculé en clôture de l'année  $n$ . La VIF n'étant pas une entrée du modèle mais étant calculée en fonction de nombreuses hypothèses fournies au modèle, il est difficile de la modifier simplement. Pour compenser ce problème, la solution choisie est de conserver le bilan modèle pour l'exécution des RUNS de l'année  $n + 1$ , faute d'autre possibilité, mais de corriger la production financière de l'année  $n + 1$ . Cette production financière, qui viendra ensuite augmenter la CSM par l'intermédiaire de la *variable fee*, est ajustée d'un coefficient défini comme :

$$
Coeff_{ajustement\,prod, f} = \frac{Actif\ IFRS}{Actif\ Modele} = \frac{12\ 715}{12\ 673} = 100,3243\%
$$

Ce coefficient symbolise la part manquante de la production financière liée à la nonmodélisation d'une partie de l'actif. Au moment du calcul de la  $\mathit{CSM}_{n+2}$ , la production financière issue du modèle sera ajustée de ce coefficient pour rendre compte de l'ensemble de la production financière issue de l'actif IFRS.

#### **6.3. Les bilans**

La méthodologie pour produire les états financiers sur un an et repartir correctement l'année suivante à maintenant été définie. En reproduisant ces étapes (*Figure 21*) sur 2 années supplémentaires, les bilans successifs (au 31 décembre) sont :

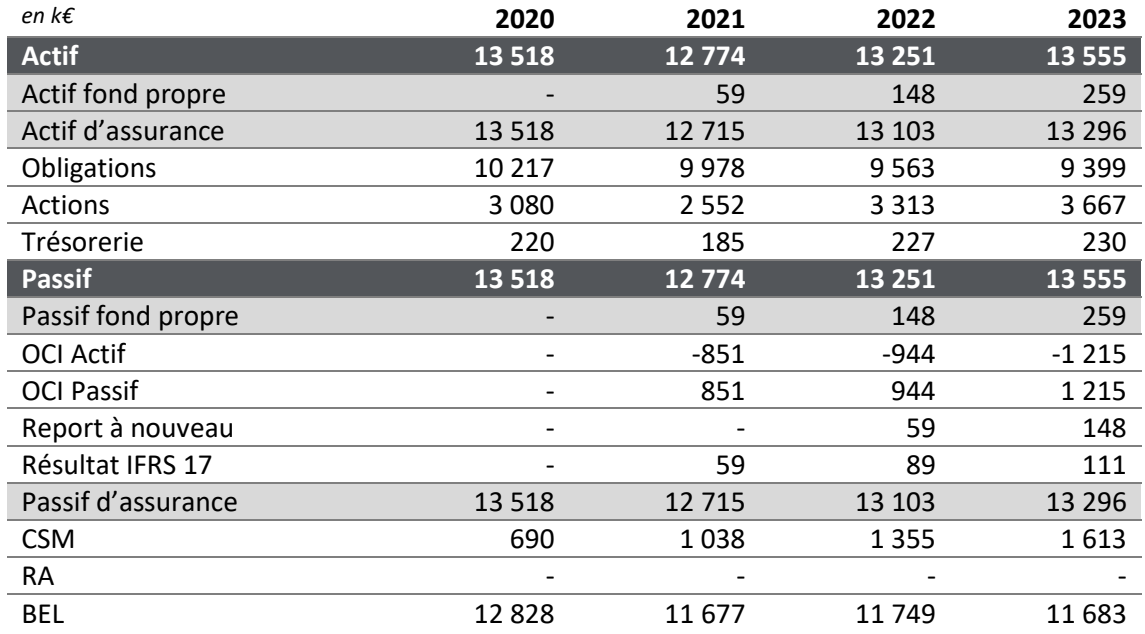

<span id="page-82-1"></span>*Tableau 28 - BP17 : Bilans successifs*

#### <span id="page-83-0"></span>**6.4. Les comptes de résultats**

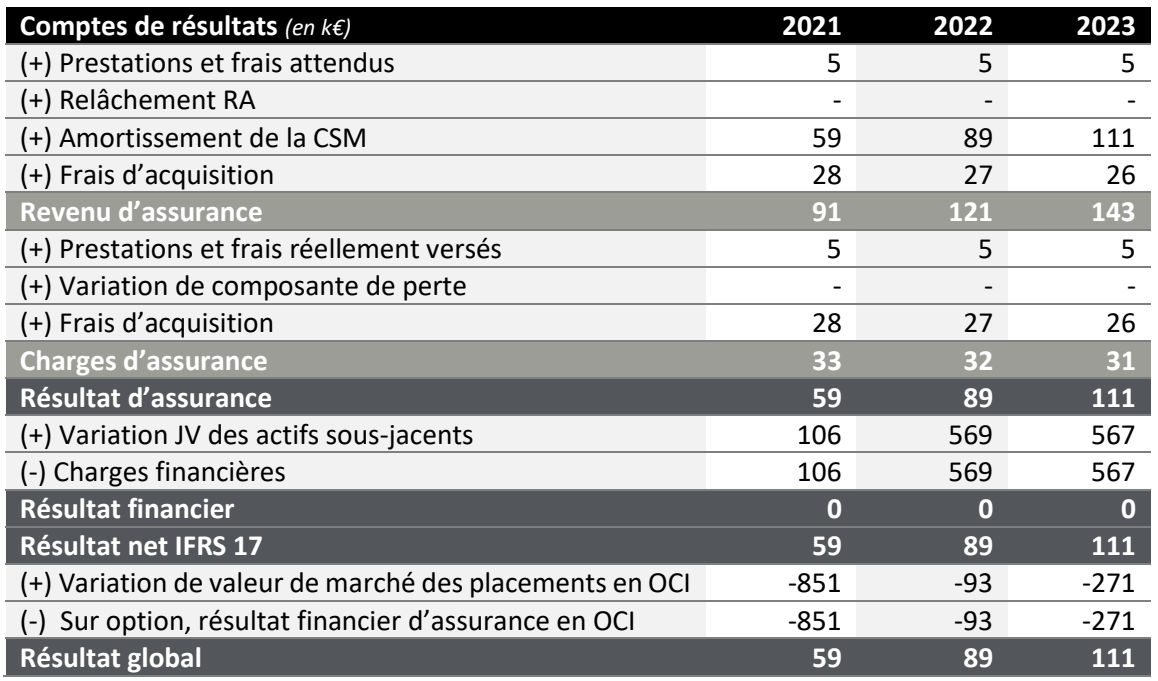

De la même manière, on obtient les comptes de résultats suivants :

*Tableau 29 - BP17 : Comptes de résultats successifs*

#### <span id="page-83-1"></span>**6.5. Les annexes**

En annexe des états financiers, voici l'ensemble des analyses des variations de BE ainsi que l'évolution de la CSM sur les trois années projetées.

<span id="page-83-2"></span>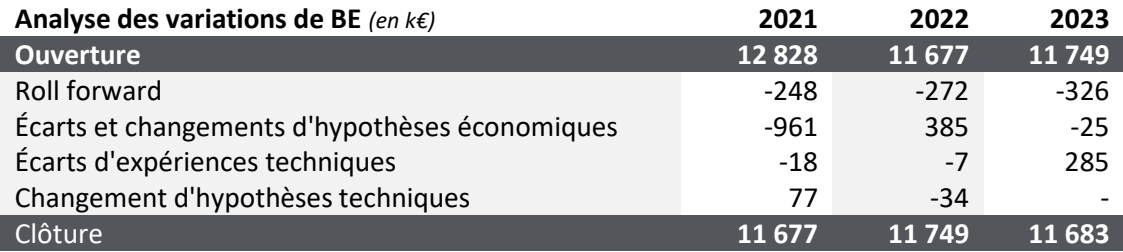

*Tableau 30 - BP17 : Analyse des variations de BE*

<span id="page-84-0"></span>

| <b>Coverage Units</b>       | 5.3%    | 6.2%    | 6.5%    |
|-----------------------------|---------|---------|---------|
|                             |         |         |         |
| <b>CSM</b>                  | 690     | 1038    | 1 3 5 5 |
| Variable fee                | 406     | 406     | 369     |
| Production financière       | -744    | 478     | 304     |
| ABF                         | $-1151$ | 72      | -65     |
| CSM n+1 - avant relâchement | 1096    | 1444    | 1724    |
| Relâchement CSM             | 59      | 89      | 111     |
| CSM n+1 clôture             | 1038    | 1 3 5 5 | 1613    |

*Tableau 31 - BP17 : Évolution de la CSM*

#### <span id="page-84-1"></span>**6.6.Axes d'améliorations**

Finalement, la deuxième partie de ce mémoire a permis d'obtenir une première version des états financiers qui sont attendus pour un *business plan.* Cette méthodologie a nécessité plusieurs approximations et simplifications qui doivent être gardées à l'esprit.

Concernant l'assureur fictif, le produit euro à prime unique pourrait être remplacé par un produit multisupport où les versements libres seraient modélisés et compris dans le *best estimate*. Pour plus de réalisme, plusieurs *models points* pourraient être utilisés en étudiant aussi le cas des contrats onéreux. Le modèle ALM utilisé pourrait être plus adapté à IFRS 17 en travaillant notamment sur la frontière des contrats et les frais attribuables. La modélisation de l'actif pourrait elle aussi être plus perfectionnée en augmentant le nombre d'instruments financiers.

Lors de la méthodologie de construction de l'analyse des variations, les écarts d'expériences économiques postulent que ceux-ci interviennent uniquement sur les PMVL et n'impacte donc pas le résultat FGAAP lors de la première année. Ces écarts auront un effet uniquement au moment de la réalisation des plus-values latentes. Cette hypothèse est aussi forte et pourrait être nuancée. Une autre limite importante repose sur le produit étudié, un produit euro n'acceptant plus de nouvelles primes. Le traitement des affaires nouvelles serait une piste d'amélioration de ces travaux.

La partie génération de *models points* passif comprenant les affaires nouvelles ainsi que la création des *cashflows* déterministes via Prophet est chronophage. *A fortiori* si cela doit être effectué sur chaque année du plan et pour de nombreuses étapes de l'analyse de mouvement, les acteurs se retrouvent face à des contraintes opérationnelles trop importantes.

Certains assureurs décident de reprendre le travail effectué pour les *business plans* solvabilité 2 (ORSA) en l'ajustant légèrement pour notamment prendre en compte le taux des frais attribuables et les nouvelles affaires.

- Relance pas de RUN
- Se base sur les runs S2
- Modifie pour les rendre IFRS 17 compliant

D'autres pistes pour créer rapidement des sensibilités et des ajustements peuvent être explorées et seront l'objet de la troisième partie après avoir comparé les différences entre un plan FGAAP et un plan IFRS 17.

# **Partie III. Pilotage**

### <span id="page-86-0"></span>**Chapitre 7. Comparaison FGAAP – IFRS 17**

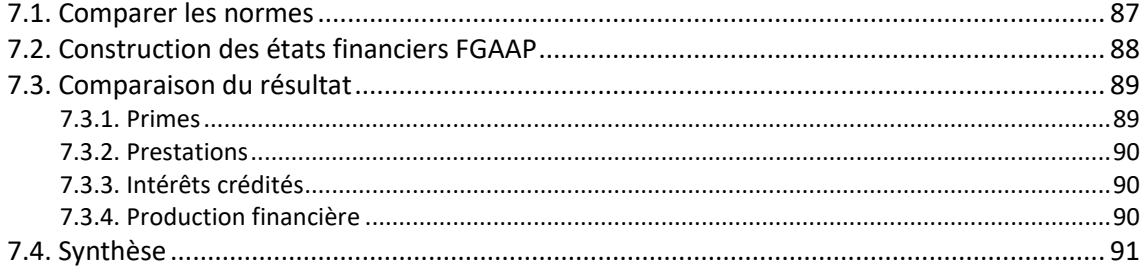

Après avoir détaillé une méthode de construction d'un *business plan* IFRS 17, ce chapitre se consacre à expliquer les principales différences entre un *business plan* IFRS 17 et un *business plan* FGAAP.

#### **7.1.Comparer les normes**

L'une des fins de la comptabilisation est d'offrir des outils de pilotage permettant aux compagnies de suivre le plan stratégique de la direction. Si des analogies avec la norme locale seraient appréciables, l'exercice peut s'avérer compliqué et périlleux tant les différences sont grandes.

Les normes IFRS 17/9 ont une vision économique. L'actif et le passif sont comptabilisés majoritairement en juste valeur au contraire de la norme locale FGAAP.

Là où le résultat 17 considère l'intégralité de la vie d'un contrat par une approche *best estimate*, le résultat FGAAP en épargne n'appréhende pas directement le coût des options et garanties dans l'évaluation des passifs et ses conséquences sur l'enregistrement des pertes attendues directement en résultat sur toute la durée de projection. La norme FGAAP distingue trois marges : la marge technique, la marge administrative et la marge financière. Par construction la marge technique pour un produit épargne est nulle car les primes, prestations et revalorisations sont compensées par la variation de provisions mathématiques. Le résultat FGAAP se constitue donc uniquement de la marge administrative, composée de la différence entre les chargements et les frais, ainsi que de la marge financière, composée de la différence entre la production financière totale et la production financière partagée aux assurés.

#### <span id="page-87-0"></span>**7.2.Construction des états financiers FGAAP**

Le *business plan* FGAAP, traditionnellement construit par les équipes de gestion, peut utiliser des sorties modèles mais est principalement généré à partir d'hypothèses macroéconomiques et implémenté dans un fichier Excel. Le BP 17 nécessite, lui, obligatoirement plusieurs RUN modèles pour calculer les BE à chaque année du BP. Après avoir construit un BP 17 dans la partie précédente, un *business plan* FGAAP a ici été reconstruit à partir de l'exemple étudié précédemment à partir d'une maquette Excel et de quelques sorties du modèle *Prophet* pour faire correspondre au mieux les données.

À partir des mêmes simulations présentées dans la partie précédente, le bilan FGAAP peut être construit :

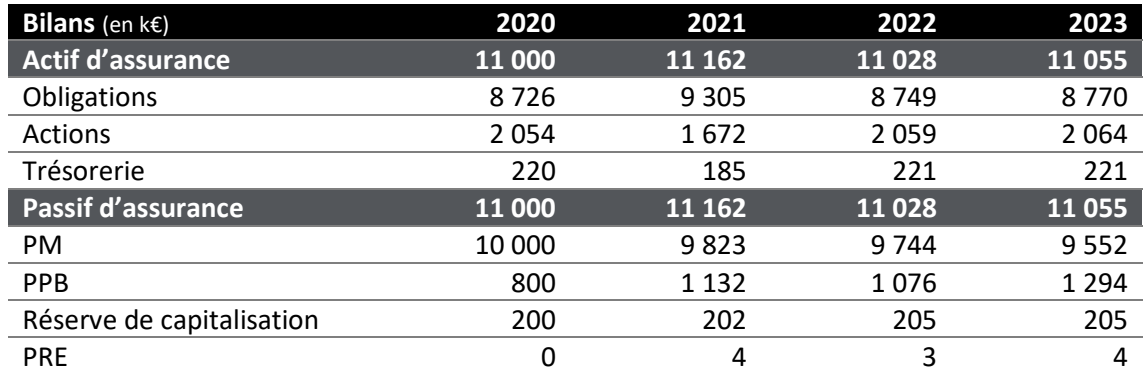

*Tableau 32 – FGAAP : Bilans successifs*

<span id="page-87-1"></span>Le compte de résultat est aussi obtenu à partir des sorties du modèle :

| Comptes de résultats (en k€)          | 2021 | 2022 | 2023           |
|---------------------------------------|------|------|----------------|
| Primes                                | 0    | 0    | 0              |
| Prestations                           | 215  | 426  | 479            |
| PB distribuée                         | 38   | 347  | 287            |
| Variation des provisions techniques   | 177  | 79   | 193            |
| Marge technique                       | O    | O    | $\overline{0}$ |
| Chargements                           | 68   | 66   | 65             |
| Frais                                 | 33   | 32   | 31             |
| <b>Marge administrative</b>           | 36   | 34   | 34             |
| Production financière                 | 487  | 395  | 634            |
| Intérêts crédités brut de chargements | 439  | 356  | 570            |
| <b>Marge financière</b>               | 49   | 39   | 63             |
| <b>Résultat FGAAP</b>                 | 85   | 75   | 97             |

<span id="page-87-2"></span>*Tableau 33 - FGAAP : Comptes de résultats successifs*

#### <span id="page-88-0"></span>**7.3.Comparaison du résultat**

Sur les trois années réalisées, le résultat total FGAAP et IFRS sont assez proches : 256 k€ en FGAAP et 259 k€ en IFRS 17. Cette similitude peut être trompeuse car si les montants sont proches, leurs causes et dynamiques peuvent différer. Ci-dessous, un graphe comparant le résultat FGAAP au résultat IFRS 17 les trois premières années :

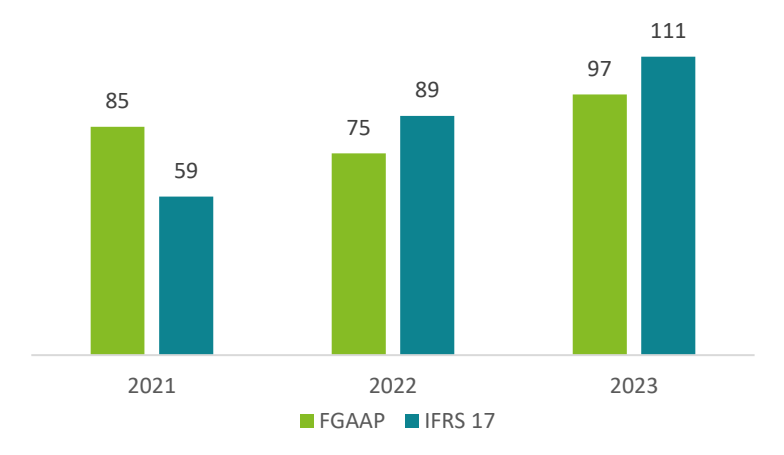

*Figure 29 - Comparaison des résultats FGAAP/IFRS*

<span id="page-88-1"></span>Le résultat IFRS réagit plus rapidement au contexte économique. Si un mouvement sur les marchés intervient lors d'une année, ce mouvement sera visible pour partie dans le compte de résultat de l'année écoulée car le relâchement de CSM se fait après son ajustement. En comptabilité locale, ce mouvement sera visible uniquement au moment de la réalisation des plus-ou-moins-values ou de l'enregistrement d'une dépréciation. Si le mouvement inverse se produit avant la réalisation des PMVL, ce mouvement ne sera jamais perçu dans les comptes de résultat. De la même manière, la mesure de l'engagement de l'assureur est plus volatile car il s'agit de flux probables actualisés et non d'une mesure du capital déposé par l'assuré augmenté de la revalorisation accordée.

#### **7.3.1. Primes**

Les primes attendues correspondent aux hypothèses de la direction en fonction de leurs objectifs d'évolution du chiffre d'affaires. Une des grandes différences avec IFRS 17 est que les primes apparaissent en compte de résultat puis sont compensées par les variations de PM alors qu'IFRS 17 laisse apparaître uniquement une marge d'assurance principalement composée du relâchement de CSM.

En FGAAP, les nouvelles primes viennent augmenter l'encours qui vient augmenter les chargements de l'année et améliorer la marge administrative. Avec IFRS 17, les nouveaux contrats profitables viennent augmenter la CSM qui vient augmenter le résultat IFRS 17 au moment du relâchement au rythme des unités de couverture*.*

Dans les deux cas, que les primes soient affichées ou non dans le compte de résultat, celles-ci impactent que de manière indirecte le résultat. En FGAAP, les primes viennent créer une dotation à la PM et impactent le résultat que par une augmentation des chargements prélevés

<span id="page-89-0"></span>par l'assureur. En IFRS 17, la majeure partie des primes perçues sont enregistrées en composante d'investissement. Le résultat est impacté indirectement car ces nouveaux versements impliquent une nouvelle CSM sur ces contrats s'ils sont profitables. Cette nouvelle CSM vient augmenter la CSM existante avant amortissement et donc augmente aussi le résultat de l'année composé majoritairement de l'amortissement de cette CSM qui vient d'être augmentée par les affaires nouvelles.

#### **7.3.2. Prestations**

L'affichage des prestations dans les comptes de résultat FGAAP et IFRS 17 est aussi différente. En norme FGAAP, le poste de charge des prestations présente directement les prestations versées lors de l'année [17 - ANC]. Le compte de résultat IFRS 17 présentera à la fois les prestations attendues et les prestations réelles. La différence représentera l'écart d'expérience sur l'année.

#### **7.3.3. Intérêts crédités**

Les intérêts crédités correspondent au taux technique et à la participation aux bénéfices distribuées. Ce poste n'existe pas sous IFRS 17. Il existe en FGAAP car cette comptabilité n'est pas économique. Sans considérer de taux cible particulier, la participation aux bénéfices pour un taux fixé à 90% est calculée de cette manière :

#### participation aux bénéfices = (prod.fi – chargements)  $\times$  90%

Ensuite, cette grandeur est ventilée entre une dotation à la PPB et la participation aux bénéfices distribuées. Cette grandeur n'a rien de comparable avec IFRS 17. Sous IFRS 17, le *best estimate*  prend directement en considération la revalorisation de l'encours en fonction des conditions économiques supposées. Cette valorisation est directement comptabilisée et ajustée des écarts d'expériences financiers à travers la CSM.

Avec les intérêts crédités vient la question de la production financière qui diffère aussi grandement entre FGAAP et IFRS 9.

#### **7.3.4. Production financière**

En comptabilité française, la production financière est constituée des revenus courants (dividendes, loyers, coupons) et des plus-ou-values réalisées à l'exception des plus-values obligataires alimentant la réserve de capitalisation. Avec IFRS 9, la production financière est majoritairement constituée des revenus courants<sup>1</sup> plus des variations de plus-ou-moins-values latentes des instruments comptabilisés en résultat ainsi que les PMVR issues des instruments comptabilisés en OCI<sup>2</sup> mais acceptant un recyclage en résultat au moment de le vente.

 $1$  Quelques exceptions comme les obligations de mauvaises qualité et ECL peuvent aussi être considérés

<sup>2</sup> Dans l'exemple étudié, uniquement les obligations sont comptabilisées en OCI.

<span id="page-90-0"></span>Le tableau suivant synthétise ces éléments :

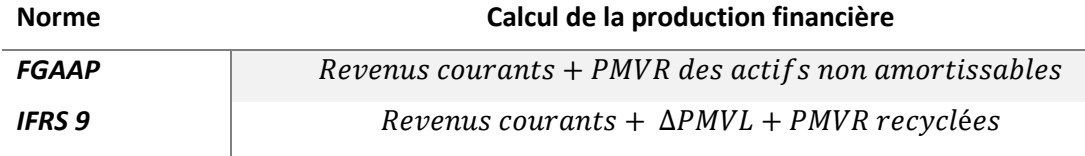

*Tableau 34 - Comparaison calcul de la production financière (FGAAP/IFRS 9)*

<span id="page-90-2"></span>La comparaison des deux normes devient alors délicate.

|                                  | n    | $n + 1$ | $n + 2$ |
|----------------------------------|------|---------|---------|
| <b>FGAAP</b>                     |      |         |         |
| Revenus courants + PMVR          | 487  | 395     | 634     |
| <b>IFRS</b>                      |      |         |         |
| Revenus courants + $\Delta$ PMVL | 106  | 569     | 567     |
| ∆ PMVL Obligataire passé en OCI  | -851 | -93     | -271    |

*Figure 30 - Comparaison de la production financière FGAAP/IFRS*

<span id="page-90-1"></span>Par la suite, on suppose que la direction émet des hypothèses sur le rendement total considéré comme la définition d'IFRS 9 prenant en compte les variations de PMVL. Dans ce cas, il est nécessaire lors du *business plan* FGAAP, d'émettre aussi une hypothèse sur la partie des rendements totaux afférente aux revenus courants et PMVR. C'est cette production financière qui est ensuite partagée aux assurés.

Finalement, la projection du monde réel n'impacte pas le *business plan* FGAAP et IFRS 17 de la même manière. En FGAAP, les hypothèses monde réel impactent les revenus courants et les PMVR non obligataires. Dans un cas où les taux réels sont supérieurs à ceux initialement attendus, la production financière de l'année est modifiée, la marge financière est augmentée ce qui augmente directement le résultat. Avec IFRS 17, la production financière est aussi changée mais pas de la même manière étant donné les différences de définitions. Cette production financière ajustée vient modifier la *variable fee* calculée comme la différence des produits financiers et des variations de BE. La CSM est donc ajustée avant son relâchement. L'impact des rendements réels sur le résultat est lissé et les engagements issus des PMVL sont pris en compte grâce à la variation de BE.

#### **7.4.Synthèse**

Le résultat FGAAP n'est pas sensible aux changements d'hypothèses car il ne possède aucune composante prospective pour de l'épargne. Il n'existe pas d'équivalent de la CSM qui viendrait lisser le résultat futur en fonction des prévisions comme c'est le cas avec IFRS 17, qui est un bilan économique, et permet de s'ajuster à l'environnement année par année. On constate les trois premières années que si le résultat total est proche, respectivement 256 k€ pour le FGAAP et 259 k€ pour IFRS, le résultat IFRS est plus volatil.

L'émergence du résultat est différente entre les deux normes. En norme locale, le résultat technique est nul par construction et le résultat provient des chargements et des produits financiers non distribués. Sous IFRS 17, la marge d'assurance provient en grande partie du relâchement de la CSM. Cette différence de taille complique la construction du *business plan* car

l'estimation du plan nécessite le calcul de l'évolution de la CSM qui est une grandeur prospective obligeant à utiliser des modèles ALM complexe à l'instar des calculs pour solvabilité II.

Finalement, des écarts normatifs sont constatés ; pourtant IFRS 17 reste une norme comptable et la performance intrinsèque des compagnies ne devrait pas être modifiée. Il conviendra de revoir les indicateurs financiers et de pilotage pour une communication financière efficace.

### <span id="page-92-0"></span>**Chapitre 8. Atterrissage par machine learning**

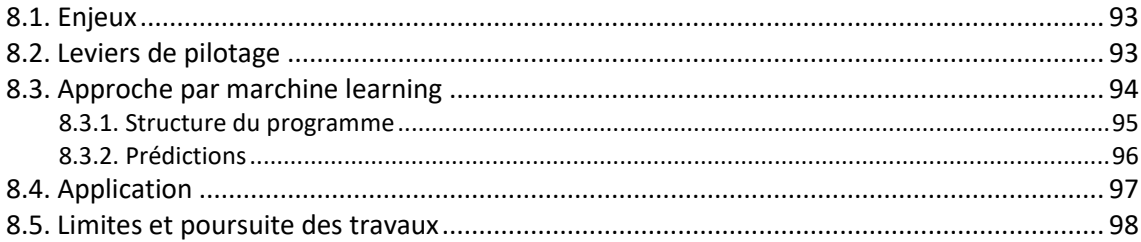

#### **8.1.Enjeux**

Les deux premières parties de ce mémoire ont été consacrées à la présentation de la norme IFRS 17 et la génération des états financiers associés. Malgré des simplifications, les process restent lourds et chronophages. Pour un pilotage agile, il est souhaitable de gagner en flexibilité et rapidité. Cela permet de réaliser entre autres des atterrissages budgétaires.

*Définition. (Budget)* Le budget est défini comme la première année du *business plan.* Si le *business plan* n'est pas réalisé chaque année, le budget l'est pour donner de la visibilité à court terme, horizon un an. Le budget peut être actualisé en cours de l'année avec la tendance mensuelle cumulée depuis le début de l'exercice et la situation des marchés à l'instant donné. On parle alors d'atterrissage budgétaire.

L'approche présentée explore une méthodologie, qui bien qu'ayant actuellement des limites, pourraient permettre à terme d'apporter des outils d'analyse plus réactifs aux dirigeants de compagnies en permettant en quelques heures d'actualiser la structure du passif (BE, CSM) suite à des mouvements sur l'actif : par exemple, forte chute des marchés financiers.

#### **8.2. Leviers de pilotage**

D'un point de vue comptable, une entreprise a deux principaux leviers de pilotage : (i) la gestion des ressources (portefeuille d'assurés) (ii) la gestion des emplois (placements, frais de fonctionnement…).

Ce chapitre se concentre sur l'impact des fluctuations des marchés financiers sur les placements des assureurs, et par conséquent l'impact sur leurs engagements et leurs résultats. Un mémoire en parallèle de celui-ci chez Deloitte, réalisé par Clément Gounel [18 - Gounel], a étudié des méthodes de calcul de BE à l'aide de *machine learning* en fonction de portefeuilles obligataires et de scénarios économiques donnés.

<span id="page-93-0"></span>Des briques du code créées par Clément Gounel ont été utilisées et adaptées pour construire un outil ML<sup>1</sup> composé de quatre grandes parties permettant à partir d'une courbe des taux et d'un portefeuille obligataire de prédire des BE. L'objectif est de simuler rapidement différentes situations à l'actif et d'observer l'impact sur les états financiers IFRS.

| <b>VM obligataire</b> | ВE |
|-----------------------|----|
| 70                    | ?  |
| 80                    | ?  |
| 90                    | ?  |
| 100                   | ?  |
| 110                   | ?  |
| 120                   | ?  |
| 130                   | 7  |

*Tableau 35 - Objectif de l'algorithme ML*

<span id="page-93-1"></span>Ce tableau, généré à la construction du budget ou en cours d'année, permettrait aux dirigeants d'obtenir un ordre de grandeur de l'impact des fluctuations des valeurs de marchés sur les prochains états financiers.

#### **8.3.Approche par** *machine learning*

Le programme se décompose en quatre grandes étapes. Il permet de calculer des BE – partie droite du tableau 33 – à partir des variables explicatives suivantes :

- des indicateurs sur le portefeuille obligataire ;
- des indicateurs sur le scénario économique envisagé.

La variable à expliquer est le *best estimate.* Le *best estimate* est initialement calculé par Prophet en considérant à la fois les variables explicatives ci-dessus, et de nombreuses autres hypothèses sur l'actif et le passif. Le modèle créé permettra de faire varier rapidement les hypothèses sur l'actif, en *input* du modèle de *machine learning* mais le changement d'hypothèses sur le passif reste à automatiser et est pour le moment plus lourd à réaliser.

Le *machine learning* repose sur le principe d'entraînement d'algorithme. L'idée générale est de donner à l'algorithme en question une base de données<sup>2</sup> contenant à la fois les variables explicatives et la variable à expliquer. La phase d'entraînement consiste à l'apprentissage, par minimisation d'une fonction objective, des relations existantes entre les différentes variables. Ces corrélations non triviales sont difficilement perceptibles par un œil humain ; c'est ici que réside l'intérêt du *machine learning*. Durant la phase d'entraînement, un *tuning*<sup>3</sup> particulier est réalisé pour améliorer les prédictions. Comme le *machine learning* n'est pas le cœur de ce

<sup>1</sup> *Machine learning*

<sup>2</sup> Dite base de données d'entraînement

<sup>3</sup> Mot couramment utilisé en *data science* signifiant la modification des paramètres du modèle utilisé

<span id="page-94-0"></span>rapport, le choix du modèle<sup>4</sup> utilisé ne sera pas discuté ici, le lecteur peut se référer à l'étude de Clément Gounel [18 - Gounel] ou à *l['annexe](#page-100-0)*.

#### **8.3.1. Structure du programme**

Les quatre phases de l'outil créé sont représentées dans le schéma ci-dessous, il s'agit de trois applications python et d'un passage par Prophet pour générer les données d'entrainement. Les fichiers générés par les applications sont indiqués entre chaque bloc. L'objectif final est la prédiction de BE. La première étape permet de simuler de nombreux portefeuilles obligataires en créant du bruit sur les coupons, nominaux et maturité. Ces bruits sont ensuite exportés et renseignés en *input* du modèle Prophet. Après un développement Prophet, ce fichier est pris en compte par le modèle en modifiant pour chaque simulation<sup>5</sup> non pas le scénario économique mais le portefeuille obligataire utilisé.

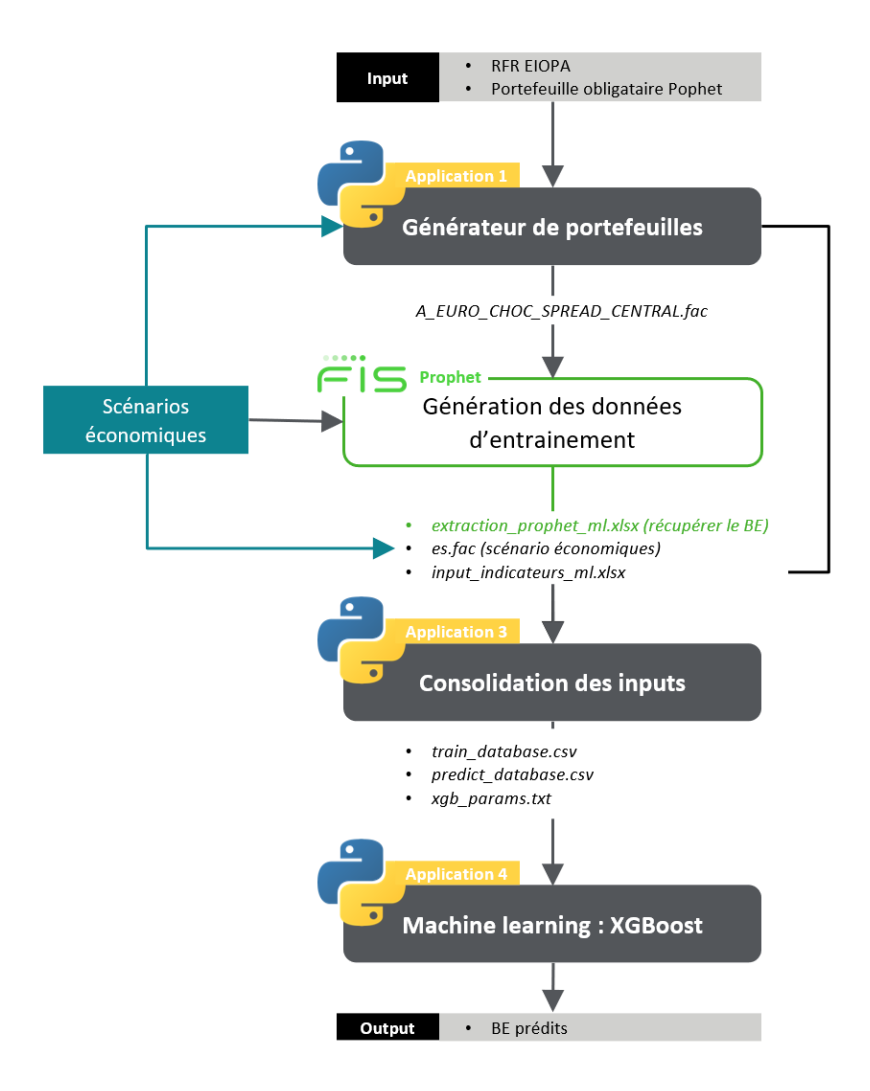

*Figure 31 - Structure de l'outil de projection par machine learning*

<span id="page-94-1"></span><sup>4</sup> Outre le *tuning*

<sup>5</sup> Lors d'un RUN stochastique

<span id="page-95-0"></span>En sortie de la deuxième étape, les données suivantes sont agrégées :

- les indicateurs caractéristiques du portefeuille obligataire<sup>6</sup>;
- les scénarios économiques associés ;
- les BE calculés avec Prophet (variable cible).

Une fois la base de données d'entraînement obtenue, un algorithme *XGBoost<sup>7</sup>* est entrainé pour permettre d'estimer les BE [18 - Gounel].

Les résultats finaux permettent d'obtenir un écart interquartile moyen de prédiction du BE d'environ 1,5%. Ce score encourageant permet certaines applications comme le calcule de SCR. En revanche, un écart de 1,5% du BE peut avoir un impact significatif sur la CSM qui représente généralement moins de 10% du bilan selon les premières estimations communiquées par les assureurs.

#### **8.3.2. Prédictions**

Une fois le modèle entraîné, il reste à générer les différentes bases de données caractérisant les portefeuilles obligataires et les scénarios économiques que l'on souhaite utiliser pour estimer les nouveaux BE. Il est possible de modifier :

- soit la composition du portefeuille obligataire ;
- soit les scénarios économiques utilisés ;
- soit les deux.

Par exemple, en générant de nombreux portefeuilles<sup>8</sup>, il est possible d'obtenir rapidement de nombreux BE en fonction des valeurs de marché initiales et générer un tableau ou une régression pour la direction qui leur indiquerait une approximation du BE en fonction de la valeur de marché du portefeuille obligataire.

Concrètement, au cours de l'année, la direction pourrait consulter ce tableau en se repérant en fonction de l'évolution des marchés financiers et estimer le BE attendu. Un autre programme dans le même esprit pourrait être créé pour estimer la production financière attendue.

Comme vu dans le *[chapitre 6](#page-78-1)*, l'évolution de la CSM est due à la variation des *variable fee* de l'assureur qui est obtenue pour le modèle VFA comme la différence entre le changement en juste valeur des actifs et les variations de BE. L'ajustement de la CSM peut être calculée en considérant les nouvelles données de marchés pour l'actif et les prévisions de l'algorithme pour le passif.

<sup>6</sup> Issu de la première application (générateur de portefeuilles)

<sup>7</sup> *Annexe II* – Modèle *XGBoost*

<sup>8</sup> Un intervalle de VM cible est donné à l'application générateur des portefeuilles.

#### <span id="page-96-0"></span>**8.4.Application**

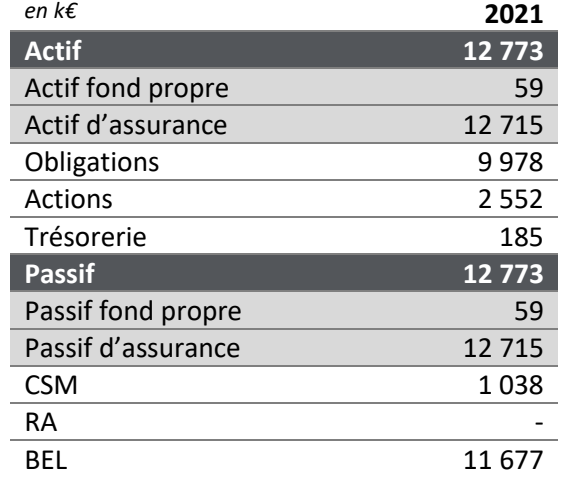

Pour rappel, le bilan projeté à la fin de la première année est celui-ci :

*Tableau 36 - BP17 : Bilan de l'année n + 1*

<span id="page-96-1"></span>Cette application consiste à estimer le BEL en fonction d'évolutions sur l'actif obligataire. Pour estimer un BEL, l'algorithme de machine learning nécessite en entrée du programme un portefeuille obligataire et des scénarios économiques.

#### **Contexte**

Le budget a été réalisé le 31 décembre 2020. Six mois se sont écoulés, nous sommes le 1<sup>er</sup> juillet 2021, la direction souhaite actualiser son budget de fin d'année en prenant en compte les informations acquises pendant les six premiers mois de l'année. L'utilisation des modèles de projections classiques serait chronophage et ne permettrait pas la réactivité attendue. Une solution alternative est d'utiliser un modèle par *machine learning* pour obtenir une approximation dans des délais beaucoup plus courts.

#### **Portefeuille obligataire**

Pour cet exemple théorique, deux VM différentes sont envisagées. En pratique, les assureurs connaissent leur portefeuille obligataire à l'instant t et une seule projection, celle de la situation constatée, peut être réalisée.

<span id="page-97-0"></span>La valeur de marché du portefeuille obligataire à la fin de la première année de l'application du chapitre six est de 9 978 k€. En reprenant l'application du chapitre six deux scénarios sont envisagés :

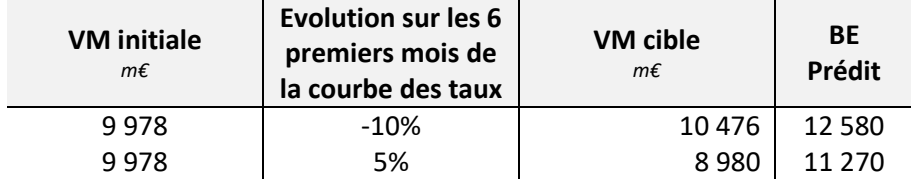

#### *Tableau 37 - Application ML*

<span id="page-97-1"></span>Dans cet exemple, une évolution du portefeuille obligataire à la baisse et à la hausse sont analysées. L'évolution de la valeur de marché du portefeuille obligataire peut s'expliquer entre autres par une évolution des taux ou de la notation des obligations détenues. Ces hypothèses doivent se transcrire dans les entrées du modèle ML implémenté. Afin d'atteindre les différentes valeurs de marchés cibles du tableau ci-dessous, la courbe des taux et le niveau de remboursement des obligations sont modifiés.

Le stock de CSM était initialement de 1 038 k€ avec un BE de 11 677 k€. En considérant une variation uniquement sur les actifs obligataires l'ajustement de la CSM pour le scénario 1 est possible car les deux principaux éléments sont connus :

- 1. La variation en juste valeur des actifs sous-jacents
- 2. La variation de  $BE$

La CSM ajustée rapidement des nouvelles informations issues des marchés serait alors :

$$
CSM_{ajustée} = CSM_{initiale} + \Delta JV_{actifs\,sous-jacents} - \Delta BE
$$

#### **8.5. Limites et poursuite des travaux**

Ces travaux sont en phase préliminaire. L'application n'est pas poursuivie car le modèle utilisé n'est pour le moment pas suffisamment perfectionné pour permettre une interprétabilité des résultats et le modèle. Actuellement, un écart interquartile moyen entre le BE attendu et le BE prédit de 1,5% est encourageant et permet certaines applications comme le calcul de SCR. Cependant, la CSM est une grandeur bien inférieure au BE. Un léger écart sur le BE peut amener une grande variation de CSM.

Concernant la méthode, seules les évolutions du portefeuille obligataire et de la courbe des taux sont pour le moment considérées. Pour permettre une meilleure estimation du BE de fin d'année, d'autres éléments pourraient être considérés comme la prise en compte des évolutions des autres classes d'actifs ou du passif.

# **Conclusion**

L'arrivée d'IFRS 17 modifie en profondeur la communication financière des assureurs en proposant un nouveau compte de résultat et bilan. La valorisation en meilleure estimation des provisions techniques fait jouer à la modélisation un rôle important et complexifie significativement la construction de *business plan* (BP).

Après une présentation des prérequis de cette étude à savoir le fonctionnement d'un modèle ALM et les principes clés des normes IFRS 17/9, ce mémoire propose une méthode de construction de *business plan* pour un produit d'épargne en fonds en euros. L'une des principales problématiques est de calculer des BE à différents horizons de temps et d'analyser les causes des variations.

Premièrement, la construction d'un BP nécessite de nombreuses hypothèses à la fois à l'initialisation, mais aussi des hypothèses sur l'évolution des hypothèses. Dans ce contexte, la notion de scénario BP a été introduite sous forme de schéma pour exprimer l'ensemble<sup>1</sup> des hypothèses nécessaires à la création d'un BP. Deuxièmement, une méthodologie de construction des différentes simulations *Prophet,* pour permettre un passage d'une projection à l'année  $n$  à une projection à l'année  $n + 1$  de manière cohérente a été proposée. Concrètement, il s'agit d'ajuster une à une les entrées des modèles de projection pour isoler les effets liés au *roll forward*, aux écarts d'expériences et aux changements d'hypothèses. Troisièmement, une fois l'analyse des variations de BE obtenue, une construction d'états financiers simplifiés a été présentée et a permis de construire un exemple de *business plan* sur 3 ans à partir d'un portefeuille fictif.

Une dernière partie concernant le pilotage dresse le constat des différences profondes entre la norme existante et IFRS 17. Les comparaisons sont limitées. L'actualisation du BP est un enjeu majeur pour permettre une meilleure prévision des résultats IFRS 17. Pour accélérer le processus de mise à jour, une approche par *machine learning* permettant de recalculer rapidement des BE en fonction de la valeur de marché du portefeuille obligataire est présentée.

Finalement, en plus de clarifier les différentes étapes de construction d'un *business plan* de manière opérationnelle, des réflexions devront aussi être menées sur la manière de communiquer l'impact des différents scénarios envisagés.

<sup>&</sup>lt;sup>1</sup> Dans le cadre des simplifications réalisées

## **Annexes**

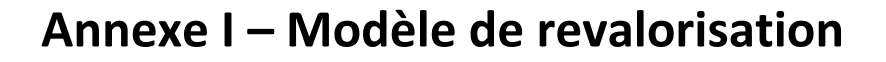

<span id="page-100-0"></span>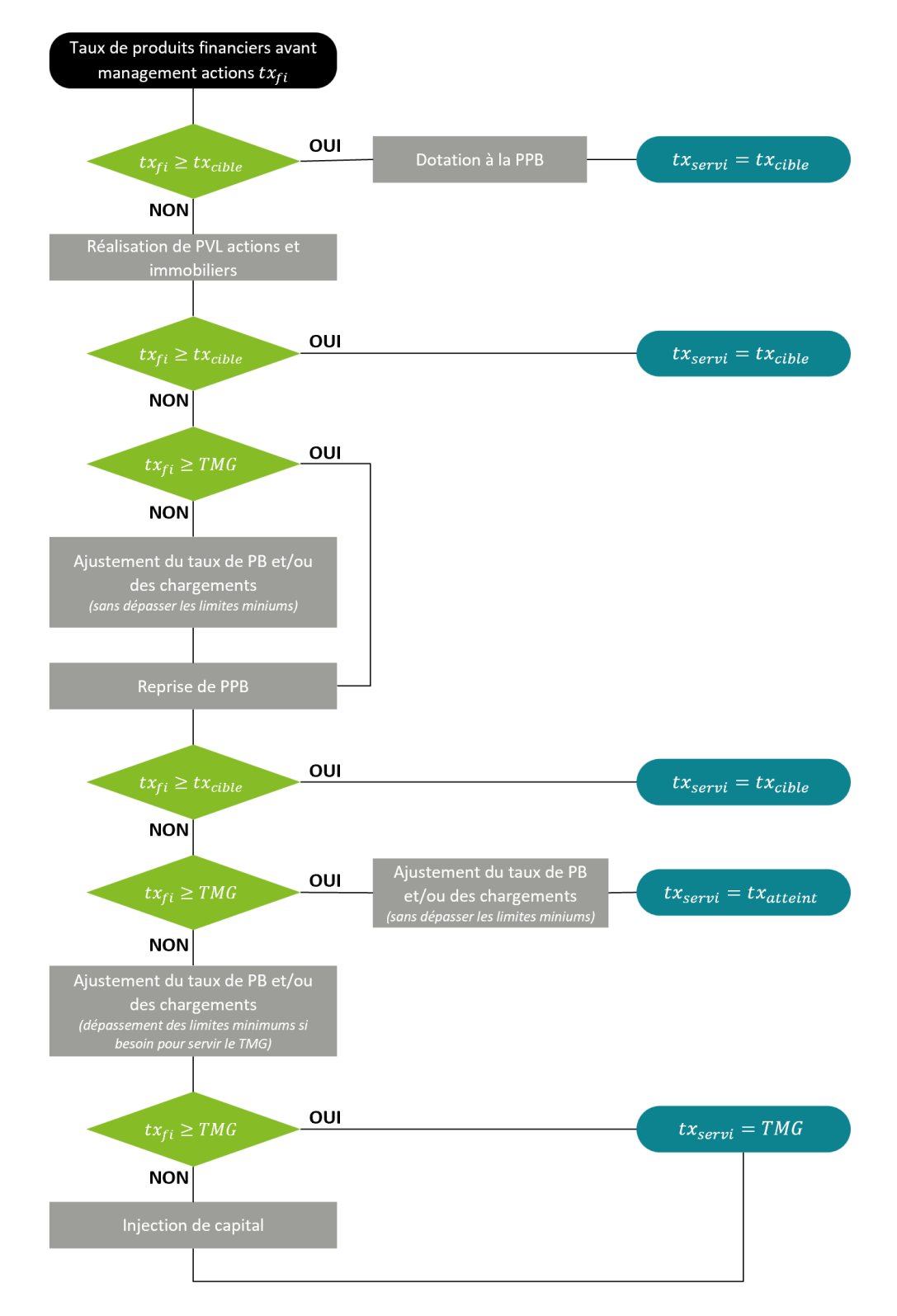

*Figure 32 - Schéma de la stratégie de participation aux bénéfices utilisée*

### **Annexe II – Modèle** *XGBoost*

Le modèle *XGBoost (eXtreme Gradient Boosting)* est un algorithme faisant appel à de multiples arbres de décision (*week learner*) entrainés sur des sous-échantillon. Pour une observation, la prédiction est obtenue en sommant le résultat de chaque arbre de décision. La fonction objective est la somme d'une fonction de perte et d'une fonction de régularisation permettant éviter le sur-apprentissage.

L'algorithme *XGBoost* possède de nombreux hyperparamètres <sup>1</sup> permettant de configurer les caractéristiques des arbres utilisés, les échantillons tirés lors de l'entrainement ou la nature de la pénalisation. Le modèle exploité dans ce mémoire optimise 6 paramètres :

- la fonction de perte (objective) ;
- le nombre d'estimateurs (n\_estimators) ;
- la profondeur maximale (max\_depth) ;
- la vitesse d'apprentissage (learning rate) ;
- le ratio du nombre de covariables utilisées pour chaque tirage (colsample\_bytree) ;
- la pénalisation en norme L1 sur les valeurs réponses (alpha).

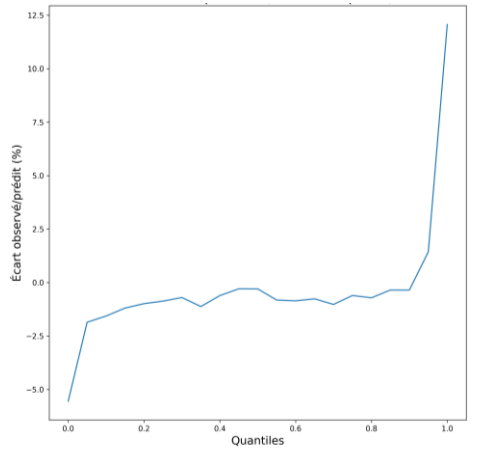

*Figure 33 -Écarts interquartiles entre BE observés et prédits*

Ci-contre, le graphe illustre les écarts interquartiles entre les BE observés et les BE prédits. On remarque que l'algorithme à plus de difficultés pour prévoir les BE aux extrémités. Parmi les pistes d'amélioration de la capacité prédictive de l'algorithme, peuvent être citées : l'enrichissement de la base de données, une meilleure exploitation des covariables existantes ou encore une étude plus approfondie du *tuning* des hyperparamètres.

*Plus de détails dans le mémoire de Clément Gounel* [18 - Gounel]*.*

<sup>1</sup> Paramètres définis en amont de l'entrainement.

### **Bibliographie**

- [1] ACPR. (2022). Analyse n°133 : Le marché de l'assurance-vie en 2021.
- [2] FRANCE ASSUREURS. (2022). Collecte nette de l'assurance vie au premier trimestre 2022.
- [3] TICHIT, D. (2019). Mémoire Construction d'un modèle ALM.
- [4] GUIBERT, Q. (2019). SimBEL: Calculate the best estimate in life insurance with Monte-Carlo techniques.
- [5] PLANCHET, F., THEROND, P. et KAMEGA, A. (2009). *Scenarios Economiques en Assurance - Modélisation et Simulation*. Economica, Paris.
- [6] MICHEL, L. (2015). Mémoire Impacts de management actions sur des indicateurs de risque et de rentabilité dans le cadre d'un contrat d'épargne Euro.
- [7] FOCUS IFRS. (2021). Amendements de la norme IFRS 17 : 1ère application d'IFRS 17 et d'IFRS 9 - Informations comparatives.
- [8] COMMISSION EUROPEENNE. (2021). Règlement (UE) 2021/2036.
- [9] BACHY, B. La classification des instruments financiers selon IFRS 9.
- [10] MAALMI, A. et HMAMI, R. (2015). Mémoire IFRS 4 phase 2 Vers une modernisation du reporting financier en assurance.
- [11] FOCUS IFRS. (2022). FocusIFRS Règlement (UE) 2021/2036 du 19 novembre 2021 / Règlements actifs de l'UE sur les IFRS / Normes et Interprétations / Menu Gauche / Focus IFRS.
- [12] SEABIRD CONSEIL. (2020). IFRS 17 vous donne du fil à retordre ?
- [13] IASB. (2017). IFRS 17 Insurance Contracts, Illustrative Examples.
- [14] DÉSIRÉ, H. (2021). Mémoire Euro fund asset and liability interaction modelling in a low interest rate environment: impact on solvency and profitability.
- [15] ACPR. (2021). Les chiffres du marché français de la banque et de l'assurance 2020.
- [16] PELTIER, C. (2018). Présentation IFRS 17.
- [17] ANC. (2015). Règlement n°2015-11.
- [18] GOUNEL, C. (2023). Optimisation de la production de résultats S2 à l'aide d'algorithmes prédictifs et du développement d'un générateur de spread obligataire.
- [19] BAILLY, R. et GEMIN, N. (2019). Mémoire IFRS 17 : interprétation de la norme, premiers résultats et leviers de pilotage pour un portefeuille dommages.
- [20] CREMILLIAC, A. et SAIDI, Y. (2020). Mémoire IFRS 17 en épargne Euros : Analyse des enjeux et des choix structurants du modèle VFA.
- [21] KERNEIS, J. (2017). Mémoire IFRS 17 : Enjeux et application en assurance emprunteur.
- [22] ACPR. (2022). Analyse n°141 : Revalorisation 2021 des contrats d'assurance-vie et de capitalisation.
- [23] BENEPLANC, G., CHARPENTIER, A. et THOUROT, P. (2022). Manuel d'assurance.

## **Acronymes**

*Tous les acronymes ne sont pas utilisés dans ce mémoire mais ont été rencontrés pendant sa construction.*

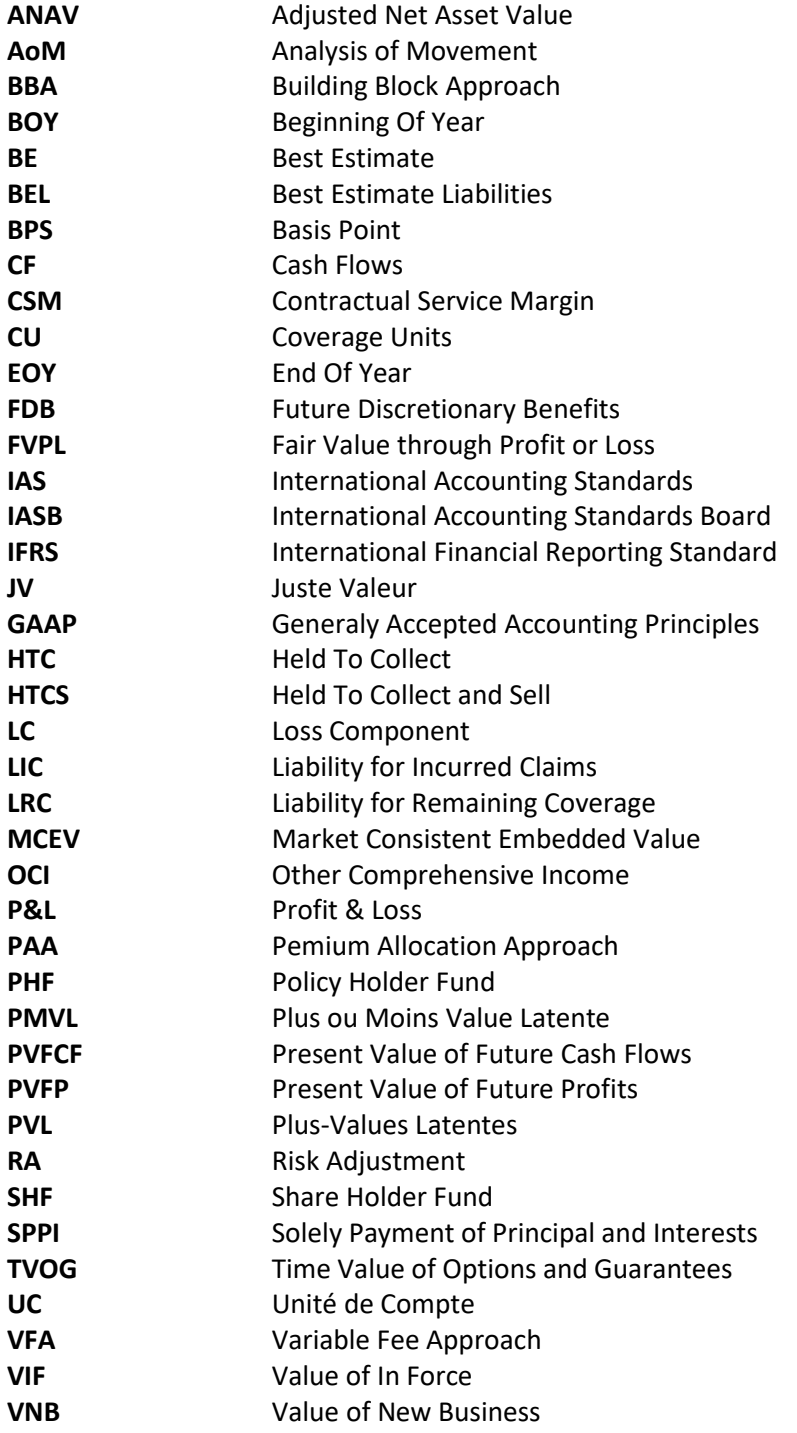

# **Liste des figures**

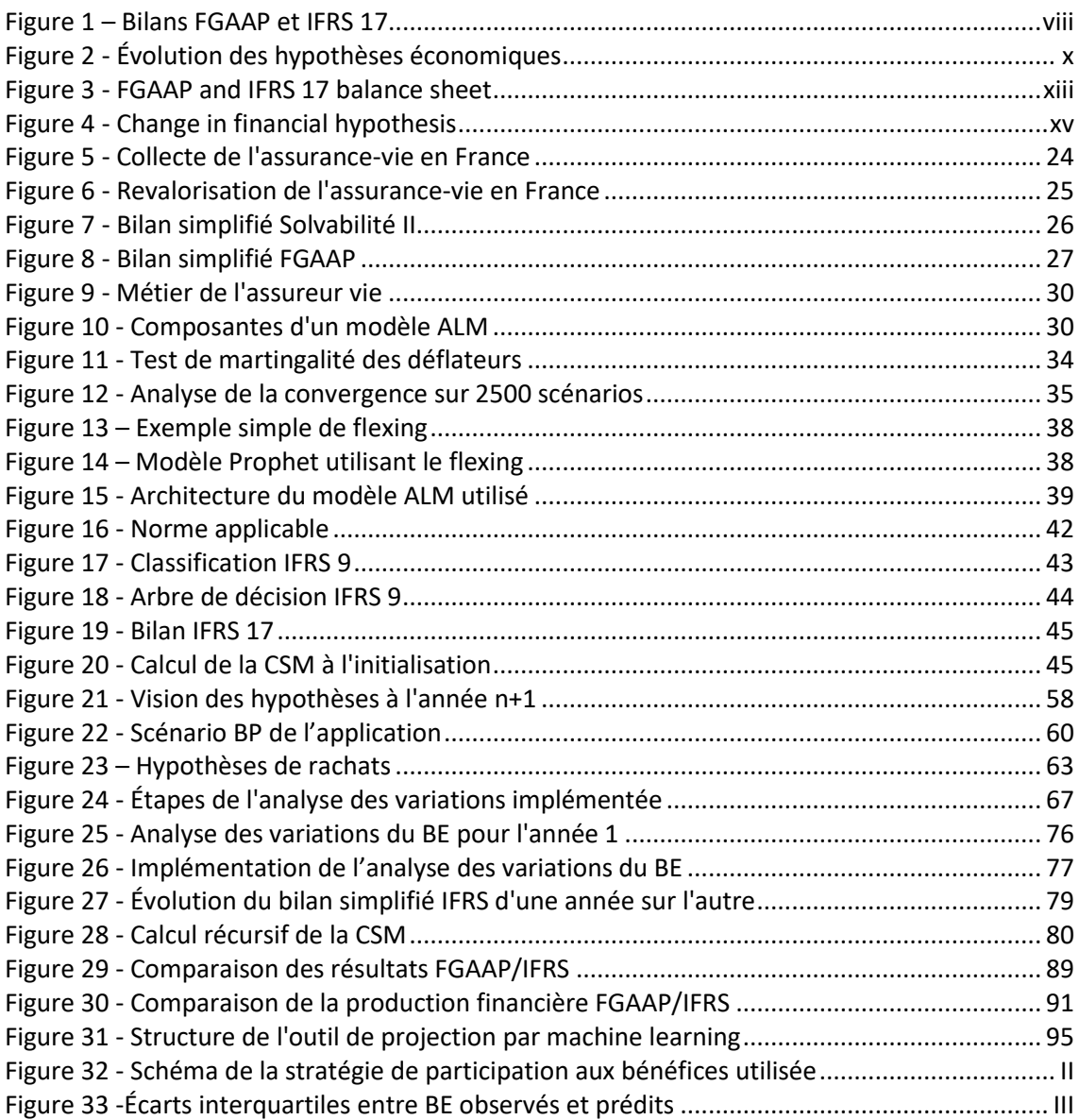

# **Liste des tableaux**

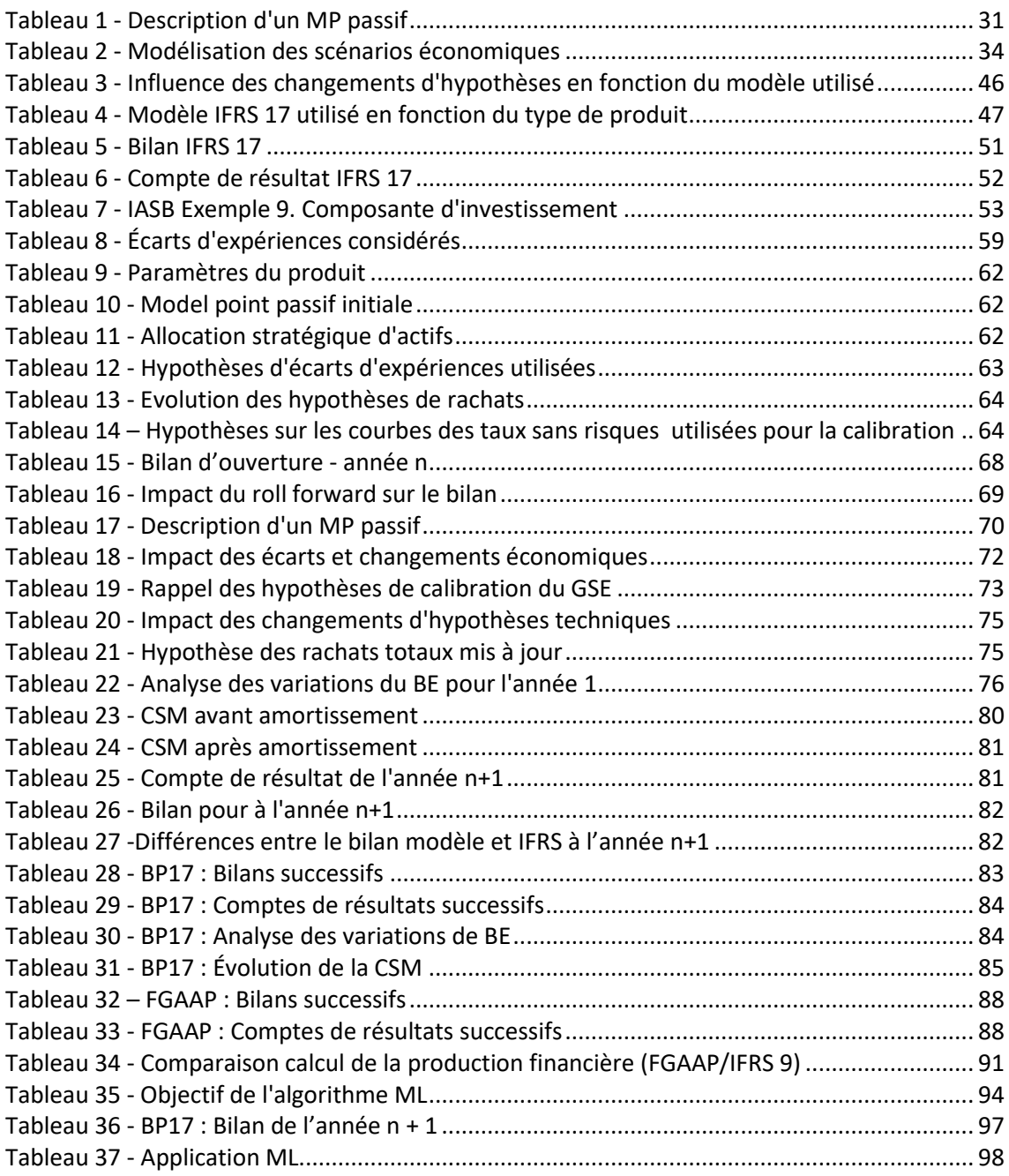